## DETERMINATION OF THE SUITABILITY OF MT GAMSBERG IN NAMIBIA FOR MILLIMETRE WAVE ASTRONOMY BY MEASUREMENTS OF THE PRECIPITABLE WATER VAPOUR

### A THESIS SUBMITTED IN PARTIAL FULFILLMENT

### OF THE REQUIREMENTS FOR THE DEGREE OF

### MASTER OF SCIENCE IN PHYSICS

OF

### THE UNIVERSITY OF NAMIBIA

BY

### LOTT NDEYANALE FRANS

(201208271)

April 2020

Supervisor: Dr Rhodri Evans

(Department of Physics, University of Namibia)

Co-Supervisor: Dr Michael Backes

(Department of Physics, University of Namibia)

# Abstract

Precipitable Water Vapour (PWV) is the amount of water vapour in the atmospheric column above a location equivalent to the amount of liquid precipitation that would result if all the water vapour in the column was condensed. Water vapour is the main source of opacity in the Earth's atmosphere at infrared and millimetre to sub-millimetre wavelengths. The Event Horizon Telescope (EHT) is a large network of millimetre to sub-millimetre telescopes across the globe that is used to image supermassive black holes. The Africa Millimetre Telescope (AMT) is planned to be built on Mt Gamsberg in Namibia and aims to complement the EHT. In this study, PWV at Mt Gamsberg and at the H.E.S.S. site was determined in order to asses the two sites regarding their suitability to conduct millimetre wave astronomy and for the AMT to be built on Mt Gamsberg. PWV at the H.E.S.S. site was indirectly determined from sky temperature data which was taken from 2004 to 2019 by radiometers on four of the H.E.S.S. Cherenkov Telescopes (CT). The PWV at H.E.S.S. as a function of sky temperature as given by the CT radiometers was determined by relationships given by data from two other equipment present at the H.E.S.S. site, namely the NASA AERONET station and an ATMOSCOPE with the equipment recording PWV and sky temperature, respectively. The PWV at Mt Gamsberg was determined by scaling the PWV from the H.E.S.S. site to what it would be at the height of Mt Gamsberg. The relative frequency distribution of PWV, monthly mean PWV along with its seasonal variations were computed for both sites. The presented results indicate Mt Gamsberg is a suitable site for millimetre wave astronomy and to host the AMT. However it was recommended that direct PWV measurements should be taken at Mt Gamsberg to confirm the result of this study, as these were not based on direct in-situ measurements.

All diagrams, graphs and tables presented in this thesis were produced by the author,

unless otherwise stated.

# **Contents**

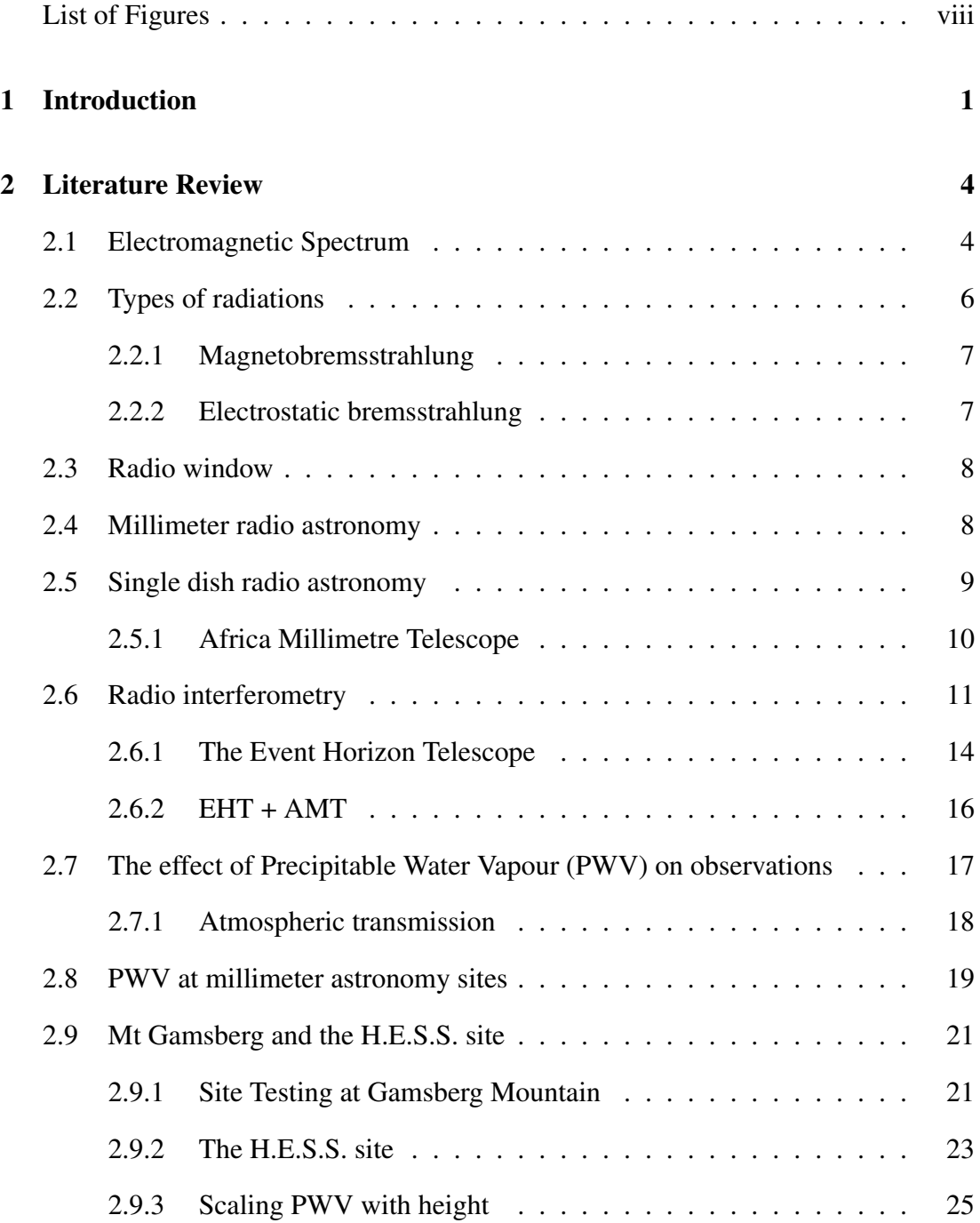

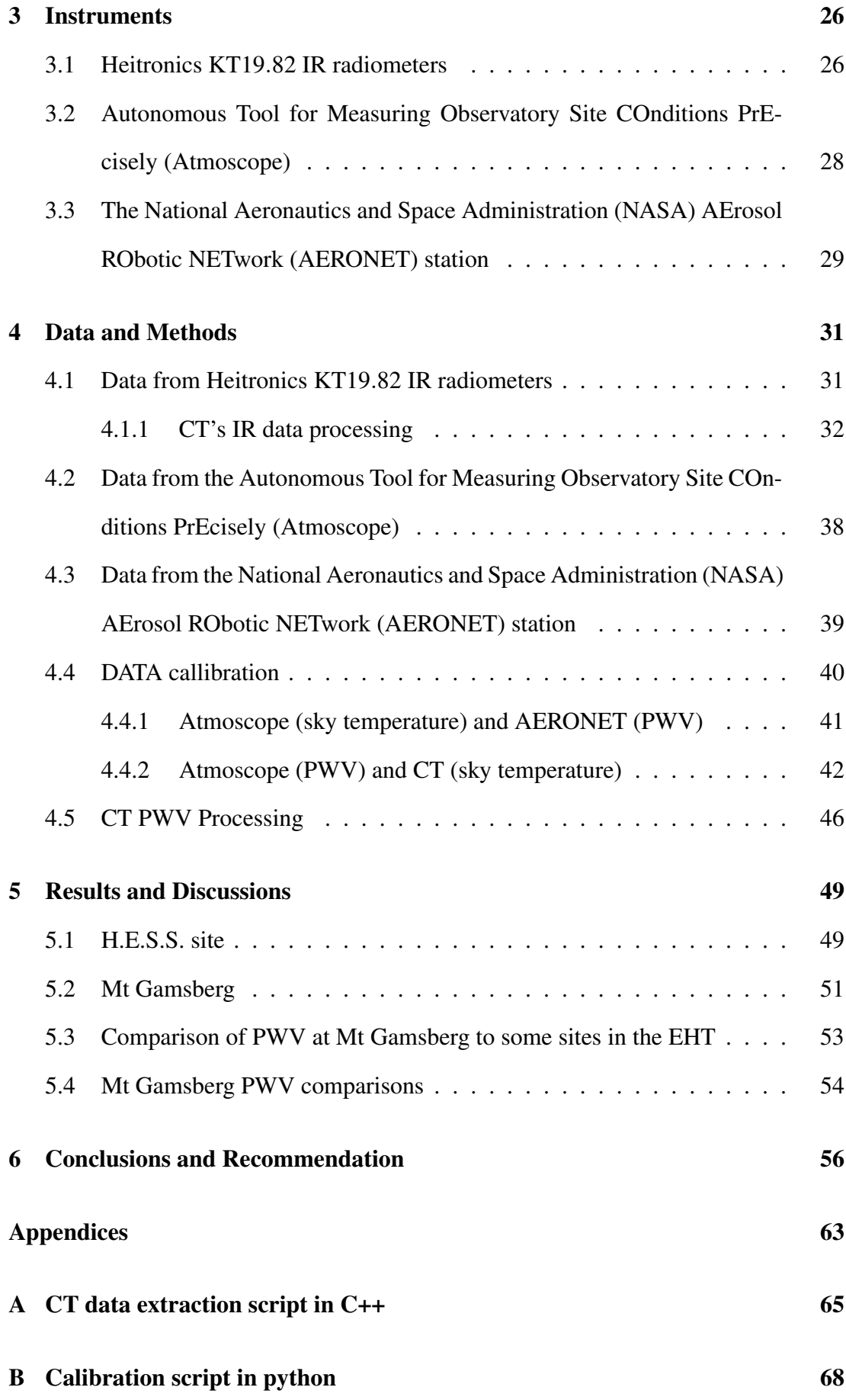

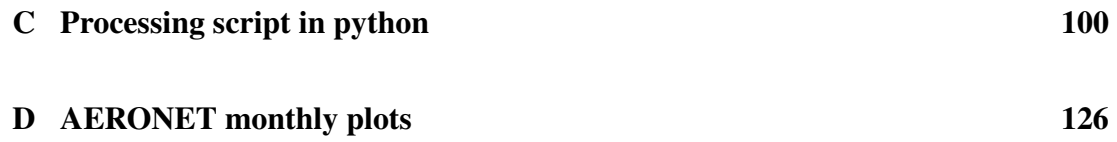

# <span id="page-7-0"></span>List of Figures

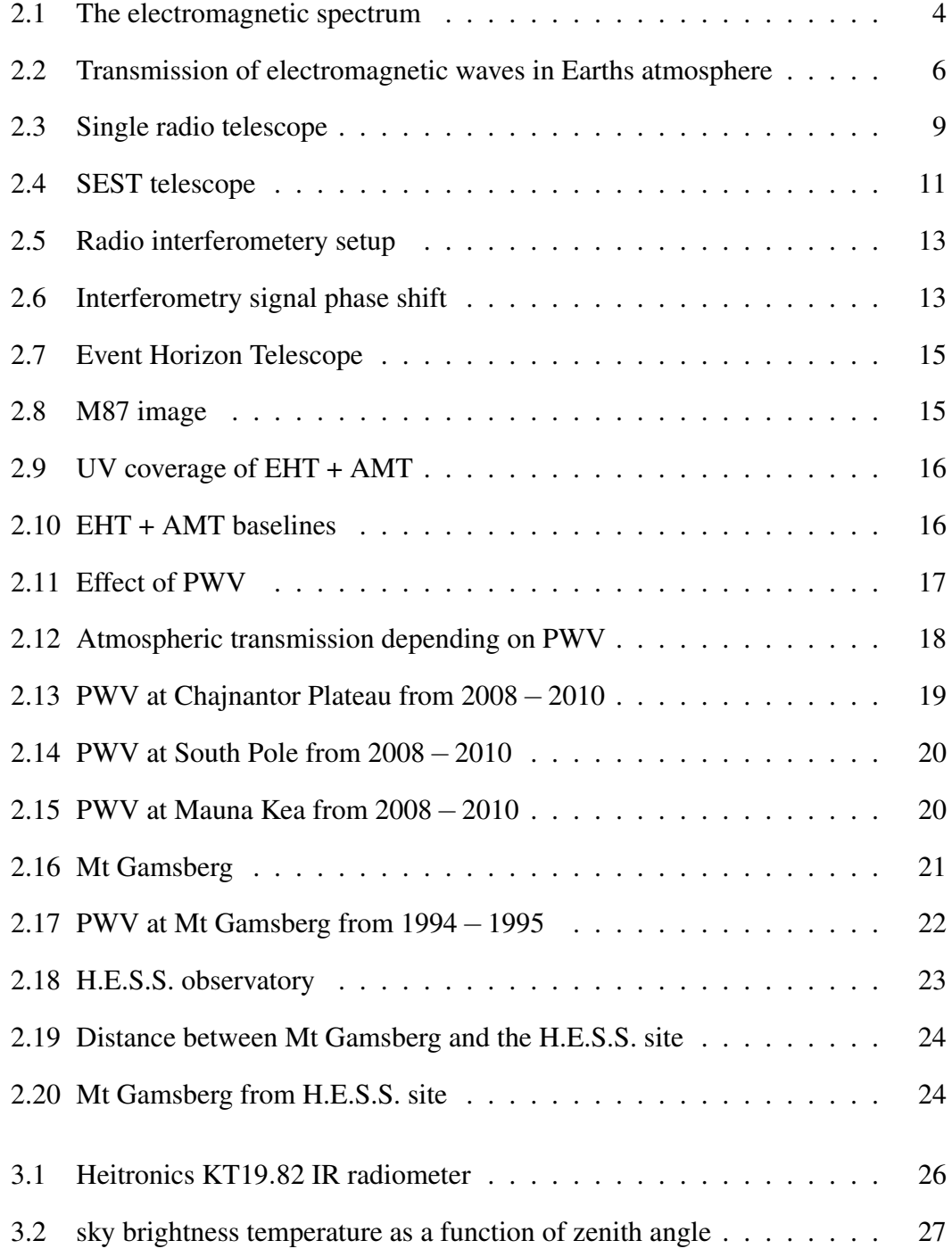

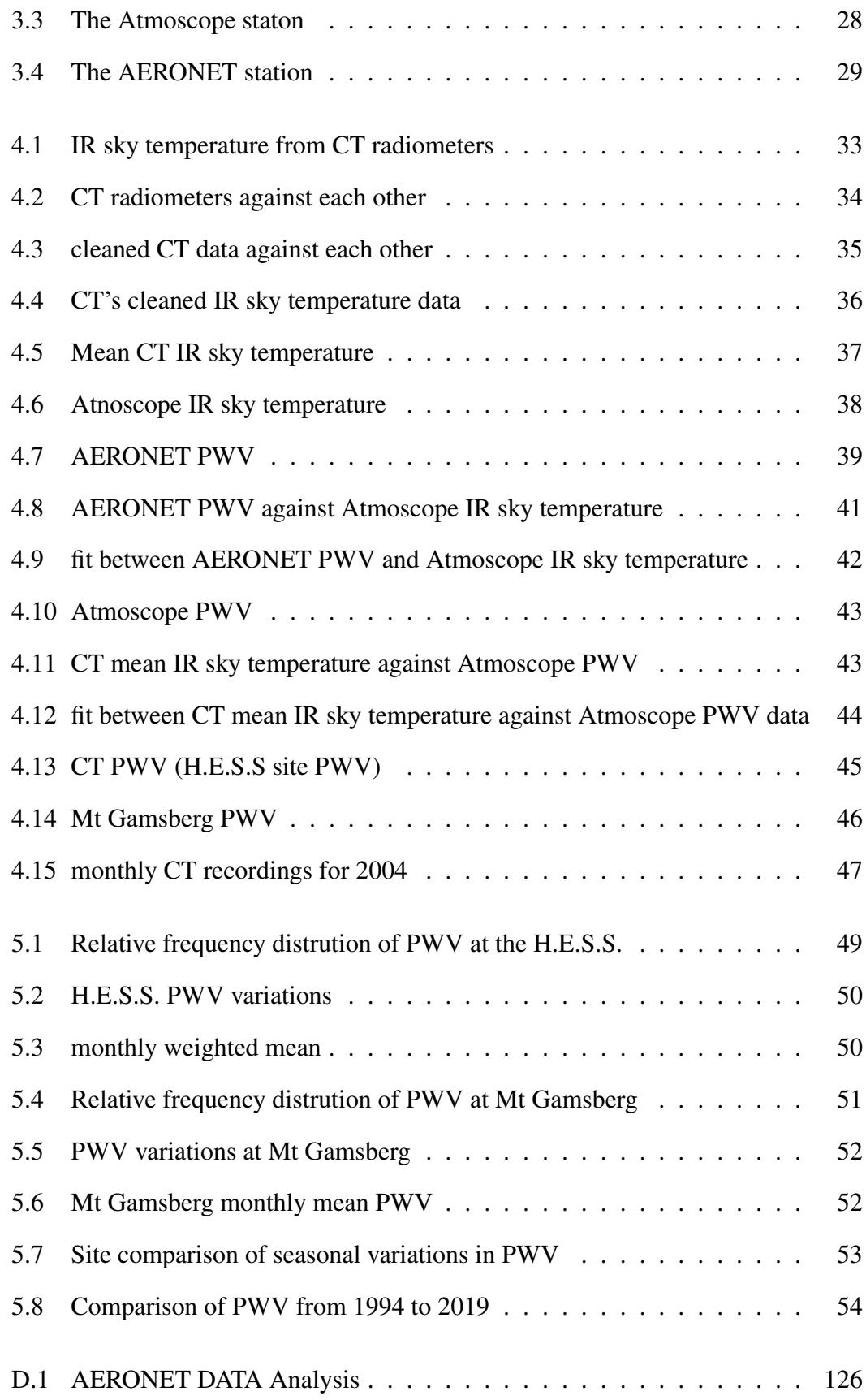

# List of Acronyms and abbreviations

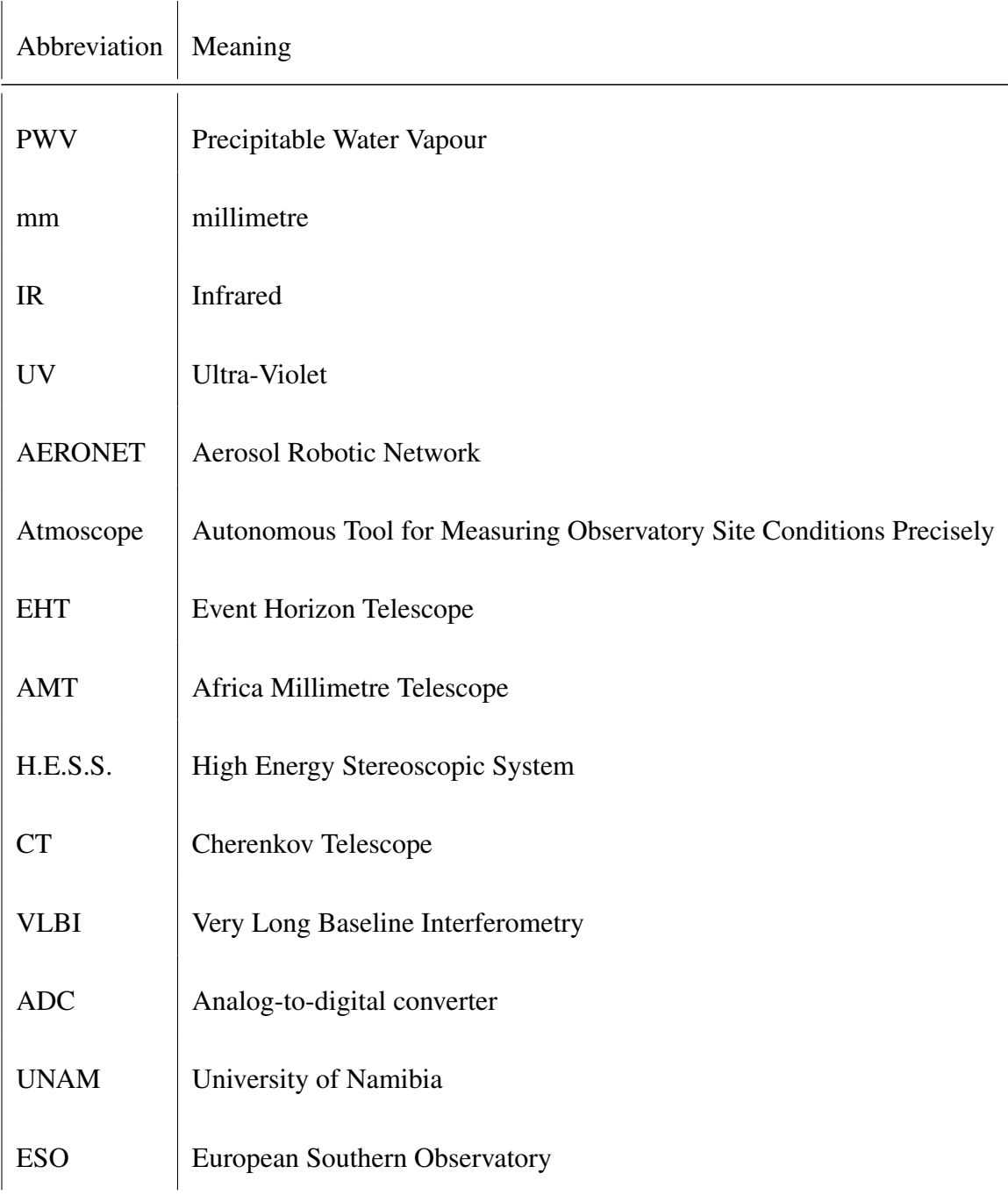

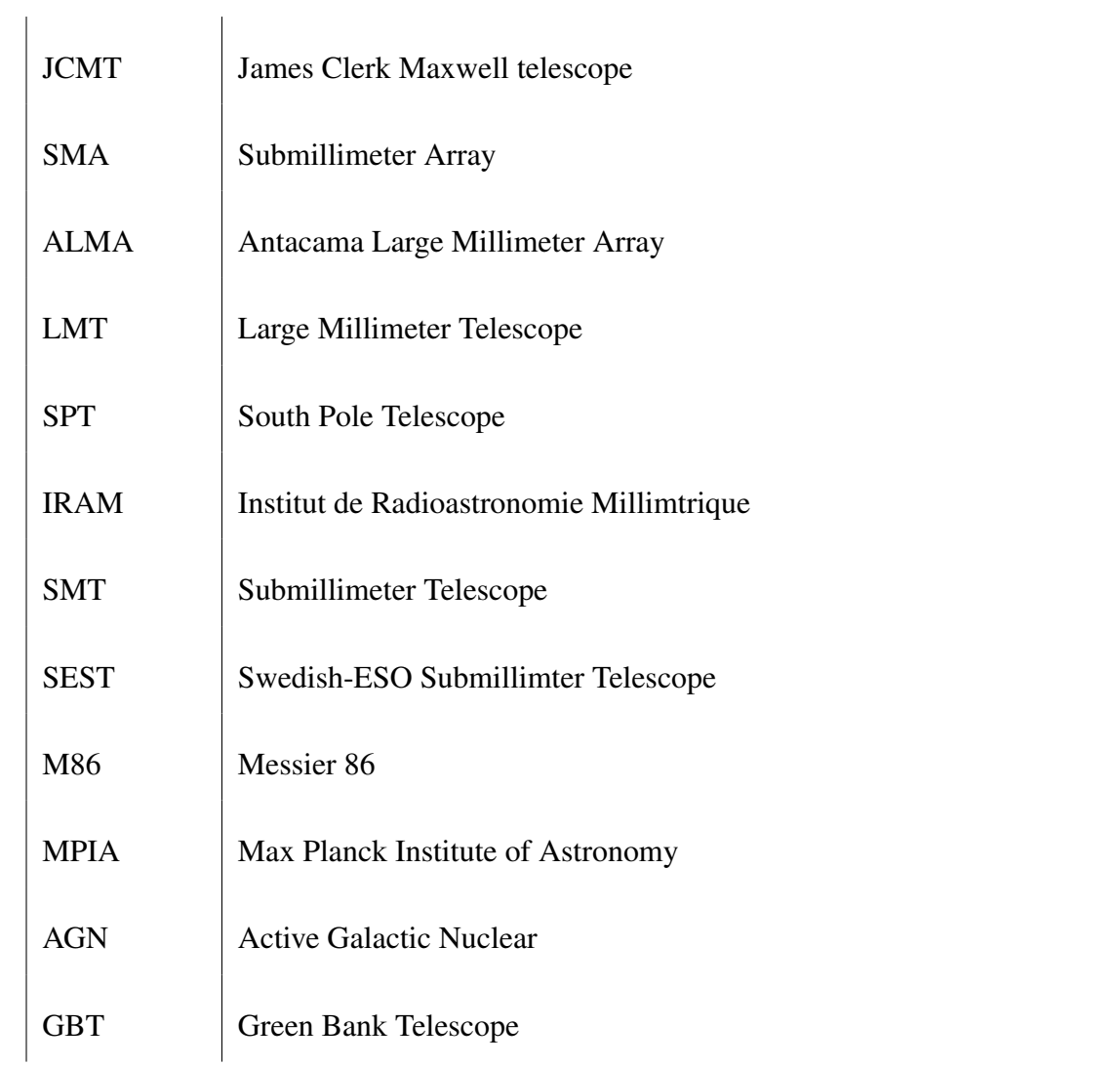

Prefixes:  $n = 10^{-9}$ ,  $\mu = 10^{-6}$ , m= $10^{-3}$ , k= $10^3$ , G= $10^9$ Constants:  $h = 6.63 \times 10^{-34}$  J.s,  $c = 2.998 \times 10^8$  m/s

# Acknowledgments

I would like to express a deep sense of gratitude and sincere thanks to my supervisors Dr. Rhodri Evans and Dr. Michael Backes for their continuous motivation and guidance throughout this project. Without their wise council and guidance it would have been impossible to complete the present work.

I would also like to thank Mr. Jimmy Shapopi for helping me in writing the data extraction script in C++ and for working closely with me in preparation of research proposals and making sure we were progressing well before due dates.

Lastly, I thank the PI(s) for their effort in establishing and maintaining H.E.S.S. sites AERONET station.

# Dedication

This thesis is dedicated to my mother, Hendrina Shishiveni, and my aunt, Rauna Hangula. Without their endless support, love and encouragement I would never have been able to complete my studies. I appreciate everything that you have done for me.

This thesis is also dedicated to my grandma, Tuyimo Rainhold and my siblings, Elkana Frans and Kronelia Kalute. I love you all.

# **Declarations**

I, Lott Ndeyanale Frans, declare hereby that this study is a true reflection of my own research, and that this work, or part thereof has not been submitted for a degree in any other institution of higher education.

No part of this thesis may be reproduced, stored in any retrieval system, or transmitted in any form, or by means (e.g. electronic, mechanical, photocopying, recording or otherwise) without the prior permission of the author, or the University of Namibia in that behalf.

I, Lott Ndeyanale Frans, grant the University of Namibia the right to reproduce this thesis in whole or in part, in any manner or format, which the University of Namibia may deem fit, for any person or institution requiring it for study and research; providing that the University of Namibia shall waive this right if the whole thesis has been or is being published in a manner satisfactory to the University.

Lott Ndeyanale Frans Date: 20 October 2019

# <span id="page-14-0"></span>Chapter 1

# Introduction

The Event Horizon Telescope (EHT) is a large network of millimetre to sub-millimetre telescopes across the world that is used to image supermassive black holes. The Africa Millimetre Telescope (AMT) will be a 15 m single dish telescope that [\[1\]](#page-71-0) shall compliment the EHT. The AMT is planned to be built on Mt Gamsberg in the Khomas Highlands of Namibia [\[1\]](#page-71-0). The AMT will significantly increase the resolution and sensitivity of the EHT [\[2\]](#page-71-1).

Precipitable Water Vapour (PWV) is the amount of water vapour in the atmospheric column above a location equivalent to the amount of liquid precipitation that would result if all the water vapour in the column is condensed [\[3\]](#page-71-2). Water vapour is the main source of opacity in the Earth's atmosphere at infrared (IR) and millimetre to sub-millimetre wavelengths. That opacity is the primary reason that ground-based astronomical observations are only conducted at certain wavelength regions, called windows. These windows are relatively well-defined and stable for most observations at temperate latitudes and moderate elevations above sea level because of the relative lack of water absorption lines and other telluric absorption features [\[4\]](#page-71-3).

This study underlines effects of PWV on millimeter wave radio astronomy and uses mathematical and statistical means to determine the PWV at Mt Gamsberg. In order to determine the PWV at Mt Gamsberg and its suitability for millimetre (mm) wave astronomy the following objectives were set for this study:

- (a) Determine a mathematical relationship between PWV and sky temperature by means of data calibration of the AERONET PWV data, Atmoscope IR sky temperature data and the Cherenkov Telescope (CT) IR sky temperature data.
- (b) Use the relationship in (a) to determine the PWV at the H.E.S.S. site as given by the CT IR sky temperature data,
- (c) Determine the PWV at Mt Gamsberg by scaling the PWV obtained at the H.E.S.S. site in (b) for Mt Gamsberg,
- (d) Determine the relative frequency distribution of PWV, mean monthly PWV and the PWV seasonal variations at both the H.E.S.S. site and Mt Gamsberg,
- (e) Analyze and compare PWV results of both sites in (d) to PWV results from other sites that host mm wave observatories and determine if Mt Gamsberg is a suitable site to conduct millimeter wave astronomy.

The following is an outline of how this thesis is structured:

Chapter 2: Gives an overview of the electromagnetic spectrum, the radio window, mm wave astronomy and the effects of PWV on mm wave astronomy. Moreover PWV conditions from some sites that host mm wave astronomy observatories are discussed along with previous measured PWV conditions at Mt Gamsberg.

Chapter 3: A brief description is given of the instruments used in this research, namely the Atmoscope, AERONET and CT radiometers.

Chapter 4: A description of the data recorded by the Atmoscope, AERONET and CT radiometers is given. Furthermore, the processes involved in obtaining the PWV, its relative frequency distribution, seasonal variations and monthly mean at both Mt Gamsberg and the H.E.S.S. site are outlined.

Chapter 5: The results obtained based on chapter 4 are presented and discussed, moreover these results of the computed PWV are compared to the previous PWV measurements taken at Mt Gamsberg and those of other sites where mm wave astronomy is conducted.

Chapter 6: Conclusion to the discussions on the suitability of Mt Gamsberg for mm wave astronomy as presented by the results (Chapter 5) and further recommendations are given.

# <span id="page-17-0"></span>Chapter 2

# Literature Review

### <span id="page-17-1"></span>2.1 Electromagnetic Spectrum

Although all electromagnetic waves follow the same concept in their formation, they are classified into different groups depending on their property, namely wavelength  $(\lambda)$ , frequency (v) or energy [\[5\]](#page-71-4). Figure [2.1](#page-17-2) shows the classification of electromagnetic waves, with the waves having wavelength of 400 nm to 700 nm classified to be visible light [\[6\]](#page-71-5). The visible spectrum is the only range which the human eye is sensitive to, however astronomical objects mainly radiates over a range of wavelength which are not visible to the human eye [\[5\]](#page-71-4).

<span id="page-17-2"></span>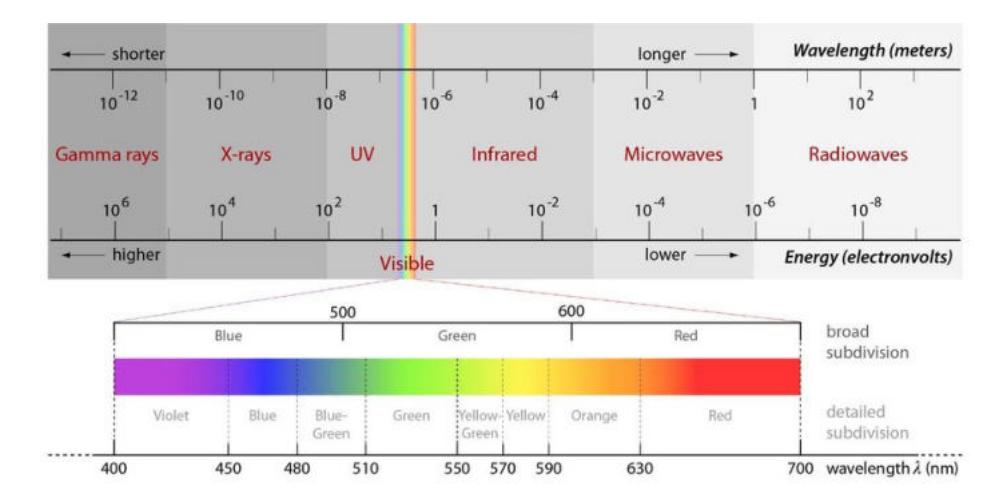

Figure 2.1: The classification of electromagnetic waves into groups depending on wavelength and/or energy. Altogether these groups make up the electromagnetic spectrum [\[6\]](#page-71-5). The electromagnetic spectrum ranges from radio waves which have the longest wavelength and lowest energy to the gamma rays which have the shortest wavelength and highest energy.

In 1905, Albert Einstein showed that despite light being a wave it can sometimes act as a particle (photon). This Einstein proposed in-order to explain the results of the photoelectric effect phenomena. Furthermore, Einstein showed that energy carried by a photon is proportional to the frequency of radiation and is related by,

$$
E = h\nu \tag{2.1}
$$

<span id="page-18-0"></span>where *h* is the Planck's constant and is equal to  $6.63 \times 10^{-34}$  joule seconds (Js), which therefore quantified the double nature of light [\[5\]](#page-71-4). This led to the definition of quantum mechanics, which shows that atoms can absorb or emit radiation of only certain fixed wavelengths and hence energies, which are related to fixed state transitions [\[5\]](#page-71-4).

The understanding of the dual nature of electromagnetic radiation allowed astronomers to decipher information of celestial bodies that is carried by electromagnetic waves on to Earth [\[5\]](#page-71-4) by a method of spectroscopy. Spectroscopy is the study of incoming radiation by splitting it into its component wavelengths. This process has allowed astronomers to not only deduce certain properties of celestial bodies but also their distance and relative motion just by studying the radiation emitted by them [\[5\]](#page-71-4).

Despite electromagnetic waves having a wide variety of wavelengths as in figure [2.1,](#page-17-2) only the visible and radio waves at frequencies greater than 10 MHz reach the ground [\[7\]](#page-71-6) as can be seen in figure [2.2.](#page-19-1) This is because the earths atmosphere absorbs electromagnetic radiation at other wavelengths, making ground base astronomy only accessible over the radio and visible spectrum [\[7\]](#page-71-6).

<span id="page-19-1"></span>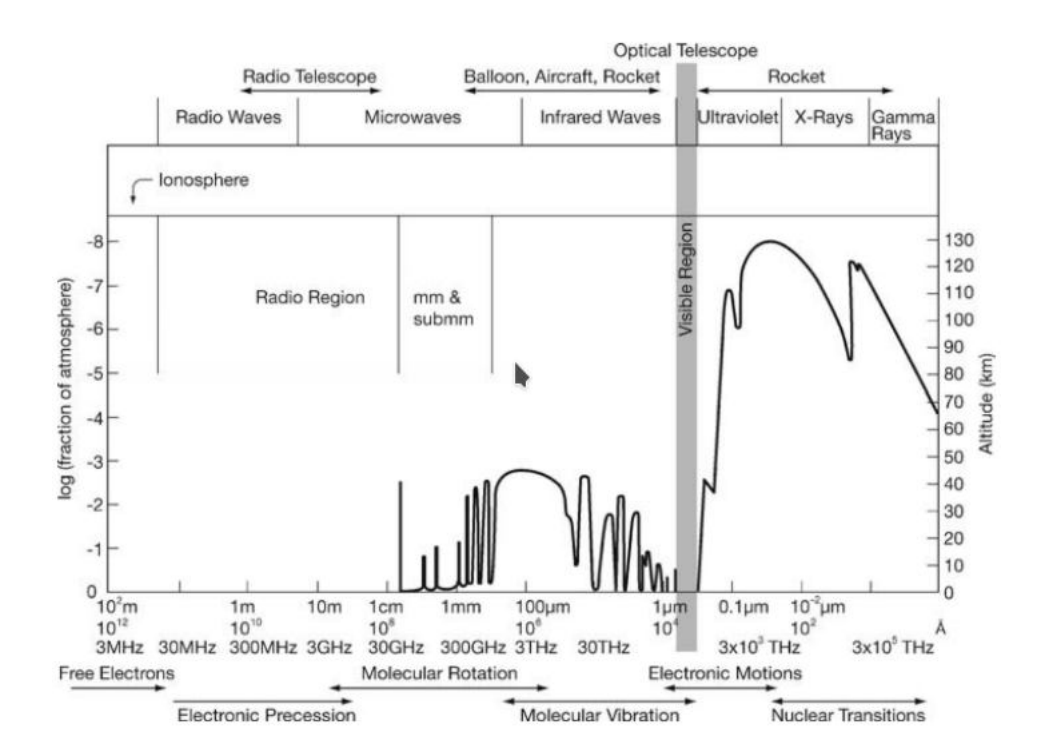

Figure 2.2: The transmission of electromagnetic radiation (waves) in the Earth's atmosphere [\[8\]](#page-71-7).

### <span id="page-19-0"></span>2.2 Types of radiations

<span id="page-19-2"></span>Accelerated charged particle emits electromagnetic radiation with power specified by Larmors equation,

$$
P = \frac{2}{3} \frac{q^2 \dot{v}^2}{c^3} \tag{2.2}
$$

where *P* is the power of the electromagnetic, *q* the electrical charge,  $\dot{v}$  the acceleration vector and *c* the speed of light [\[7\]](#page-71-6). Equation [2.2](#page-19-2) implies that a charged particle radiates when accelerated and that the total radiated power is proportional to the square of the acceleration [\[7\]](#page-71-6). Electromagnetic forces are in astrophysical known to produce the strongest acceleration of charged particles [\[7\]](#page-71-6). Acceleration by an electric field accounts for free-free radiation whilst that by the magnetic field produces magnetobremsstrahlung [\[7\]](#page-71-6).

#### <span id="page-20-0"></span>2.2.1 Magnetobremsstrahlung

The character of magnetobremsstrahlung depends on the speeds of the electrons [\[7\]](#page-71-6), with:

Gyro radiation - Produced when the velocities are much smaller than the speed of light  $(v \ll c)$  [\[7\]](#page-71-6).

Cyclotron radiation - Produced when the kinetic energy of the electrons are comparable with their rest mass  $(m_e c)$  [\[7\]](#page-71-6).

Synchrotron radiation - Produced when the kinetic energy of the electrons is much larger than the rest mass ( $m_e c \ll k$  inetic energy) [\[7\]](#page-71-6).

Synchrotron radiation is common in astronomy and accounts for most of the radio emission from active galactic nuclei (AGN) which is powered by supermassive black holes in galaxies and quasars, and it dominates the radio continuum emission from star-forming galaxies like our own at frequencies below  $\approx 30$  GHz [\[7\]](#page-71-6).

#### <span id="page-20-1"></span>2.2.2 Electrostatic bremsstrahlung

Most astronomical sources of electrostatic bremsstrahlung are thermal because the radiating electrons have the Maxwellian velocity distribution of particles in LTE [\[7\]](#page-71-6).Thermal emission is produced by a source whose emitting particles are in local thermodynamic equilibrium (LTE), otherwise non-thermal emission is produced [\[7\]](#page-71-6). LTE is a termed referred to, when an the emitting/absorbing material is in thermal equilibrium at a well-defined temperature even if it is not in equilibrium with the radiation field [\[7\]](#page-71-6).

#### <span id="page-21-0"></span>2.3 Radio window

As can be seen in Figure [2.2](#page-19-1) the radio band ranges roughly from lower frequency limit of 15 MHz ( $\lambda$  = 20 m) to a high frequency cut-off at 1.5 THz ( $\lambda$  = 0.2 mm). The high frequency cut-off occurs because of the resonant absorption rotation bands of molecules in the troposphere in this frequency range. This is mainly due to two molecules namely Water Vapor  $(H_2O)$  and  $O_2$  with Water Vapor having an absorption band at 22 GHz  $(\lambda=1.35 \text{ cm})$  and 183 GHz ( $\lambda=1.63 \text{ mm}$ ) whilst O<sub>2</sub> has a strong absorption band at 60 GHz  $(\lambda=5$  mm) [\[8\]](#page-71-7).

#### <span id="page-21-1"></span>2.4 Millimeter radio astronomy

Radio astronomy is the study of natural radio emission from celestial sources [\[7\]](#page-71-6). The millimetre wave band is part of the radio band and as can be seen from Figure [2.2,](#page-19-1) the millimetre wave band ranges from 1 cm to 1 mm and beyond to submillimetre wavelengths up until 200  $\mu$ m. Although the angular resolution of telescopes in radio astronomy is generally poor compared to other telescopes such as optical telescopes [\[5\]](#page-71-4), radio astronomy generally has a lot of advantages.

Firstly, because the radio window is broad, almost all astronomical sources, thermal and non thermal radiation mechanism, and propagation phenomena can be observed. Secondly, dust scattering is negligible because interstellar dust is much smaller than radio wavelengths thus making the dusty interstellar medium transparent. Thirdly, nearly every astronomical object is a thermal radio source. Lastly, radio synchrotron sources live long after their emitting electrons were accelerated to relativistic energies thus they can provide long lasting information of a past energetic phenomena [\[7\]](#page-71-6).

#### <span id="page-22-0"></span>2.5 Single dish radio astronomy

A radio telescope is an astronomical instrument consisting of a radio receiver and an antenna system that is used to detect radio-frequency radiation emitted by extraterrestrial sources. Radio telescopes are built with a large mount which supports a huge curved dish. The dish with diameter *D* is designed to capture incoming radiation (radio waves) with wavelength  $\lambda$  and reflect it onto the focus, where the receiver detects it [\[5\]](#page-71-4). The angular resolution of a telescope is the smallest angle on the sky between two sources of radiation that can be discerned as separate sources with that telescope [\[9\]](#page-71-8). The angular resolution  $\theta$  in radians of a single dish telescope is given by

<span id="page-22-2"></span><span id="page-22-1"></span>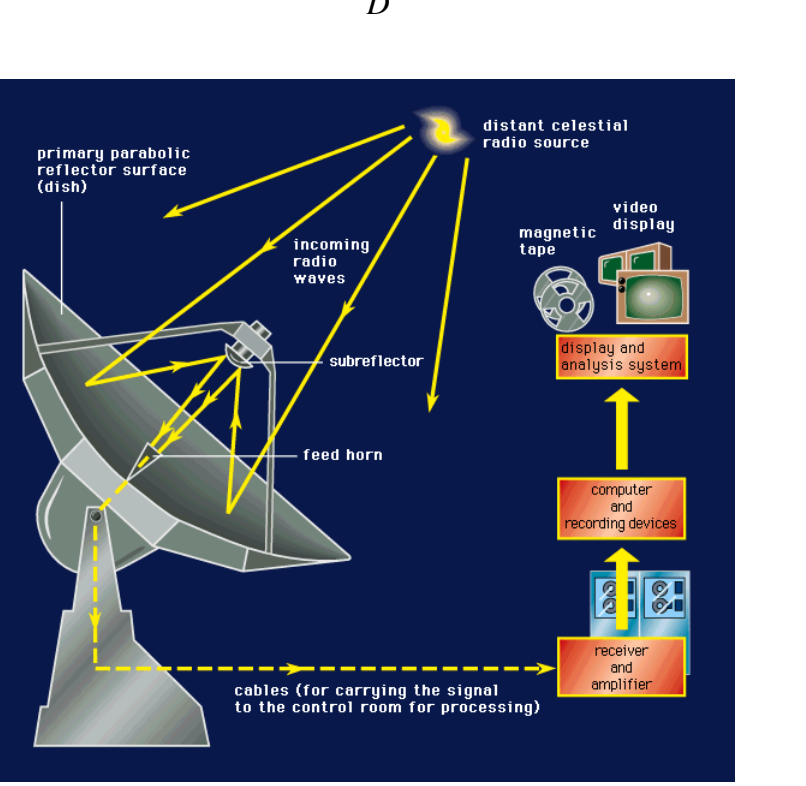

$$
\theta = \frac{\lambda}{D} \,. \tag{2.3}
$$

Figure 2.3: Schematic diagram of the telescope shows the path taken by an incoming beam of radio radiation [\[10\]](#page-72-0). A distant object emits radio signals which are then collected by the dish and reflected onto the subreflector. The subreflector then reflects the waves into the feed horn where the electromagnetic waves are converted into a radio frequency voltage (small voltage) which is then received and amplified by the amplifier. The amplified signal is then stored for analysis with computer.

Figure [2.3](#page-22-1) shows the typical sequence of events carried out from observations to imaging of a radio source if a radio wave from the source with energy such as that in equation [2.1,](#page-18-0) travels through space and reaches the telescope, where it is reflected onto the receiver by the radio dish. The electromagnetic energy is then converted into electrical energy by the feed horn and fed with cables to the analog-to-digital converters (ADC) which amplifies and digitized the signal. The digitized signal is fed to be processed, analyzed and stored by a computer [\[5\]](#page-71-4).

#### <span id="page-23-0"></span>2.5.1 Africa Millimetre Telescope

The Africa Millimetre Telescope (AMT) will be made up of a 15 m diameter Swedish-ESO Submillimetre Telescope (SEST) that will be built on Mt Gamsberg. SEST has a surface accuracy of 70  $\mu$ m (rms) and has a pointing accuracy of 3 arcsecond in azimuth and elevation [\[11\]](#page-72-1). The AMT will host a 1.3 mm (230 GHz) and 0.8 mm 345 GHz band receiver. The AMT will also host the receivers that observe in the centimeter wave regime of radio emissions [\[1\]](#page-71-0).

As a single dish telescope the AMT will be used in single dish science cases such as mm wave observation for flux density monitoring of Active Galactic Nuclei (AGN) and studies of molecular emission lines [\[1\]](#page-71-0). Figure [2.4,](#page-24-1) shows a SEST which is planned to be adopted for the AMT.

<span id="page-24-1"></span>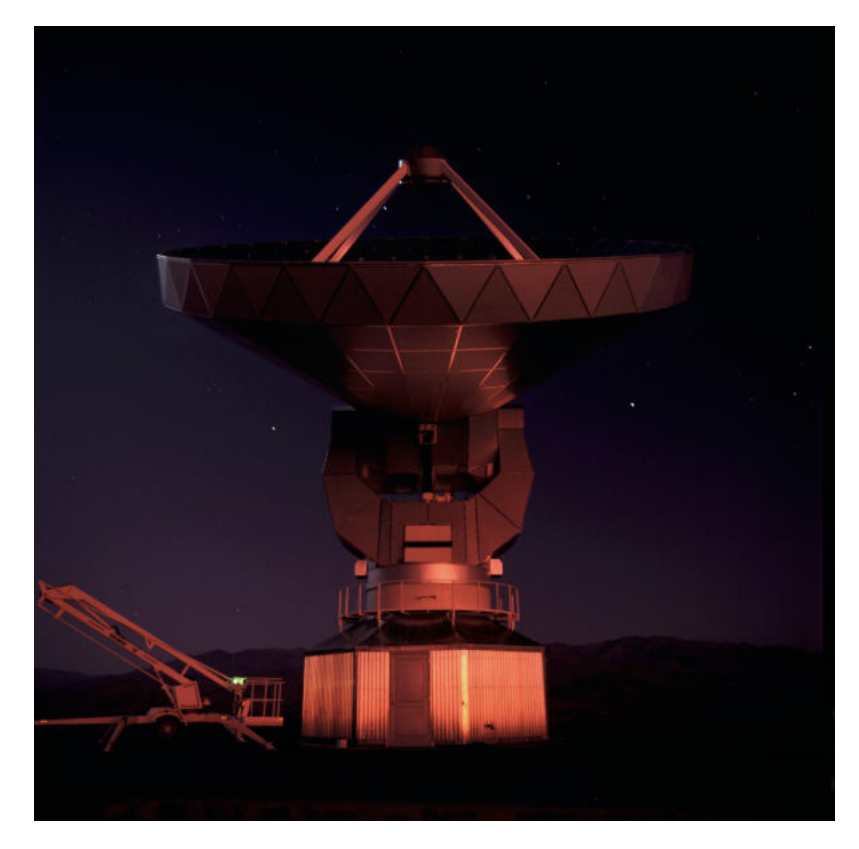

Figure 2.4: The 15 m diameter SEST, credits: ESO/H.Zodet [\[12\]](#page-72-2). The AMT will consist of the decommissioned SEST telescope which is currently placed at the La Silla Observatory in Chile.

#### <span id="page-24-0"></span>2.6 Radio interferometry

Given equation [2.3,](#page-22-2) in order to have high angular resolution when observing at longer wavelengths  $(\lambda)$  in the radio spectrum, the diameter  $(D)$  of the telescope has to be very large. The largest single steerable radio telescope the Green Bank Telescope (GBT) is 100 m in diameter, though impressive it is dwarfed by the size of the diameter of a telescope needed to archive sub-arcsecond resolution. For example using the relation in equation [2.3,](#page-22-2) if the GBT is to reach 1 arcsecond angular resolution  $\theta$  when observing at 21 cm then,

$$
D = \frac{\lambda}{\theta} \tag{2.4}
$$

since 1 arcsecond=  $0.0000048$  rad and 21 cm =  $0.21$  m, then

$$
D = \frac{0.21 \text{ m}}{0.0000048} = 43750 \text{ m} = 43.75 \text{ km}
$$
 (2.5)

hence, the GBT will need to be 43.75 km in diameter to reach angular resolution of 1 arcsecond. Building a single dish telescope with a diameter of that size is difficult and nearly impossible. Therefore single dish radio telescopes have relatively low angular resolution [\[7\]](#page-71-6).

Astronomical radio interferometry is the practice of correlating the outputs from multiple antenna pairs to synthesize an aperture equivalent to the distances between the antennas. This allows for higher resolution such as arcsecond or better to be achieved in comparison to those that can be achieved through a single dish antenna [\[13\]](#page-72-3). The angular resolution of the interferometer then becomes

$$
\theta = \frac{\lambda}{B} \,,\tag{2.6}
$$

were *B* is the longest distance between any two antennas (baseline) in the interferometer, and  $\lambda$  the observing wavelength [\[14\]](#page-72-4). The baseline can extend thousands of kilometers therefore giving high angular resolutions.

Figure [2.5](#page-26-0) shows a setup of a two antenna interferometer, with *b* the separation distance (baseline) between the two antennas, with  $\tau_g$  the geometric delay,  $\tau_0$  the instrumental delay,  $V_1$  and  $V_2$  the output voltages from antenna 1 and 2, respectively.

<span id="page-25-0"></span>The relative phase  $\phi$  between the signals received at telescopes 1 and 2 as shown in figure [2.6,](#page-26-1) dependent on the geometric delay  $\tau_g$  and the observing wavelength  $\lambda$ , with the geometric delay  $\tau_g$  given by equation [2.7](#page-25-0)

$$
\tau_g = \frac{\text{distance of projection } \vec{b} \text{ in the direction of } \hat{\mathbf{s}}_o}{\text{speed of light}} = \frac{\vec{b} \cdot \hat{\mathbf{s}}_o}{c} \,. \tag{2.7}
$$

The phase difference can be eliminated in any one direction  $\hat{s}_o$  called the delay center by introducing a compensating delay  $\tau_0 \approx \tau_g$  in the signal path of the leading antenna as shown in Figure [2.5.](#page-26-0)

<span id="page-26-0"></span>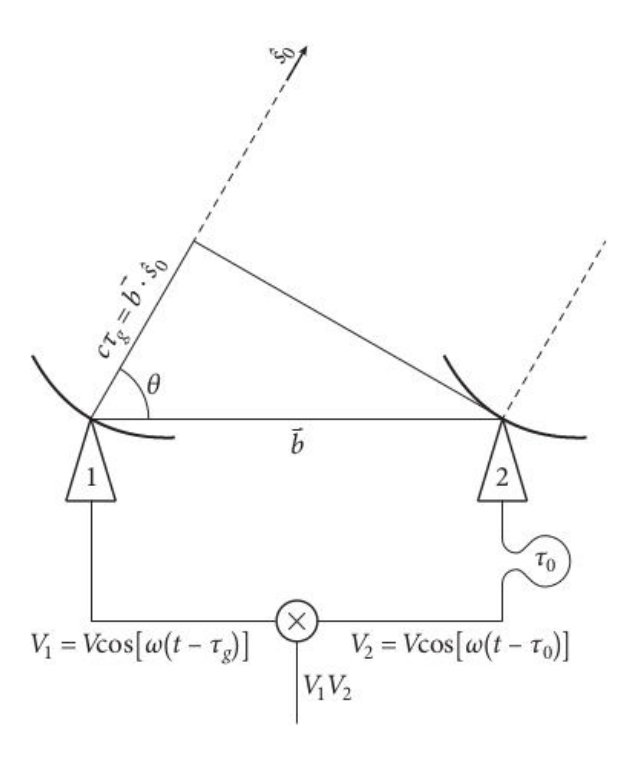

<span id="page-26-1"></span>Figure 2.5: A schematic diagram of a two-element correlation interferometer [\[7\]](#page-71-6). A compensating delay  $(\tau_0)$  is introduced in the signal by electronics of the leading antenna (antenna 2) to compensate for the geometric delay  $(\tau_g)$  of the signal to antenna 1.

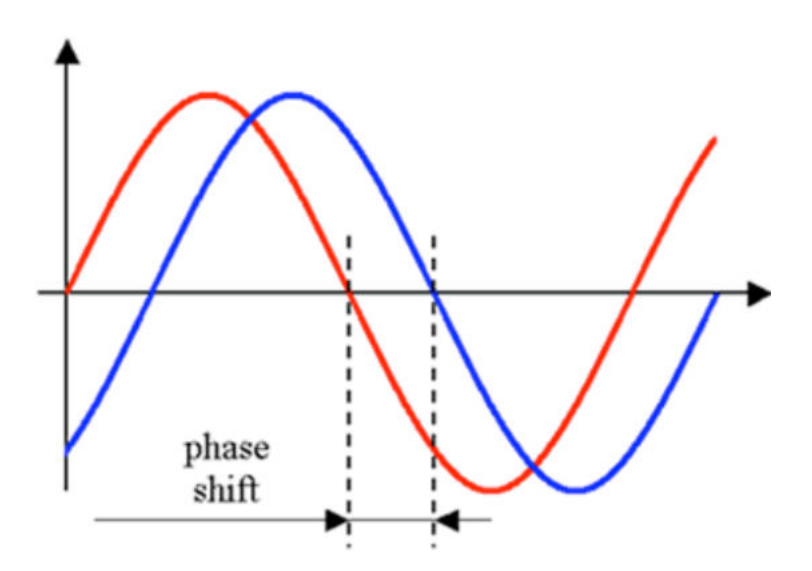

Figure 2.6: Phase difference due to  $\tau_g$  which is compensated by the electronics of the leading antenna with  $\tau_0$  [\[7\]](#page-71-6).

These voltages  $(V_1 \& V_2)$  are amplified, multiplied, and time averaged by the correlator to yield an output response whose amplitude (*R*) is proportional to the flux density of the point source [\[7\]](#page-71-6).

### <span id="page-27-0"></span>2.6.1 The Event Horizon Telescope

The Event Horizon Telescope (EHT) is a very long baseline interferometry (VLBI) network of telescopes around the globe that observe at millimetre wavelengths [\[1\]](#page-71-0). The EHT is capable of achieving 12-20 µarcsecond resolution and is used to image supermassive black holes. Table [2.1](#page-27-1) shows the 7 telescopes around the globe that makes up the EHT.

<span id="page-27-1"></span>

| Telescope<br>name                                | Acronym     | Location<br>(Country) | Number of an- Diameter [m]<br>tennas |        |
|--------------------------------------------------|-------------|-----------------------|--------------------------------------|--------|
| Clerk<br>James<br>Maxwell<br>telescope           | <b>JCMT</b> | Hawaii                | $\mathbf{1}$                         | 15     |
| Submillimeter<br>Array                           | <b>SMA</b>  | Hawaii                | 8                                    | 8      |
| Mil-<br>Large<br>limeter<br>Tele-<br>scope       | LMT         | Mexico                | 1                                    | 50     |
| Pole<br>South<br>Telescope                       | <b>SPT</b>  | South Pole            | $\mathbf{1}$                         | 10     |
| Submilimeter<br>Telescope                        | <b>SMT</b>  | Arizona               | 1                                    | 10     |
| Institut de Ra-<br>dioastronomie<br>Millimtrique | IRAM        | Spain                 | 1                                    | 30     |
| Antacama<br>Mil-<br>Large<br>limeter Array       | <b>ALMA</b> | Chile                 | 66                                   | 12 & 7 |

Table 2.1: Characetristic of the Telescopes that make up the EHT [\[1\]](#page-71-0).

Figure [2.7](#page-28-0) shows the location of the telescopes that makes up the EHT around the globe and the baselines between this telescopes.

<span id="page-28-0"></span>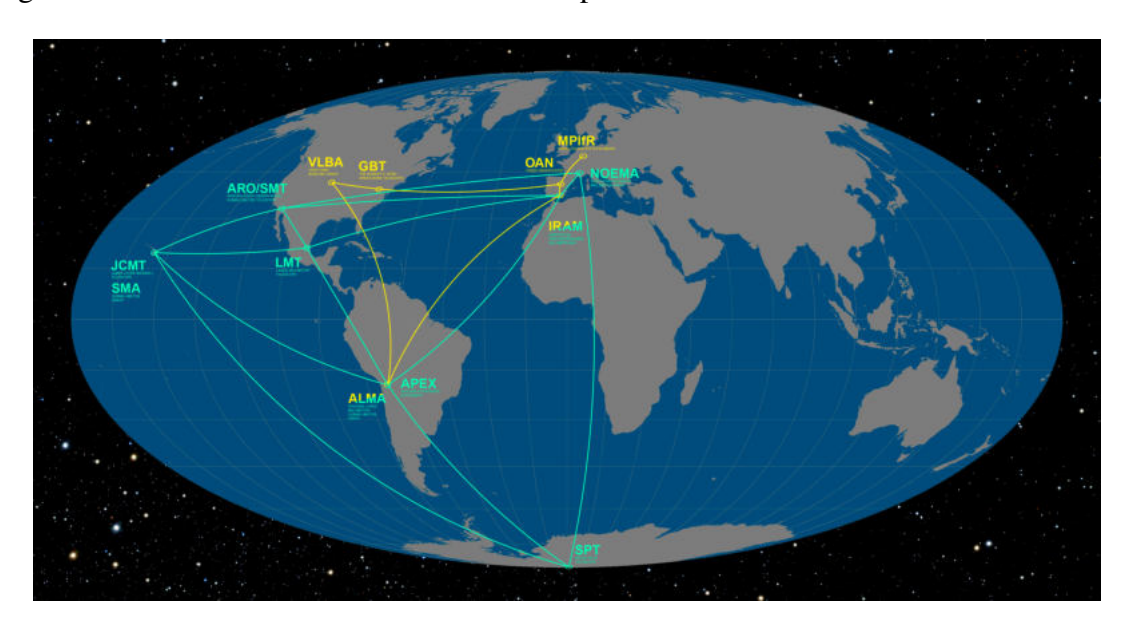

Figure 2.7: The EHT array, credits: ESO/O. Furtak [\[15\]](#page-72-5). The EHT is a very long baseline interferometry array that is made up of telescopes around the globe. These telescopes include the SPT, ALMA, LMT, JCMT, SMT, SMA and IRAM

In 2017, the EHT observed M87 at 1.3 mm (230 GHz) wavelength on the 5*th*, 6*th*, 7*th* and 11*th* of April with 7 of its station from 5 geographical locations. In 2019, the first images of the black hole was revealed, and showed a prominent ring with a diameter of  $\approx$  40 µas, consistent with the size and shape of the lensed photon orbit encircling the shadow of a supermassive black hole. The ring was found to be consistent across the four nights of observation and shows enhanced brightness in the south [\[16\]](#page-72-6) as can be seen in figure [2.8.](#page-28-1)

<span id="page-28-1"></span>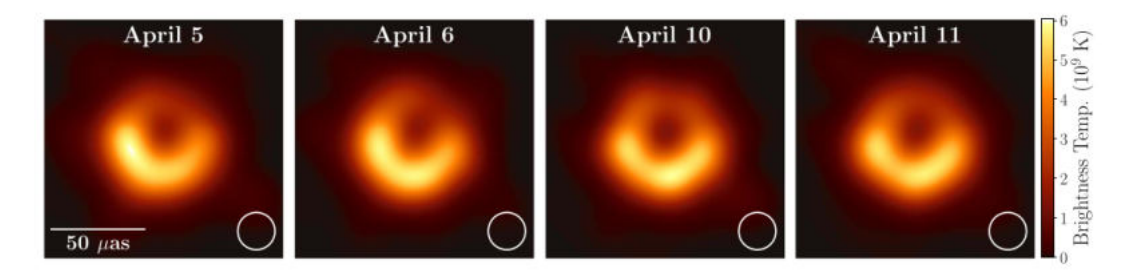

Figure 2.8: Image of M87 across 4 days of observations. A ring of diameter  $\approx$  40  $\mu$ as and a shape of the lensed photon orbit encircling the shadow of a supermassive black hole was observed [\[16\]](#page-72-6).

#### <span id="page-29-0"></span>2.6.2 EHT + AMT

<span id="page-29-1"></span>Apart from operating as a single dish telescope, the AMT will also be an addition to the EHT and therefore it will significantly increase the  $u$ - $v$  coverage of the EHT [\[1\]](#page-71-0) as can be seen in figure [2.9.](#page-29-1)

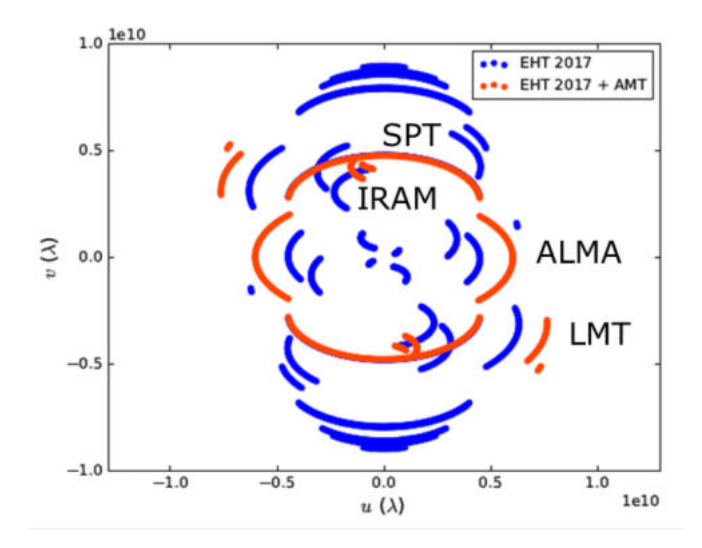

Figure 2.9: The UV coverage of the EHT and that of the EHT+AMT [\[1\]](#page-71-0).

As can be seen in Figure [2.10,](#page-29-2) the addition of the AMT to the EHT will also add essential baselines to all other facilities (telescopes) allowing continuous observations as the Earth rotates and the telescope that can see the Black Hole changes. In addition, every addition to the network increases its sensitivity and the AMT, being a dedicated telescope, provides for ample redundancy of the network.

<span id="page-29-2"></span>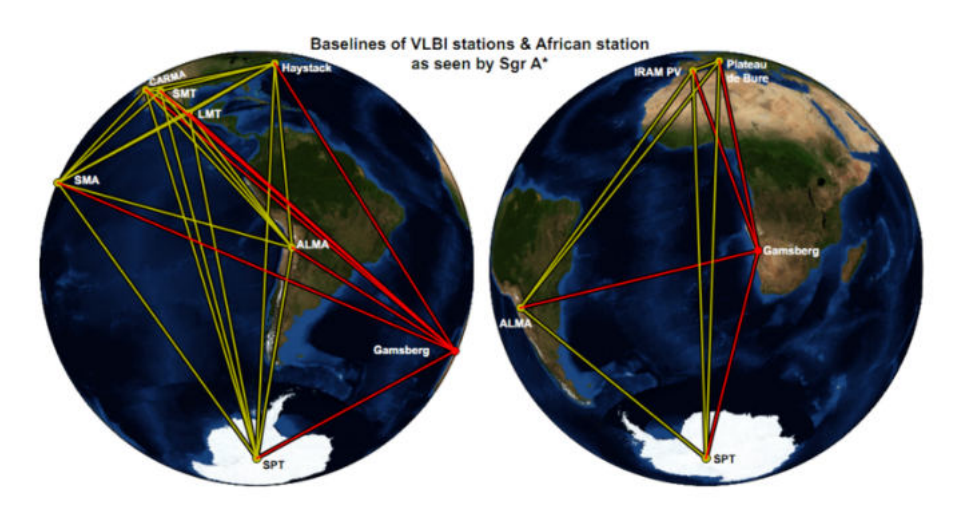

Figure 2.10: The existing baselines of the EHT (yellow) and that added when the AMT (red) is added to the EHT array [\[1\]](#page-71-0).

#### <span id="page-30-0"></span>2.7 The effect of Precipitable Water Vapour (PWV) on observations

Phase fluctuations caused by water vapour (discussed earlier in section [2.3\)](#page-21-0) are generally the limiting factor at obtaining high angular resolution at millimetre to submillimetre interferometers such as the EHT. Moreover, water vapour also attenuates the astronomical signal and increases the system temperatures. Therefore the main challenge for millimetre and submillimetre interferometers would be to correct for phase fluctuations caused by water vapour [\[17\]](#page-73-0).

Figure [2.11](#page-30-1) shows a signal from an astronomical radio source being received by two observing antennas in an interferometer. Since the refractive index of air rises with the amount of water vapour it contains, the electromagnetic waves propagate more slowly through moist than dry air. Therefore the signal from antenna 1 will arrive later than that of antenna 2, with the interferometer measuring the difference in arrival time ∆*t* as a phase given by,

<span id="page-30-1"></span>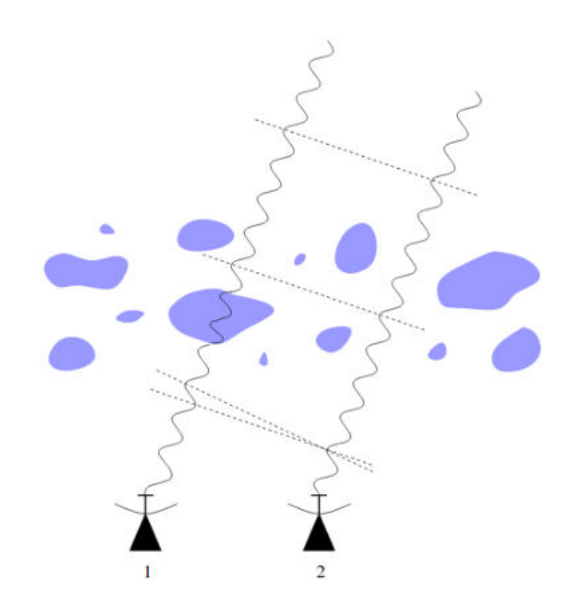

Figure 2.11: A cartoon on effect of water on an astronomical signal [\[13\]](#page-72-3). Whilst there is no delay of the signal at antenna 2, the EM waves propagate slowly due to water vapour at antenna 1 causing a delay in the signal received at antenna 1.

$$
\phi = v \Delta t \tag{2.8}
$$

with  $\nu$  the observing frequency. Additionally, phase fluctuations also decreases the signal strength from the source [\[17\]](#page-73-0). Moreover, finding the phase corrections due to the large separation is already difficult without the PWV effect and thus the PWV effect therefore makes finding the correct phase correction even more complex.

### <span id="page-31-0"></span>2.7.1 Atmospheric transmission

Apart from water vapour causing phase fluctuations, it also attenuates electromagnetic radiation. Figure [2.12](#page-31-1) shows an example of the transmission of electromagnetic radiation at different frequency at a site of an elevation of 2400 m above sea level when water vapour is 1 mm and 4 mm [\[18\]](#page-73-1).

<span id="page-31-1"></span>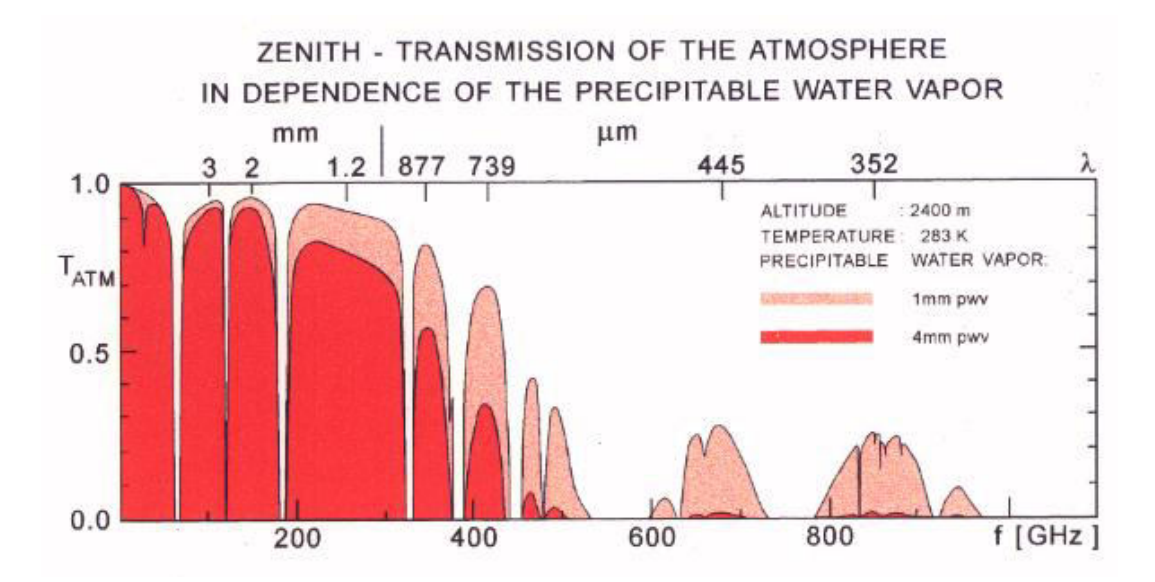

Figure 2.12: An example of transmission of EM waves in the atmosphere depending on the amount of PWV and height [\[18\]](#page-73-1).

Figure [2.12](#page-31-1) shows when observing at an altitude of 2400 m above sea level, at 800 GHz only 2% of the electromagnetic radiation reaches the telescope when the PWV is 4 mm but if the PWV is 1 mm (better PWV conditions) then 25% of the electromagnetic radiation reaches the telescope [\[18\]](#page-73-1). The EHT observes at 230 GHz, at this frequency about 80% of the electromagnetic radiation will be observed even when the PWV is 4 mm and even higher at 90% at 1 mm. When observing at 200 GHz or lower, PWV has minimum effect and most observations can be conducted under PWV conditions that would not be suitable at sub-millimetre observations [\[18\]](#page-73-1).

#### <span id="page-32-0"></span>2.8 PWV at millimeter astronomy sites

A study was carried out to determine the best site for millimetre wave astronomy across 11 different sites by determining PWV [\[19\]](#page-73-2). Data recorded by the Infrared Atmospheric Sounding Interferometer (IASI) on a Metop-A satellite was used to retrieve PWV from all 11 sites for three years namely 2008, 2009 and 2010. The sites included, Dome C, Dome A, Cerro Chajnantor, Cerro Macon, Summit (Greenland), Yangbajing (Tibet), Palmdale, Christchurch, South Pole, Mauna Kea and Chajnantor Plateau. Table [2.2](#page-32-2) shows the profiles of the latter three sites [\[19\]](#page-73-2).

<span id="page-32-2"></span>Table 2.2: Profile of some sites where mm wave astronomy is conducted.

| site                                        |              |                                      | latitude longitude altitude [m] telescope |             |
|---------------------------------------------|--------------|--------------------------------------|-------------------------------------------|-------------|
| Chajnantor Plateau $23^{\circ}00's$ 67°45′w |              |                                      | 5100                                      | ALMA        |
| South Pole                                  | $90^\circ s$ | $0^{\circ}$ e                        | 2800                                      | <b>SPT</b>  |
| Mauna Kea                                   |              | $19^{\circ}45'$ n $155^{\circ}27'$ w | 4207                                      | <b>JCMT</b> |

These three sites host telescopes that partake in the EHT and thus are of particular interest for comparison with the results of this study. Figure [2.13](#page-32-1) shows the PWV results in days over Chajnantor Plateau which houses ALMA.

<span id="page-32-1"></span>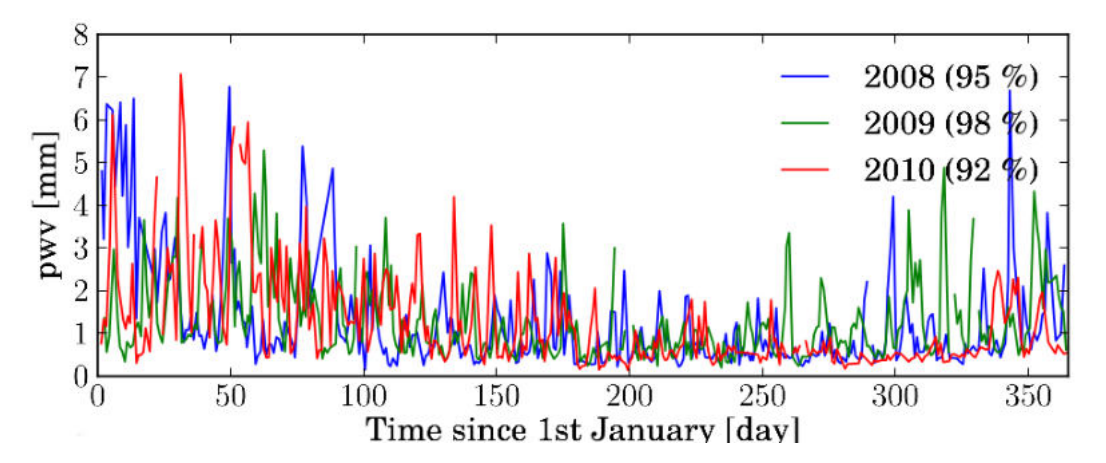

Figure 2.13: PWV variations from 2008−2010 at Chajnantor Plateau in Chile where ALMA is located [\[19\]](#page-73-2). The percentage indicate fraction of days of the year of which satellite measurements were taken. The PWV for all three years show a similar trend of PWV rising in the summer period and dropping during the winter period.

The percentage in Figure [2.13](#page-32-1) indicates the fraction of days of the year on which data from satellite measurements could be extracted. As can be seen there is a clear seasonal variation with the PWV being as high as 7 mm for the first 100 days and then dropping below 4 mm from 150-300 days and again rising towards the year end, since Chajnantor Plateau is in the southern hemisphere this can simply be interpreted as the PWV rising in the summer periods and dropping in the winter period.

<span id="page-33-0"></span>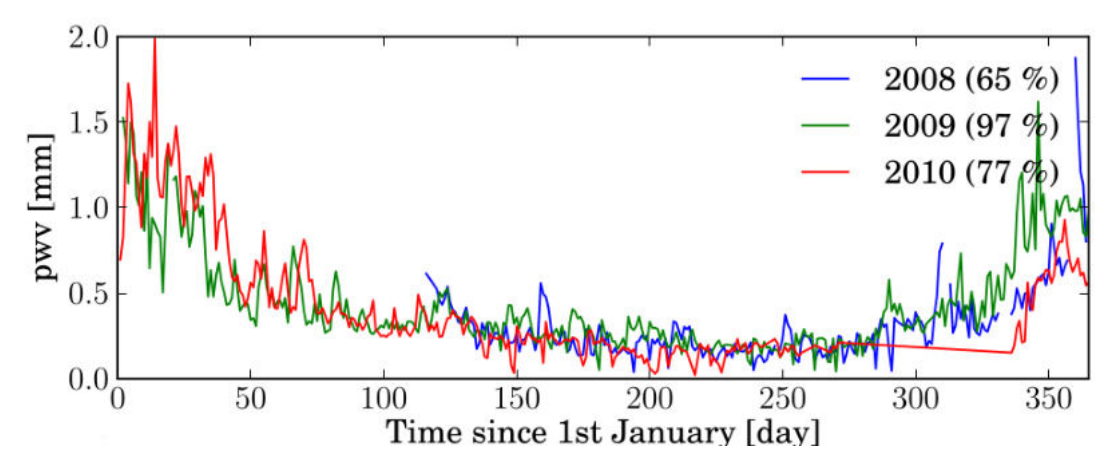

Figure 2.14: PWV variations from 2008−2010 at the South Pole site, where the SPT is located. The PWV for all three years show a similar trend of PWV rising in the summer months and dropping in the winter months, also the PWV at the South Pole is lower then the PWV of the other sites in winter. The south pole is among the sites with lowest PWV with it frequently droping below 0.5 mm in the winter period [\[19\]](#page-73-2).

<span id="page-33-1"></span>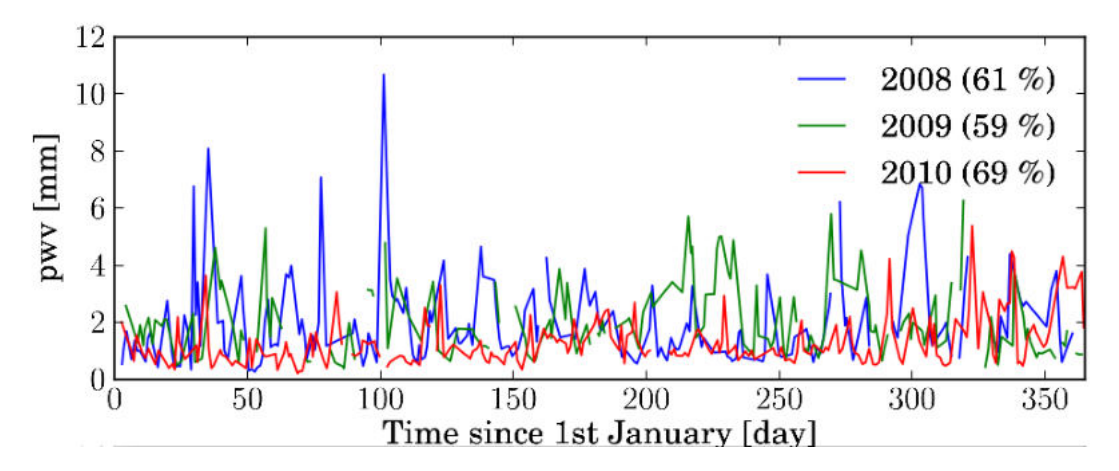

Figure 2.15: PWV variations from 2008 − 2010 at Mauna Kea, where the JCMT is located [\[19\]](#page-73-2). Considering Mauna Kea is in the Northern Hemisphere, the PWV for all three years show a common trent of PWV rising in the summer period (mid-year) and dropping during the winter period (start year-end year). Mauna Kea generally has higher PWV then Chajnantor and the South Pole.

The same trend can be seen in figure [2.14](#page-33-0) for the South Pole site, with the PWV being extremely low (less than 1.5 mm) throughout the year and even lower than 0.5 mm in the winter period (150 days to 300 days). Similarly, the same trend can be observed in figure [2.15](#page-33-1) when considering Mauna Kea is in the Northern hemisphere. The PWV drops below 4 mm in the winter months (begining of year and towards end year), and rises as high as 10 mm during the year.

Ultimately the study concluded on all the 11 sites and in doing so ranked the site located at the South Pole first with PWV lower than 0.5 mm for 75% of the time for the three years (2008−2010), the Chile sites which has the Chajnantor Plateau second with 1.5 mm for 75% of the time for the three years and in accordance with this study the Mauna Kea last with 2.6 mm 75% of the time for the three years [\[19\]](#page-73-2).

### <span id="page-34-0"></span>2.9 Mt Gamsberg and the H.E.S.S. site

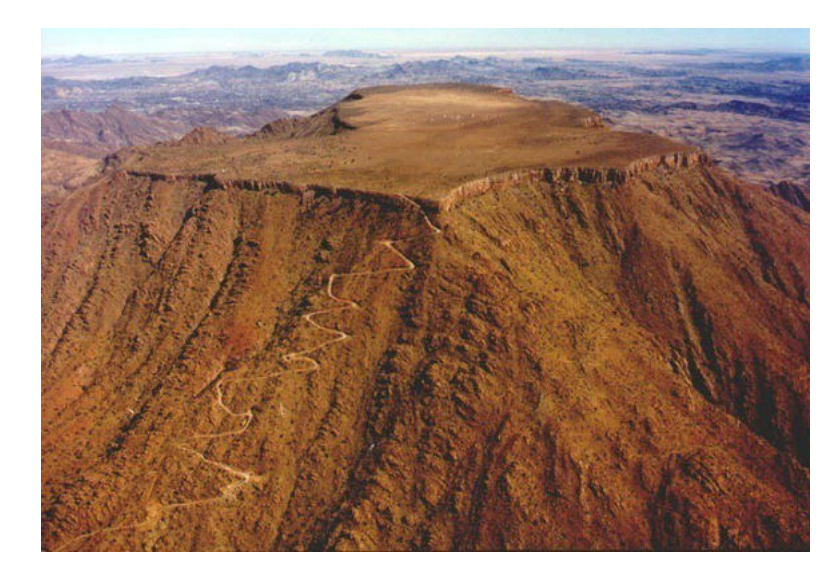

### <span id="page-34-2"></span><span id="page-34-1"></span>2.9.1 Site Testing at Gamsberg Mountain

Figure 2.16: Mt Gamsberg in the Khomas Highlands of Namibia [\[20\]](#page-74-0). The mountain is generally considered to be dry with its condition previosly compared to that of La Silla in [\[21\]](#page-74-1).

Standing at 2347 m above sea level and located  $23°3'S$  and  $16°2'E$  in the Khomas Highlands of Namibia, Mt Gamsberg is considered to be a great site for astronomy mostly due to its number of photometric nights and seeing condition which is comparable to ESO site at La Silla in Chile [\[21\]](#page-74-1).

A study was carried out at Mt Gamsberg by the European Southern Observatory (ESO) and the Max Planck Institute of Astronomy (MPIA) in 1994 −1995, which measured the yearly average PWV column on photometric nights to be 5.2 mm, with the maximum monthly average of 7.5 mm in December 1994 and the minimum monthly average of 2.5 mm in August 1994. The results are presented in Figure [2.17](#page-35-0) and showed favorable PWV conditions at Mt Gamsberg for mm wave observation throughout the year. The PWV results also indicate the mountain is capable of hosting a mm telescope that can seasonally participate in EHT observations in the months of June, July and August [\[1,](#page-71-0) [22\]](#page-74-2).

<span id="page-35-0"></span>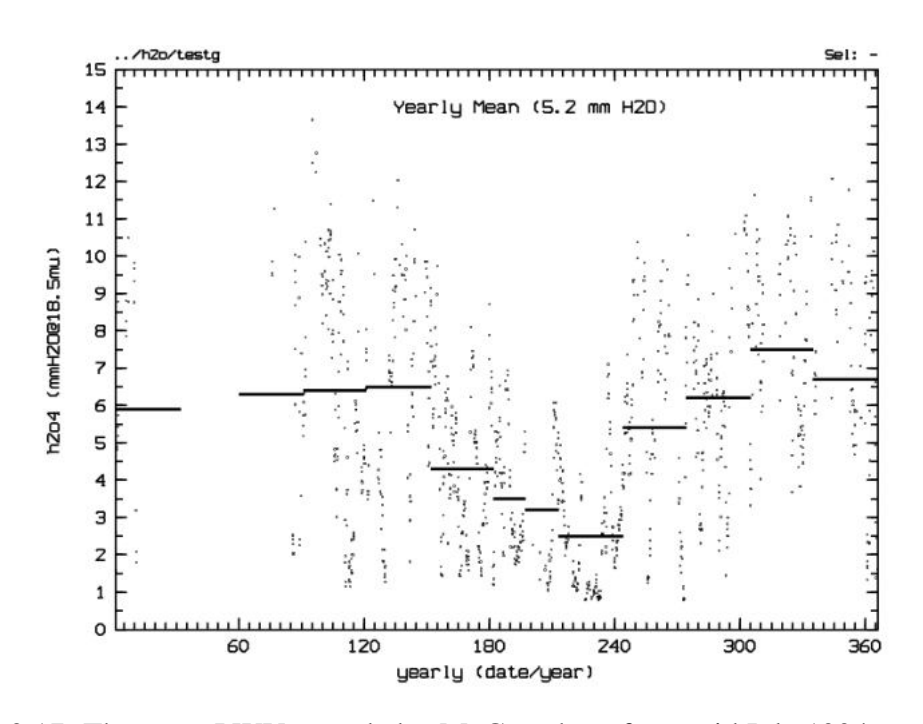

Figure 2.17: The mean PWV recorded at Mt Gamsberg from mid July 1994 to mid July 1995 in photometric nights [\[22\]](#page-74-2). These results show favorable conditions to conduct mm wave observations.
#### 2.9.2 The H.E.S.S. site

The High Energy Stereoscopic System (H.E.S.S.) is a system of imaging atmospheric Cherenkov Telescopes (CT) that is located in the Khomas Highlands 23◦16′18"s and 16◦30′00", approximately 100 km south west of Windhoek in Namibia. The observatory stands at 1800 m above sea level [\[23\]](#page-74-0).

The H.E.S.S. observatory as can be seen in figure [2.18,](#page-36-0) consist of 5 telescopes that investigate cosmic gamma rays in the energy range from 10s of GeV to 10s of TeV. The first four telescopes of phase 1 all started operating in December 2003 [\[23\]](#page-74-0).

<span id="page-36-0"></span>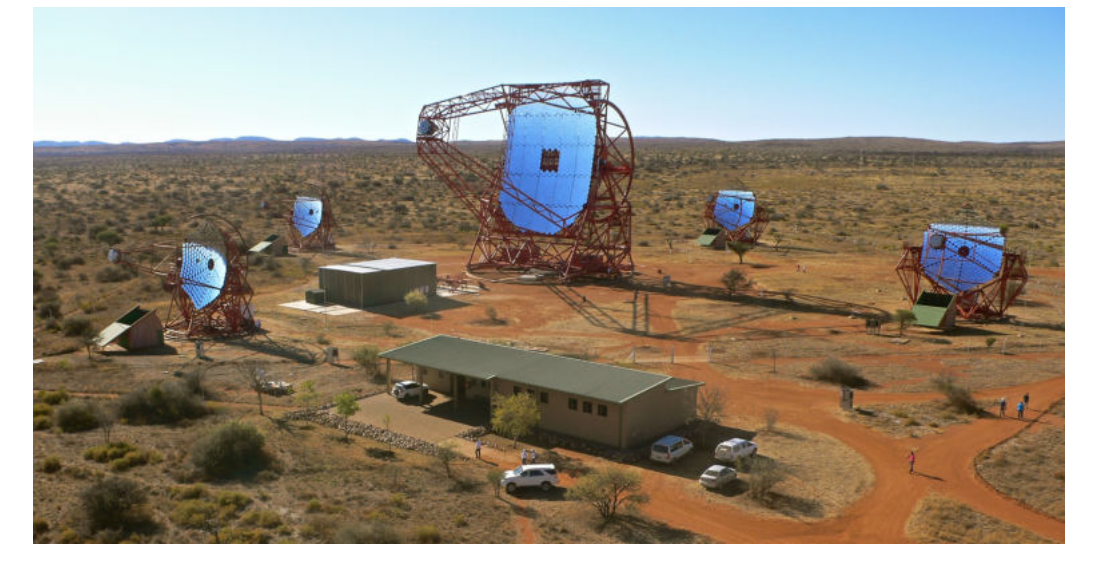

Figure 2.18: The H.E.S.S. observatory. The High Energy Stereoscopic System (H.E.S.S.) is a system of 5 imaging atmospheric Cherenkov Telescopes (CT) that is located in the Khomas Highlands [\[23\]](#page-74-0).

The H.E.S.S. observatory and Mt Gamsberg are separated by a mere distance of 30 km in Khomas highlands as can be seen in figure [2.19.](#page-37-0) Mt Gamsberg can well be seen in the background from the H.E.S.S. observatory as can be seen in figure [2.20.](#page-37-1)

<span id="page-37-0"></span>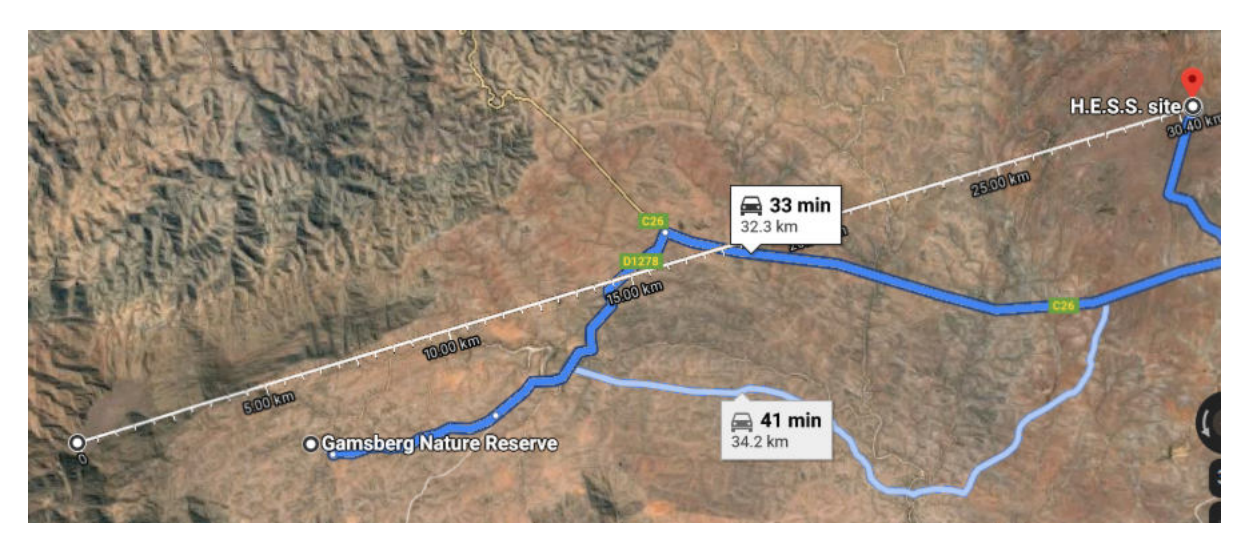

Figure 2.19: The distance Between H.E.S.S. site and Mt Gamsberg is  $\approx$  30 km and the height difference between the two sites is 547 m. The flat top of Mt Gamsberg is clearly visible in the bottom left of the aerial map. credits: Google maps

<span id="page-37-1"></span>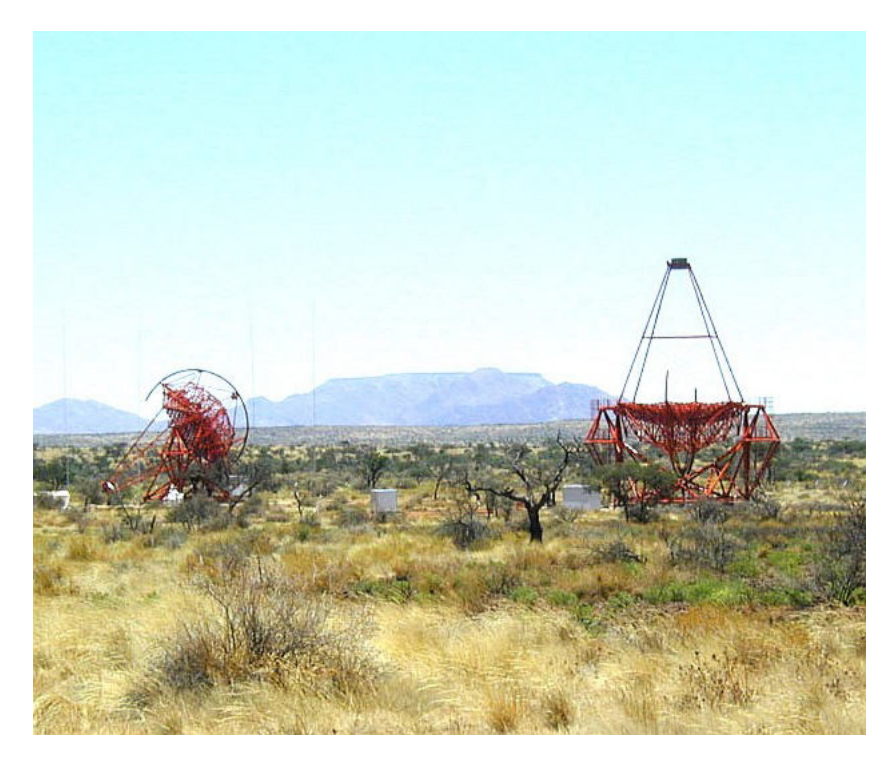

Figure 2.20: The flat top Mt Gamsberg viewed from the H.E.S.S. site [\[23\]](#page-74-0). Both the H.E.S.S. site and Mt Gamsberg are located in the Khomas Highlands [\[23\]](#page-74-0) and as can be seen from figure [2.19](#page-37-0) they are seperated by a mere  $\approx$  30 km.

#### 2.9.3 Scaling PWV with height

<span id="page-38-1"></span>In Hydrostatic equalibruim, the variation of density with height follows an exponential law. The 1/*e* scale height of water vapour *H* is taken as 2 km [\[24\]](#page-74-1) so that the PWV  $P_{\text{scaled}_{H}}$  at the scaled height is given by,

$$
P_{\text{scaled}_{H}} = \alpha P \tag{2.9}
$$

<span id="page-38-0"></span>where *P* is the initial PWV to be scaled and  $\alpha$  is the scaling function [\[24,](#page-74-1) [25\]](#page-74-2). The scaling function is given by,

$$
\alpha = e^{-(\mu/H)} \tag{2.10}
$$

with  $\mu$  the elevation difference between the two sites [\[24\]](#page-74-1).

Given the weather conditions are the same in the vicinity of the H.E.S.S. site including Mt Gamsberg and by also considering the elevation difference of 547 m between the two sites, then the PWV at Mt Gamsberg can be scaled from the PWV of the H.E.S.S. site using equation [2.10](#page-38-0) and [2.9.](#page-38-1)

# Chapter 3

# Instruments

In this research, data from three instruments that are located at the H.E.S.S. site was used. In this section a brief description of the instruments is given. The instruments are namely the IR radiometers, Atmoscope and the NASA AERONET station.

#### 3.1 Heitronics KT19.82 IR radiometers

The Heitronics KT19.82 IR radiometer as seen in Figure [3.1](#page-39-0) has a 2◦ field of view and operates in the 8-14  $\mu$ m IR band and is sensitive to a temperature range of  $-100\degree$ C to 3000℃. Four IR radiometers are attached on the H.E.S.S. phase I Cherenkov telescopes (CT), with each of the four telescope having one IR radiometer pointing in that telescope's observing direction [\[26\]](#page-74-3).

<span id="page-39-0"></span>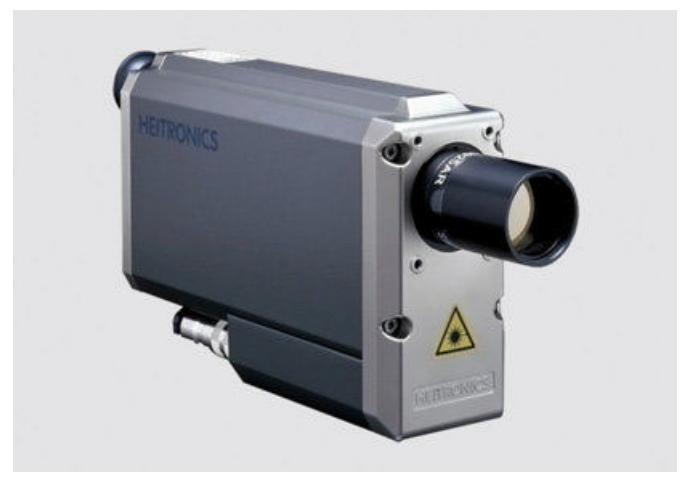

Figure 3.1: Heitronics KT19.82 IR radiometer [\[26\]](#page-74-3). The IR radiometer measures sky temperature in the range of  $-100\degree$ C to 3000 $\degree$ C.

These IR radiometers each take a sky radiance, interpreted as a sky temperature using the Stefan-Boltzmann law [\[26\]](#page-74-3). The IR radiometers take one reading per single observation (run) in the direction which the telescope is observing. A single H.E.S.S. observation run is on average 28 minutes long and thus all four IR radiometers record a single sky temperature value for that observation at the same time.

<span id="page-40-0"></span>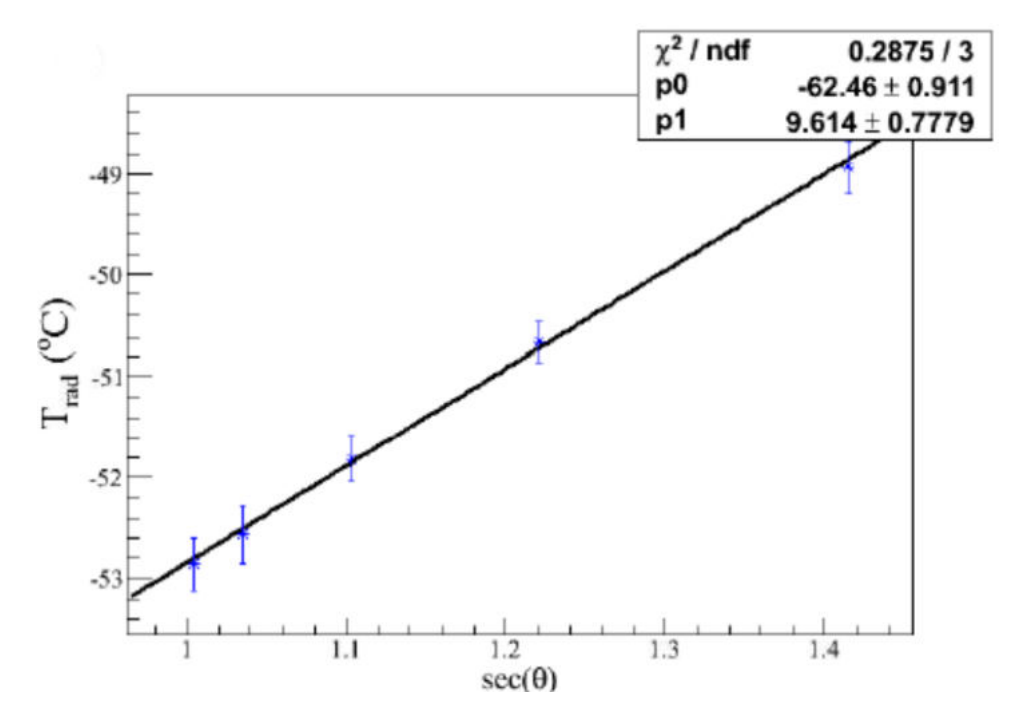

Figure 3.2: The sky temperature as a function of zenith angle for a clear sky (cloudless sky) as given by the IR radiometers [\[27\]](#page-74-4).

A study was carried out [\[27\]](#page-74-4) to investigate how sky temperature varies with elevation. This is because the telescopes would not be observing in the same direction and angle, thus zenith considerations would be needed in determining the sky temperature at the H.E.S.S. site. Figure [3.2](#page-40-0) shows the relationship between sky temperature and the zenith angle for the IR radiometers on the CT [\[27\]](#page-74-4).

### <span id="page-41-1"></span>3.2 Autonomous Tool for Measuring Observatory Site COnditions PrEcisely (Atmoscope)

The Atmoscope, as seen in Figure [3.3a](#page-41-0) is a weather station that was designed to find the best site for the Cherenkov Telescope Array (CTA). The Atmoscope records all information from observations to climate conditions.

<span id="page-41-0"></span>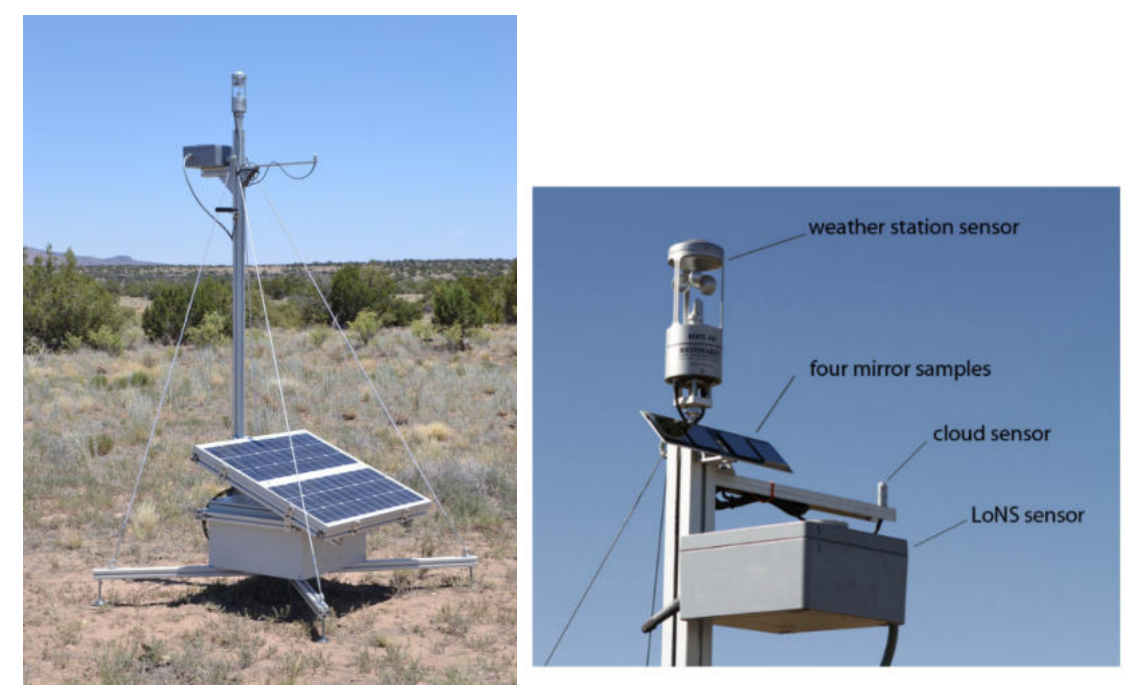

(a) Atmoscope station. (b) Atmoscope sensors.

Figure 3.3: The Atmoscope weather station [\[28\]](#page-74-5). The Atmoscope includes a host of sensors as can be seen in figure [3.3b](#page-41-0) and a solar panel as can be seen in figure [3.3a](#page-41-0) with two rechargeable batteries for power storage.

<span id="page-41-2"></span>The Atmoscope station contains a host of "485 sensors" that detects all sort of weather elements as can be seen in figure [3.3b.](#page-41-0) The cloud sensor, uses a thermopile to measure the difference between ambient temperature and sky temperature readings in  $°C$  [\[28\]](#page-74-5). The WKS 485 internally calculates the cloud base from the sky temperature readings and ambient temperature readings using the following relationship,

$$
T(h) = T_0 - hy \tag{3.1}
$$

where  $T(h)$  is the sky temperature,  $T_0$  is the ambient temperature,  $h$  in meters the altitude and *y* is the temperature gradient given as 6.5 Kelvin per kilometer [\[28,](#page-74-5) [29\]](#page-75-0). The temperature sensor is sensitive to temperature between  $-40\degree$ C to  $60\degree$ C and is accurate to  $\pm 0.3$  °C. The cloud sensor has a 10 $^{\circ}$  full field of view for an inhomogeneous cloud coverage with only a mean value measured [\[28\]](#page-74-5). The Atmoscope was set to take one reading per minute.

### <span id="page-42-0"></span>3.3 The National Aeronautics and Space Administration (NASA) AErosol RObotic NETwork (AERONET) station

The AERONET is a ground based aerosol monitering system. The AERONET contains a CIMEL Electronique 318A spectral radiometer which is solar powered and is a robotically pointed sun and sky radiometer. The instrument has an approximate  $1.2^{\circ}$ full angle field of view and has two detectors for measurements of direct sun, aureole and sky radiance. The instrument has a sun/aureole collimator that is protected by a quartz window which then allows for observation with a UV enhenced silicon detector with sufficient signal to noise for spectral observations between 300 nm to 1020 nm [\[30\]](#page-75-1).

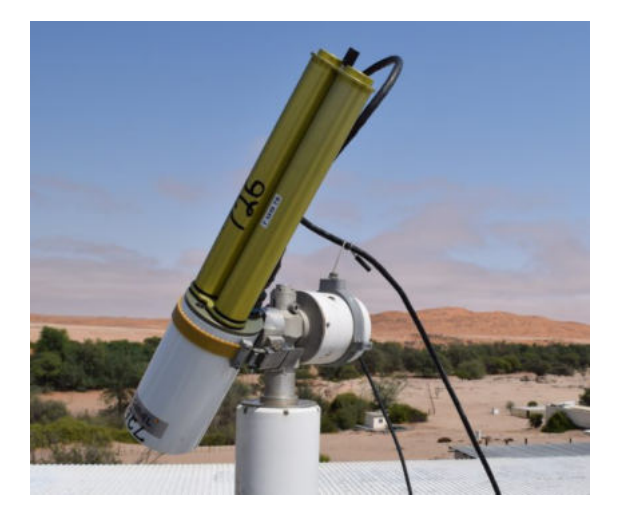

Figure 3.4: The AERONET station at Gobabeb, Namibia. The AERONET sun photometer measures the light energy that reaches it. Since the energy the sun produces at the top of the atmosphere is known, any difference measured by the instrument at the ground is caused by Aerosols such as smoke, dust and sea salt between the top of the atmosphere and the ground. From this the aerosol concentrations in the atmosphere can be calculated [\[31\]](#page-75-2). Credit: NASA/Jane Peterson

The column water vapour is determined by the AERONET using three channels of 675 nm, 870 nm and 940 nm. The total transmission  $(T)$  is computed for 675 nm and 870 nm using the Rayleigh and aerosol optical depths whilst the total transmission for 940 nm (*T*940) is determined through extrapolation. The extrapolated transmission at 940 nm is subtracted from a measured transmission at 940 nm (*T*940) resulting only in the transmission due to water vapour  $(T_w)$ . The precipitable water vapour in cm is therefore determined by the AERONET using the following equations [\[32\]](#page-75-3),

$$
\ln\left[T_w\right] = \ln\left[T_{940\left[\text{measured}\right]}\right] - \ln\left[T_{940\left[\text{extrapolated}\right]}\right] \tag{3.2}
$$

$$
-\ln[T_w] = \ln[V_{0.940}d^{-2}] - \ln[T_{940}] - m\left(\tau_{940_{AOT}} + \tau_{940_{Rayleigh}}\right)
$$
(3.3)

$$
-\ln[T_w] = a \left( m_w u \right)^b \tag{3.4}
$$

$$
u = \frac{\left[-\ln T_w / a\right]^{1/b}}{m_w} \tag{3.5}
$$

<span id="page-43-0"></span>where *u* is the precipitable water in centimetres (cm),  $T_w$  is the transmission due to water vapour, *a* and *b* are filter dependent constants and  $m_w$  the water vapour optical air mass, *d* is the ratio of the average to the actual earth-sun distance, *m* the optical air mass,  $V_0$  the extraterrestrial voltage, *V* the digital voltage and  $\tau_{940_{AGT}}$  and  $\tau_{940_{Rayleigh}}$  the aerosol and Rayleigh optical depths [\[32\]](#page-75-3), respectively.

## Chapter 4

## Data and Methods

Data sets from the three instruments described in section 3 were used in determining the PWV at the H.E.S.S. site and Mt Gamsberg. A brief description of the instrument data is given in this section and how it was processed with two python scripts, one to read in data, calibrate the data and to obtain CT PWV whilst the other was to process the data to obtain monthly mean, seasonal variations and frequency distribution of the CT PWV for H.E.S.S. site. Moreover the second script was used to scale H.E.S.S. site PWV for Mt Gamsberg and compute the monthly mean, seasonal variations and frequency distribution for Mt Gamsberg. Both these scripts are attached at the appendix section together with the C++ script that was used to extract CT data from the H.E.S.S. database.

#### 4.1 Data from Heitronics KT19.82 IR radiometers

H.E.S.S. observations take place from sunset to sunrise (astronomical dark time) with each H.E.S.S. observation run lasting 28 minutes on average and thus the IR radiometers record over night with each measurement being taken every 28 minutes on average. The H.E.S.S. telescopes have been observing since 2004, with the IR radiometers on the telescopes also operating for the same amount of time and has thus far recorded over a period of 16 years.

A script was written in C++ to access and extract data from the H.E.S.S. database. The script extracted and wrote into a file the sky temperature readings given by the IR radiometers on CT 1, CT 2, CT 3 and CT 4 with their corresponding elevation  $(\theta_{CT1}, \theta_{CT2}, \theta_{CT3}, \theta_{CT4})$  and the recording time. In this thesis, the IR radiometer on CT 1 will be referred to as CT1, that on CT 2 as CT2, that of CT 3 as CT3, that on CT 4 as CT4 and all the four radiometers together as CT.

#### 4.1.1 CT's IR data processing

A python script was written to visualize and analyze the data from CT1, CT2, CT3 and CT4. Firstly the zenith angle  $(\theta_Z)$  corrections where applied on the sky temperature readings of all four CT's as follows,

<span id="page-45-0"></span>
$$
\theta_Z = 90 - \theta_e \qquad \theta_{CT1}, \theta_{CT2}, \theta_{CT3}, \theta_{CT4} \in \theta_e \qquad (4.1)
$$

also from the relationship in figure [3.2,](#page-40-0)

<span id="page-45-1"></span>
$$
T(\theta_Z) = P_1 \sec(\theta_Z) + P_0 \tag{4.2}
$$

<span id="page-45-2"></span>such that

$$
T(\theta_e) = P_1 \sec(\theta_e) + P_0 \tag{4.3}
$$

<span id="page-45-3"></span>at zenith,  $\theta_e = 90^\circ$  then according to equation [4.1,](#page-45-0)  $\theta_Z = 0^\circ$  such that equation [4.2](#page-45-1) becomes,

$$
T(0) = P_1 \sec(0) + P_0 = P_1 + P_0 \tag{4.4}
$$

subtract equation [4.3](#page-45-2) from equation [4.4,](#page-45-3)

$$
T(\theta_e) - T(0) = P_1 \sec(\theta_e) - P_1 \tag{4.5}
$$

so that,

$$
T(0) = P_1(1 - \sec(\theta_e)) + T(\theta_e)
$$
\n(4.6)

where  $T(0)$  is the Sky temperature in the Zenith direction.

The graphs of sky temperature against time at zenith were then plotted for the four CT's as in figure [4.1.](#page-46-0)

<span id="page-46-0"></span>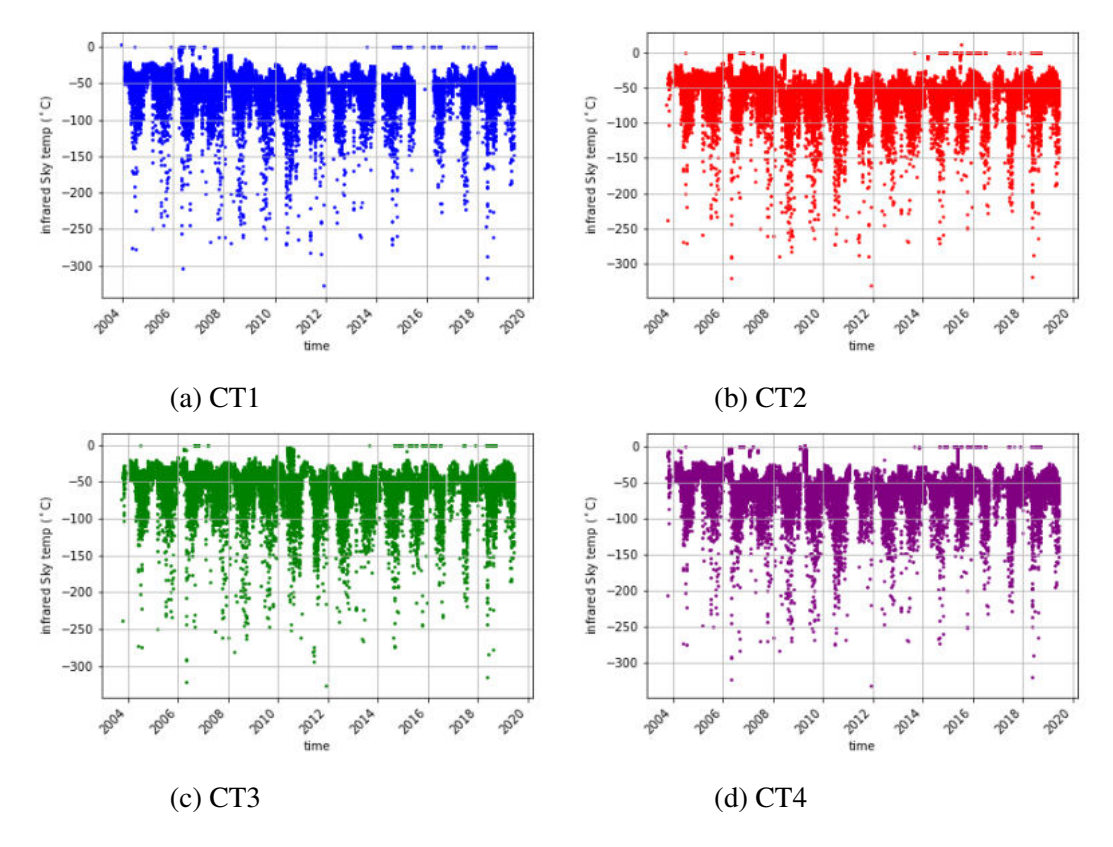

Figure 4.1: Infrared sky temperature as measured by all four CT radiometers. The sky temperatures measured by all CTs ranges from  $\approx -300^{\circ}$ C to around 0<sup>°</sup>C. The period during which data was recorded across all the CT radiometers is also consistent, ranging from 2004 to 2019.

As can be seen from figure [4.1,](#page-46-0) data from all four CT's have a maximum threshold of around 0 $°C$  and a minimum of  $-300°C$ , thus indicating a consistency between the four plots already. In order to further determine if all the CTs measure the same sky temperature and measure the same point in the sky, they were plotted against each other as follows, CT1 against CT2, CT1 against CT3, CT1 against CT4, CT2 against CT3, CT2 against CT4 and CT3 against CT4, as shown in figure [4.2.](#page-47-0)

<span id="page-47-0"></span>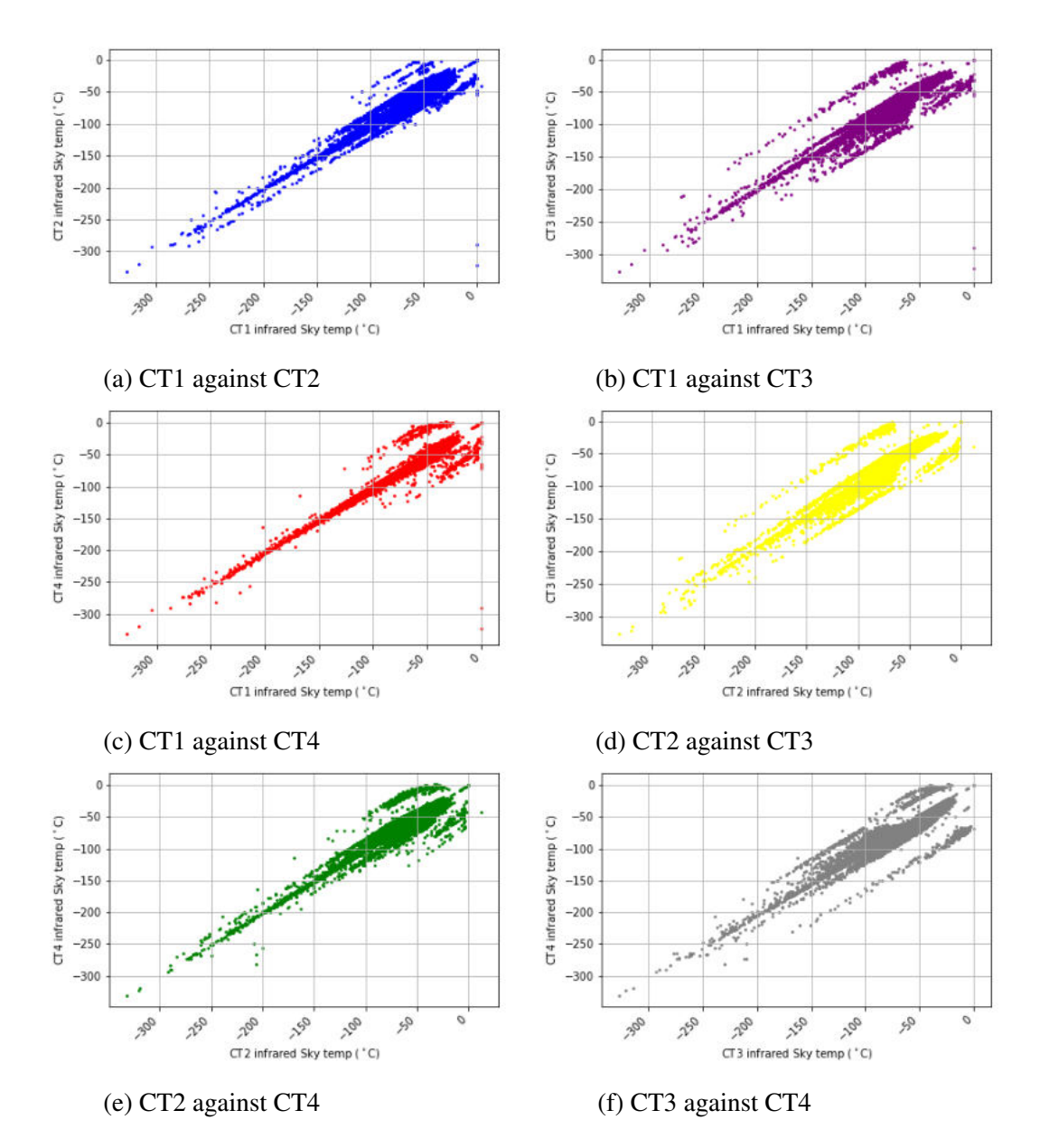

Figure 4.2: Sky temperatures from all four CT radiometers plotted against each other.

As can be seen in figure [4.2,](#page-47-0) a consistent linear relationship is common in all graphs, with few outliers that are also common. However figure [4.2](#page-47-0) also show a few inconsistent outliers at 0◦C or greater, these points are not not consistent throughout all the four CT IR radiometers and would thus be disregarded. There is also data points less then  $-273.15\degree C$ , these points would be disregarded as they fall below absolute zero and thus would be considered unphysical. Furthermore as discussed under the instrument description, the CT radiometers all have a temperature range between −100◦C to 3000◦C, thus the radiometers would not accurately record temperatures below −100◦C and thus they were also disregarded. For those reasons altogether, the points below

<span id="page-48-0"></span>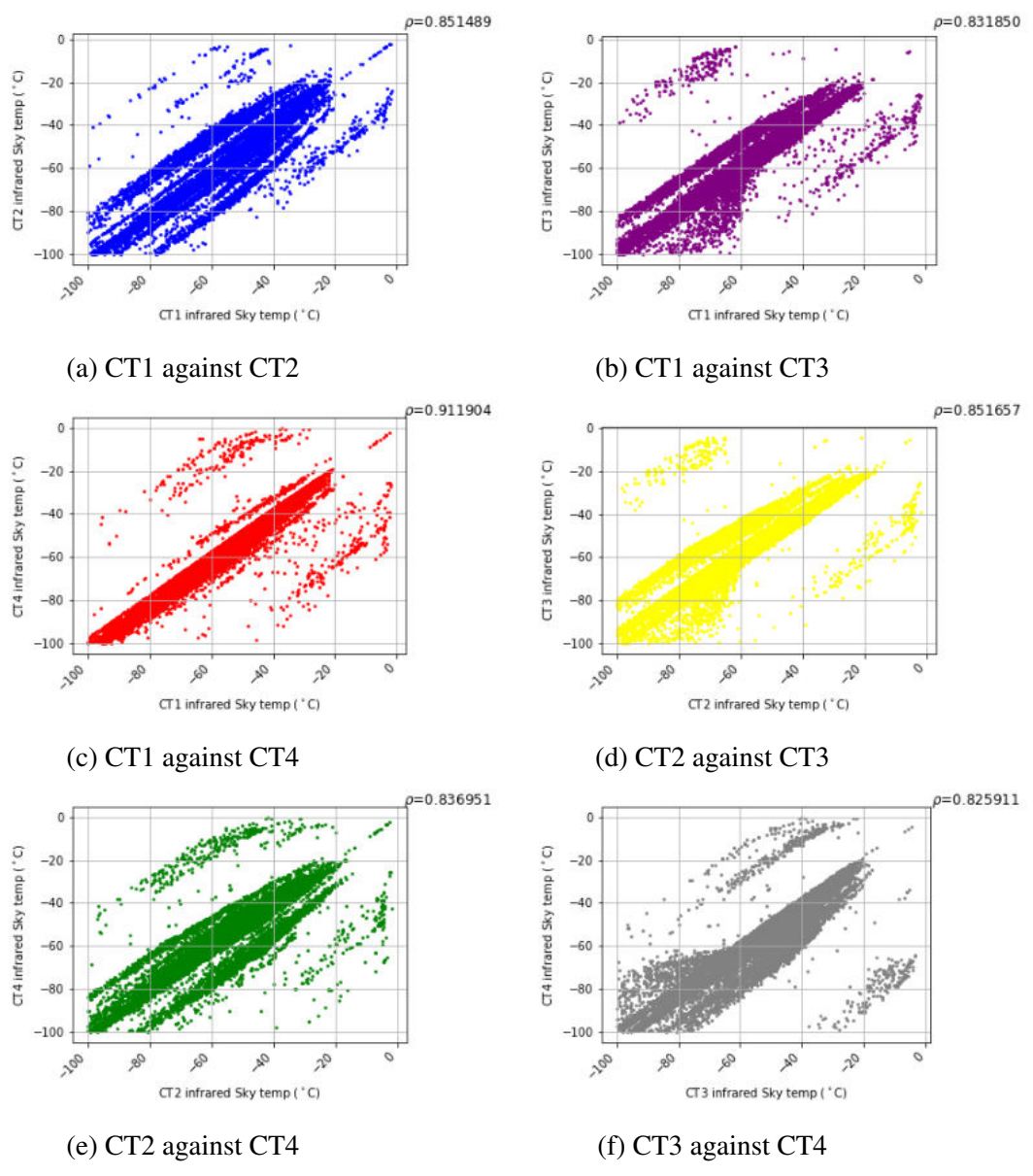

Figure 4.3: Infrared sky temperature as measured by CT radiometers after flagging of data. The Pearson coefficient is also displayed for all plots showing a high positive correlation of atleast a minimum 0.82.

graphs in Figure [4.3](#page-48-0) all still show a consistent linear relationship with a few data points that are offset from the main linear trend of points. These points would not be flagged as they are also linearly correlated and consistent through the four CT IR radiometers. The correlation was then calculated using,

$$
\rho = \frac{cov(x, y)}{\sigma_x \sigma_y} = \frac{\overline{xy} - \overline{x}\overline{y}}{\sigma_x \sigma_y}
$$
\n(4.7)

where  $\rho$  is the Pearson's correlation coefficient [\[33\]](#page-75-4) and *x* and *y* are the CT's sky temperature data with  $\sigma_x$  and  $\sigma_y$  their respective standard deviations. The correlation coefficient would indicate if the measurements are the same and if the CT see and measure the same sky. All the CT permutations gave a positive correlation and all show a high correlation with a minimum of 0.82. This indicates the CT's do measure the same sky and have and almost have same data points.

The graphs of the CTs sky temperature was then plotted to see if they varied by much, and as can be seen in Figure [4.4](#page-49-0) all CT graphs are similar.

<span id="page-49-0"></span>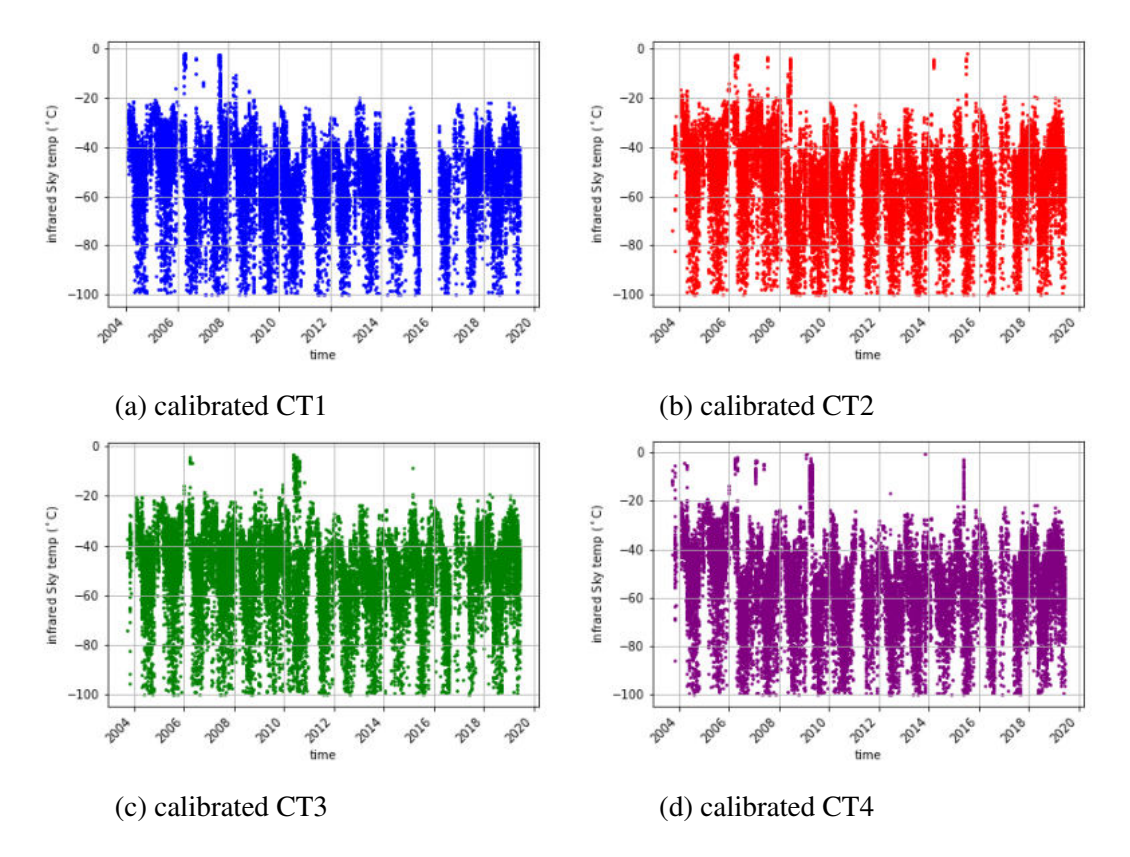

Figure 4.4: calibrated Infrared sky temperature as measured by CT radiometers. After flagging of unwanted data, this is how the sky temperature data from all CT's look like.

Finally the average sky temperature for the CT's was computed with its standard deviation by considering the following:

Since the CTs all record a sky temperature at a certain time then each CT can be represented in terms of its corresponding sky temperature such that  $CTn = T_{skyt}n$  where  $n = 1, 2, 3$  or 4. Then the mean [\[33\]](#page-75-4) of the sky temperature can be calculated for all CTs at that certain time as,

$$
\bar{T}_{Skyt} = \frac{1}{n} \sum_{1}^{4} T_{skyt} n
$$
\n(4.8)

<span id="page-50-1"></span><span id="page-50-0"></span>and the standard deviation [\[33\]](#page-75-4) can be calculated as,

$$
\sigma_{T_{skyt}} = \sqrt{\frac{1}{n-1} \sum_{1}^{4} (T_{skyt}n - \bar{T}_{skyt})^2}
$$
(4.9)

<span id="page-50-2"></span>this yields the mean sky temperature (4.8) and its standard deviation (4.9)  $(\bar{T}_{sky}, \sigma_{T_{skyt}})$ , which was plotted with respect to time to give figure [4.5.](#page-50-2)

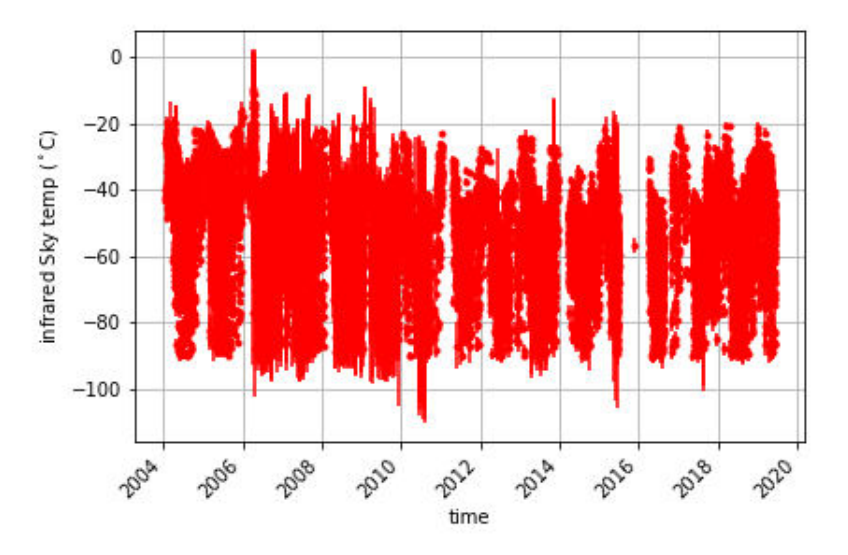

Figure 4.5: The mean sky temperature as measured by the CTs. The scatter plot also has the standard deviation in sky temperature (error bars) as calculated using equation [4.9.](#page-50-1)

### 4.2 Data from the Autonomous Tool for Measuring Observatory Site COnditions PrEcisely (Atmoscope)

The Atmoscope at the H.E.S.S. site has been operational between 2011 and 2018, recording at least 6 years of data. The Atmoscope takes a reading on average of 1 minute and records throughout the day as well as the night.

As discussed in the instrument [section 3.2,](#page-41-1) the Atmoscope measures the ambient temperature, sky temperature and then calculates cloud height at the specific time the measurement was taken. Although the Atmoscope does not record the sky temperature, it records the ambient temperature and the cloud height which was converted to the sky temperature using equation [3.1.](#page-41-2) The sky temperature was then plotted with respect to time from 2011 to 2017 as in figure [4.6.](#page-51-0)

<span id="page-51-0"></span>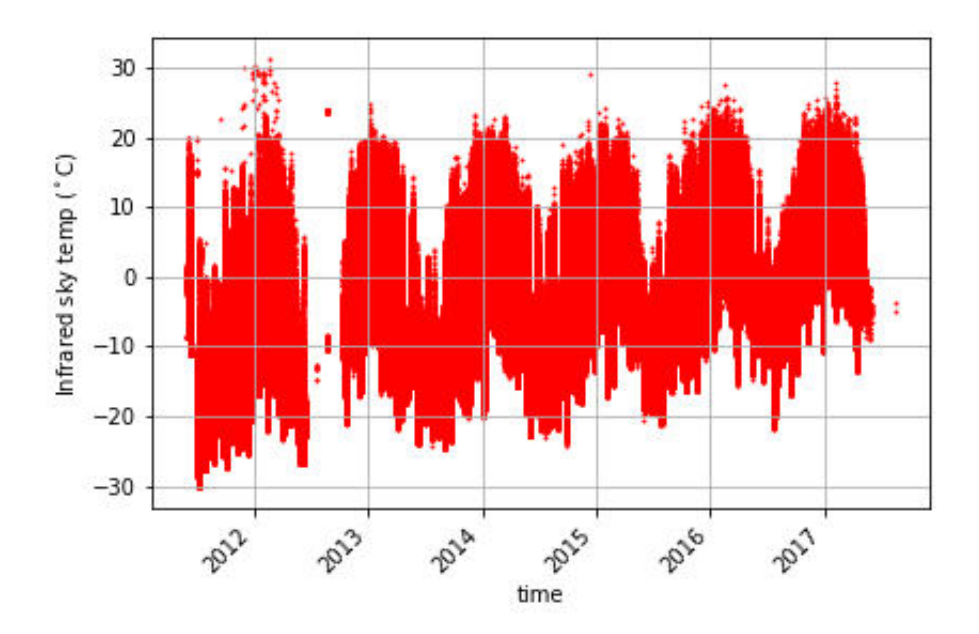

Figure 4.6: Sky temperature as given by the Atmoscope. An upward trend from year to year is clearly visible in the data.

The sky temperature clearly lies between  $-30^{\circ}$ C and  $30^{\circ}$  which is well in the sensitive range of Atmoscope's temperature sensor. There is however a visible upward trend in the sky temperature data that suggest an increase in sky temperature from year to year. It is not yet known if this yearly upward trend was a true natural phenomenon which is truly reflected by the data in figure [4.6.](#page-51-0) Explaining this trend is beyond the scope of this study and for that reason the data was kept and used as it is in figure [4.6.](#page-51-0)

### 4.3 Data from the National Aeronautics and Space Administration (NASA) AErosol RObotic NETwork (AERONET) station

The AERONET directly calculates and records the PWV as given by the equation [3.5](#page-43-0) in [section 3.3.](#page-42-0) The AERONET recorded a single PWV value randomly within a time difference ranging from 1 minute to 5 minutes.

The PWV and its corresponding time was then extracted from its data file and plotted as in Figure [4.7.](#page-52-0)

<span id="page-52-0"></span>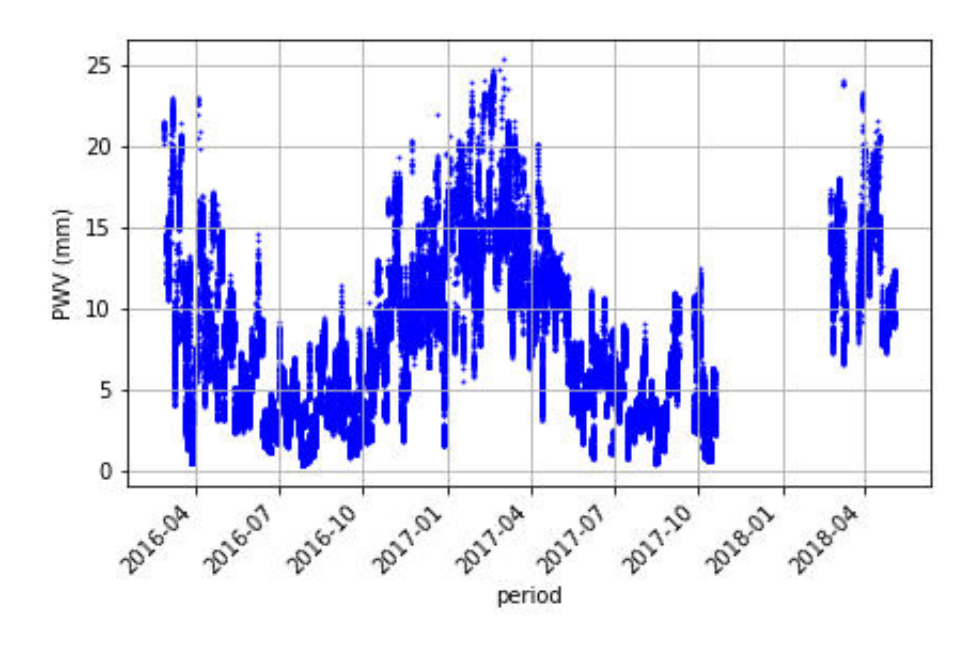

Figure 4.7: The PWV as measured by the AERONET station. A clear visible seasonal trend in the PWV data can be seen, with the PWV dropping in the winter months and peaking in the summer months. The figure also shows a period in 2018 where PWV was not recorded.

The AERONET data plot shows that the PWV was taken between 2016 and 2018, and has a few months in 2018 without any PWV measurements. Figure [4.7](#page-52-0) shows a clear seasonal variation trend as the daily PWV drops in the winter periods from April to October and rises from October to April.

#### 4.4 DATA callibration

The sky temperature of both CT and the Atmoscope was converted into PWV through the means of calibration and finding the relationships between the data from both instruments. The PWV given by the CT is what we desire to get and use in determining the PWV at the H.E.S.S. site and Mt Gamsberg for the following reasons. Firstly, CT data was taken for longer periods and will show in depth seasonal variations of PWV at the H.E.S.S. site. Secondly the results of CT will also make for good comparison with the results of 1994-1995, since those values were taken during the night and the CT radiometers only measures the sky temperature through the night as H.E.S.S. observes. Thirdly, from the three equipment, only the CT data was more consistent, with the AERONET not recording for a few months and with the Atmoscope sky temperature having an un-explainable seasonal upward trend. Lastly, the CT sky temperature data is given as mean of the four CT sky temperature which would make it more accurate then the data from the other two equipment.

In order to get the CT PWV from CT sky temperature  $(\bar{T}_{skyt},\sigma_{T_{skyt}})$ , two calibration processes were conducted. Firstly, taking advantage of the fact the AERONET only takes PWV measurements during the day time and the Atmoscope takes sky temperature measurements during both day and night, an overlap of data recorded at the same time during the day by the AERONET and the Atmoscope was found. By means of cross calibration and finding the relationship between the two equipment, all the sky temperature of the Atmoscope was converted into PWV, which is PWV for both day and nigh.

Secondly, the converted PWV of the Atmoscope was then used in getting the CT PWV by finding the data recorded at the same time during the night time by CT (sky temperature) and the Atmoscope (converted PWV). This data was then cross calibrated to get the relationship between the instruments which was then used to convert the CT sky temperature into PWV.

#### 4.4.1 Atmoscope (sky temperature) and AERONET (PWV)

In the first step of the cross calibration process, the day time sky temperature from the Atmoscope was plotted against the corresponding day time PWV from the AERONET. Figure [4.8](#page-54-0) shows a plot of Aeronet PWV against Atmoscope sky temperature.

<span id="page-54-0"></span>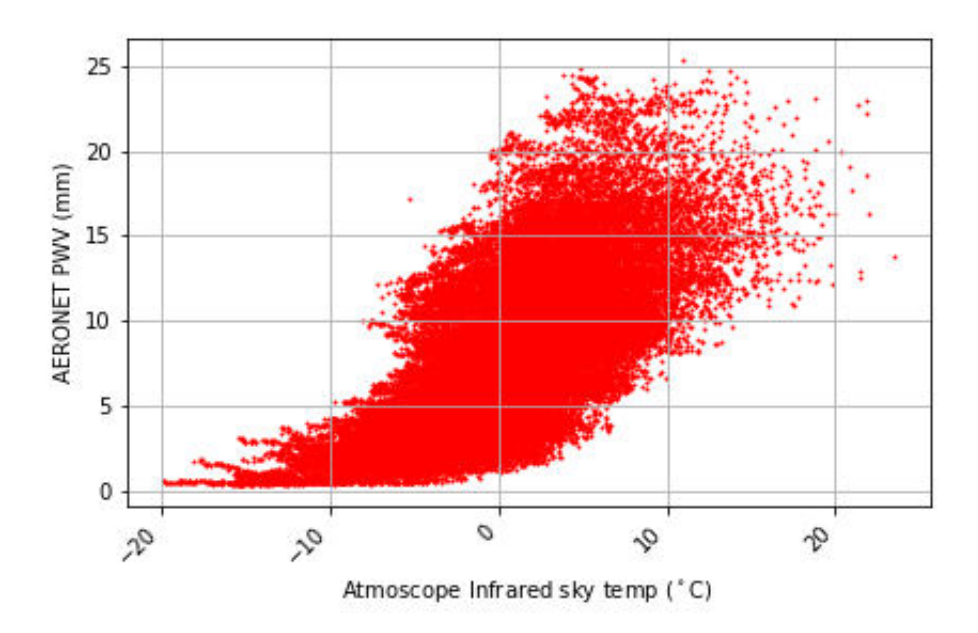

Figure 4.8: Day time AERONET PWV against corresponding day time Atmoscope sky temperature. The data from the two instruments has an exponential fit.

As can be seen from Figure [4.8](#page-54-0) there is an exponential relationship between the data given by the two instruments, thus an exponential fit was applied to the graph as in figure [4.9.](#page-55-0)

<span id="page-54-1"></span>The exponential fit line is described by the relation,

$$
y = 8.074815 e^{0.071097x}
$$
\n(4.10)

<span id="page-55-0"></span>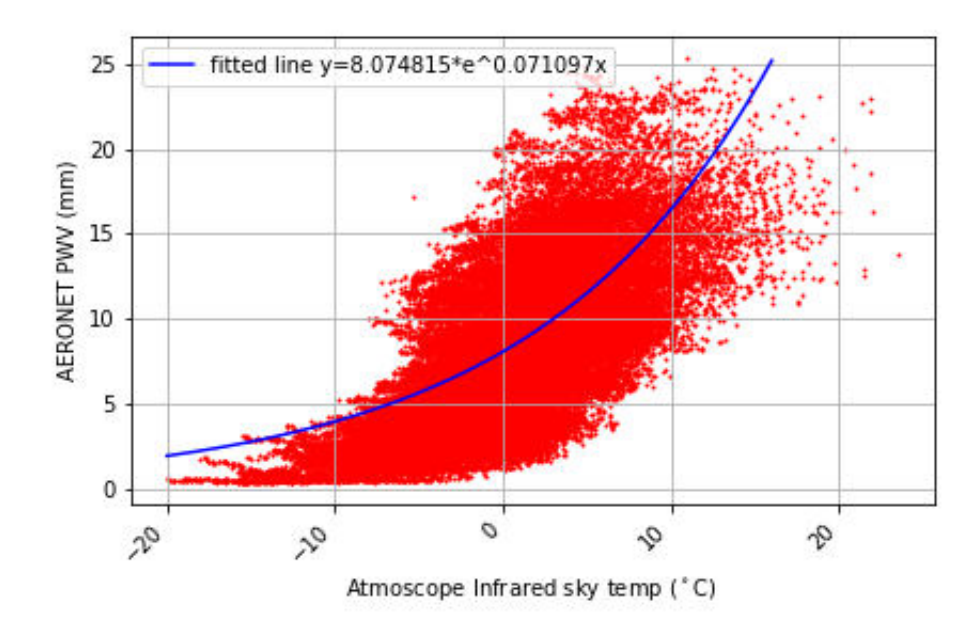

Figure 4.9: The exponential fit to the AERONET and Atmoscope data. The fit in blue is given by the relation of equation [4.10.](#page-54-1)

where  $y$  is the PWV in millimeters given by the AERONET and  $x$  is the sky temperature in degree Celsius given by the Atmoscope. Hence all sky temperature from an Atmoscope can now be converted into PWV as it would be given by the AERONET using the relationship in equation [4.10.](#page-54-1)

The sky temperature of the Atmoscope including that of the night was then converted to PWV, giving day and night PWV for the Atmoscope as in Figure [4.10.](#page-56-0)

#### 4.4.2 Atmoscope (PWV) and CT (sky temperature)

In the second step of calibration, the night time PWV from the Atmoscope data was used to find the relation between converted Atmoscope PWV and CT temperature. This relations was then used to convert the CT sky temperature into CT PWV data, therefore giving the night time CT data at the H.E.S.S site. As done with the Atmoscope and the Aeronet data, the Atmoscope night time PWV was also plotted against the the corresponding CT sky temperature and its standard deviation data as in Figure [4.11.](#page-56-1)

<span id="page-56-0"></span>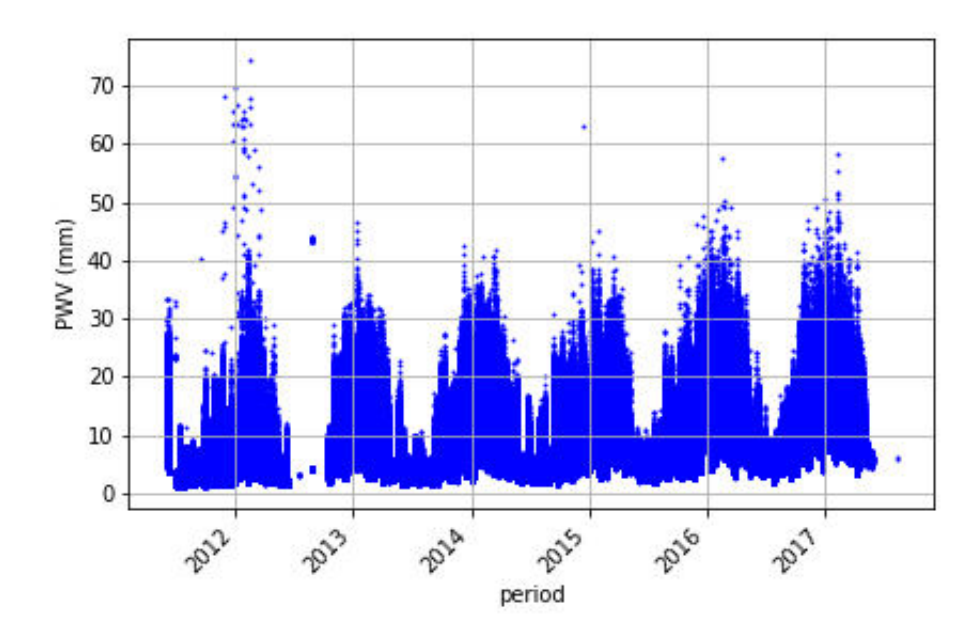

Figure 4.10: The Atmoscope PWV as given by the relation in equation [4.10.](#page-54-1)

<span id="page-56-1"></span>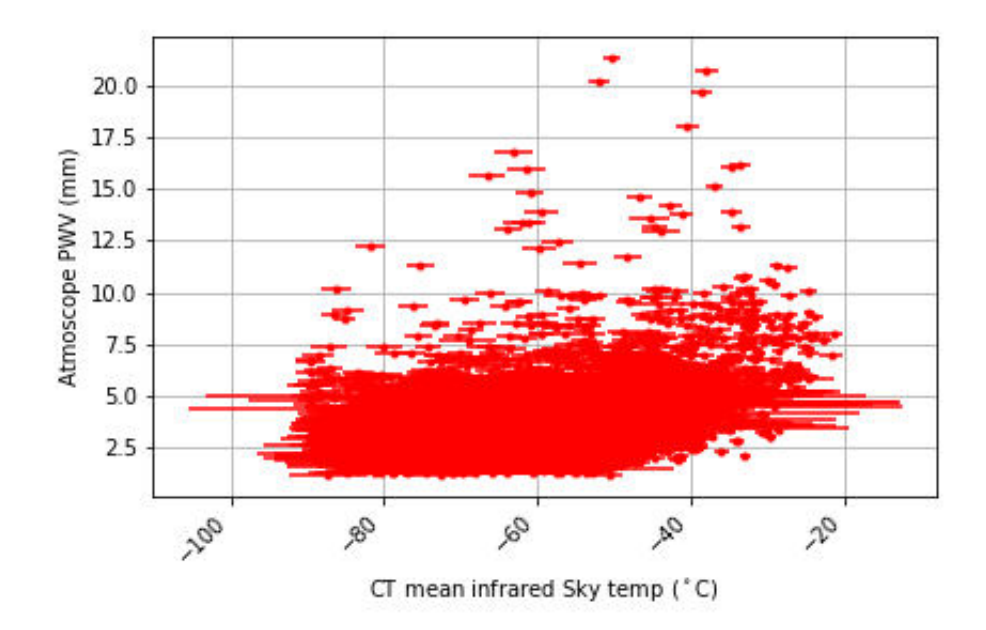

Figure 4.11: Night time CT sky temperature against night time Atmoscope PWV.

<span id="page-56-2"></span>As can be seen from Figure [4.11,](#page-56-1) there is a few outliers but there is a definite exponential trend in the data with a slight rise starting around the −40◦ mark of the sky temperature. An exponential fit was applied to the data as in figure [4.12](#page-57-0) with the fit governed by the relationship,

$$
y = 8.394457 e^{0.010886x}
$$
 (4.11)

<span id="page-57-0"></span>where y is the PWV given by the Atmoscope and x the sky temperature given by the CTs.

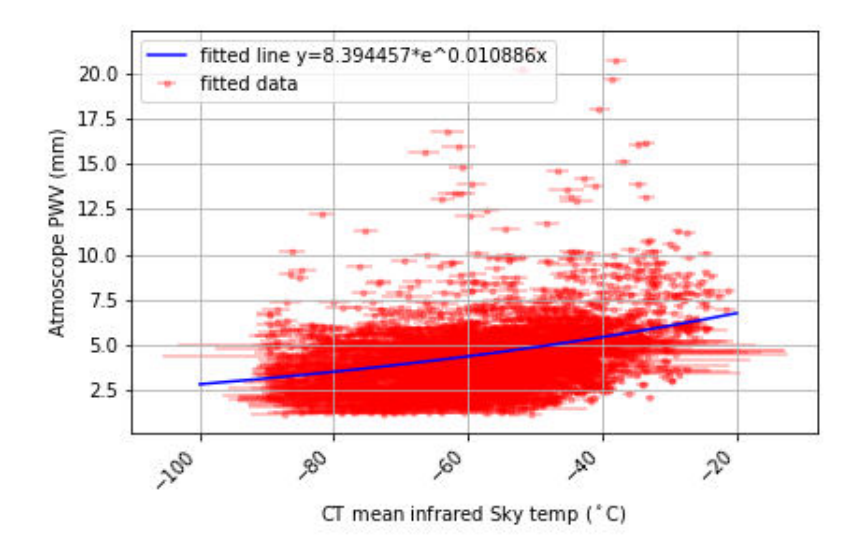

Figure 4.12: Atmoscope PWV against CT sky temperature fit. The fit is given by relation in equation [4.11.](#page-56-2)

The relation in equation [4.11](#page-56-2) was then used to give the night time PWV as given by the night time CT sky temperature. Error propagation was then conducted to convert the sky temperature standard deviation to the PWV standard deviation as follows. Equation [4.11](#page-56-2) gives the following,

$$
PWV = 8.394457e^{0.010886\bar{T}_{skyt}}
$$
\n(4.12)

<span id="page-57-1"></span>Then PWV is function of the mean sky temperature from the CTs with its uncertainty,

$$
PWV = f(\bar{T}_{skyt}) = f(\bar{T}_{skyt} \pm \sigma_{T_{skyt}})
$$
\n(4.13)

<span id="page-57-2"></span>where  $\sigma_{T_{skyt}}$  is the error on the sky temperature  $\bar{T}_{skyt}$  as given by equation [4.9](#page-50-1) and [4.8,](#page-50-0) respectively. Then from error propagation [\[34\]](#page-75-5),

$$
\sigma_{PWV} = \sqrt{\left(\frac{\partial PWV}{\partial \bar{T}_{skyt}}\right)^2 \sigma_{T_{skyt}}^2}
$$
\n(4.14)

taking the partial derivative of equation [4.12](#page-57-1) with respect to  $\bar{T}_{skyt}$ ,

$$
\frac{\partial PWV}{\partial \bar{T}_{skyt}} = \frac{\partial (8.394457e^{0.010886\bar{T}_{skyt}})}{\partial \bar{T}_{skyt}}
$$
  
= (8.394457)(0.010886)e<sup>0.010886\bar{T}\_{skyt}}</sup>  
= 0.091382e<sup>0.010886\bar{T}\_{skyt}</sup> (4.15)

replacing it in equation [4.14,](#page-57-2)

<span id="page-58-1"></span>
$$
\sigma_{PWV} = \sqrt{\left(0.091382e^{0.010886\bar{T}_{skyt}}\right)^2 \sigma_{\bar{T}_{skyt}}^2}
$$
\n
$$
= \left(0.091382e^{0.010886\bar{T}_{skyt}}\right) \sigma_{T_{skyt}}
$$
\n(4.16)

Giving the PWV and its error ( $PWV \pm \sigma_{PWV}$ ). The desired graph containing the night time PWV with its error from 2004 to 2019 was then plotted as in figure [4.13.](#page-58-0)

<span id="page-58-0"></span>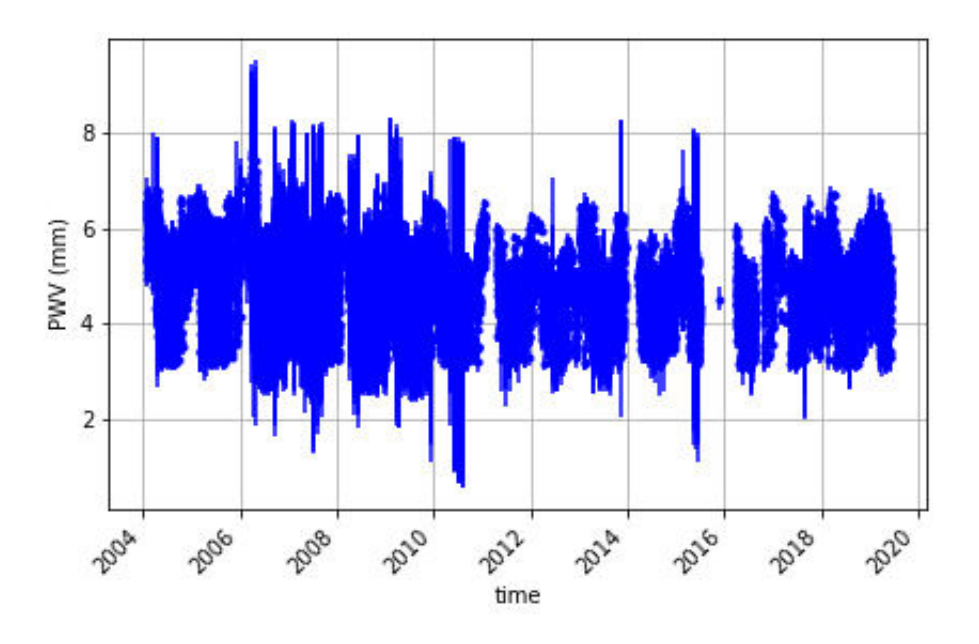

Figure 4.13: The PWV as given by CT sky temperature at the H.E.S.S. site. The relation in equation [4.11](#page-56-2) to convert the sky temperature with the error propagation in equation [4.16](#page-58-1) to give PWV error.

As can be seen from figure [4.13,](#page-58-0) the night time PWV lies between 2 mm and 8 mm which is more or less consistent with data from the CTs. In order to further evaluate this data for further information, monthly means would be computed.

This two step calibration process yielded two important interchangeable relationships between sky temperature and PWV among the three different equipment.

#### 4.5 CT PWV Processing

Since the CTs yielded PWV data from the H.E.S.S. site, another python script was written to scale the PWV at the H.E.S.S. site for what it would be at Mt Gamsberg and compute the frequency distribution, evaluate the monthly mean PWV and compute the seasonal variations over the 16 year period for both H.E.S.S. site and Mt Gamsberg.

Using the scaling function in equation [2.10](#page-38-0) and the H.E.S.S. PWV as *P* in equation [2.9,](#page-38-1) the scaled PWV for Mt Gamsberg was found as *P<sup>G</sup>* and yielded the plot in Figure [4.14.](#page-59-0)

<span id="page-59-0"></span>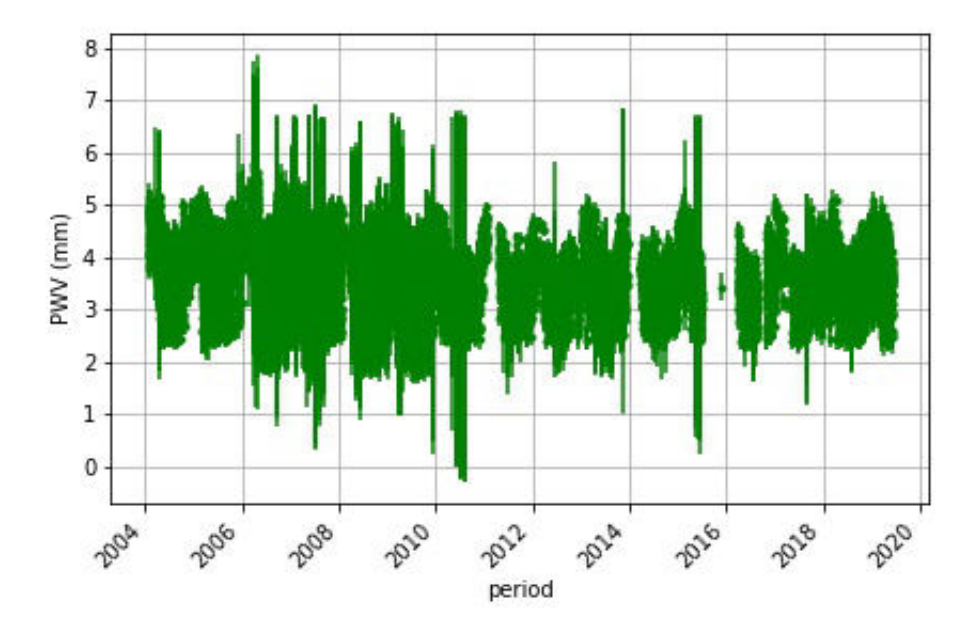

Figure 4.14: The PWV at Mt Gamsberg as scaled from the H.E.S.S. site PWV by using the scaling function.

Given that the PWV data for both sites was obtained, the relative frequency distribution of all the PWV at both sites was then computed in bins of 0.5 mm in order to see the distribution of PWV on a smaller scale, this can be observed in Figure [5.1](#page-62-0) and Figure [5.4.](#page-64-0)

Since H.E.S.S. only operates from sunset to sunrise (night time) and under cloudless skies, its amount of observations per month varies by season. Figure [4.15](#page-60-0) shows the amount of monthly recording taken in 2004 by the CT radiometers.

<span id="page-60-0"></span>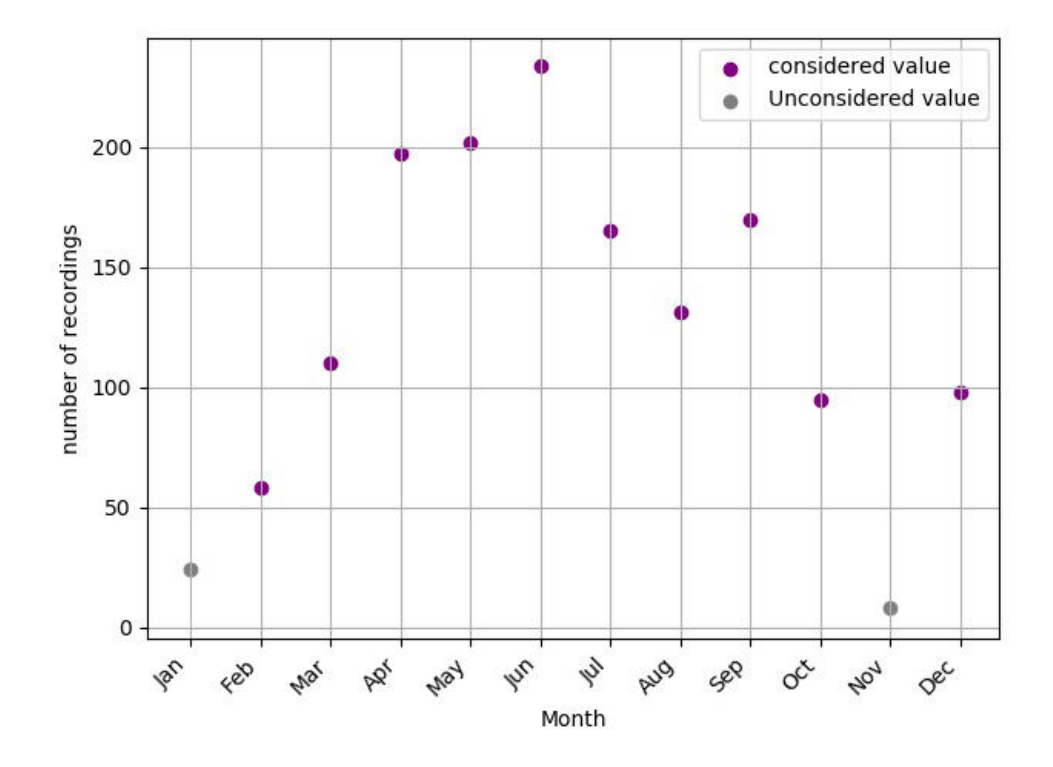

Figure 4.15: Number of considered points for each month and discarded points. Only means of months having at least  $\frac{1}{5}$ 5 of possible observations were calculated.

As can be seen, more observations took place in the winter months then in the summer period, this was because more cloudless skies occurred in the winter period.

Weighted mean PWV values were considered and calculated for only months having 50 or more observations. The reason being that a maximum of approximately 250 observations was recorded in the winter months of each year when the weather conditions were more favorable. The 50 observations account for at least  $\frac{1}{5}$ 5 th of the maximum

amount of observation that can be done in a single month. If the number of data recordings in a month was less than 50, the data points were disregarded and the weighted mean for the specific month was not computed.

The weighted mean PWV  $(\overline{P_H})$  at the H.E.S.S. site was then computed for each month having 50 or more recordings for each year from 2004 to 2019 with the following formula [\[33\]](#page-75-4) in equation [4.17.](#page-61-0) Let  $PWV = P$  and  $\sigma_{PWV} = \sigma_P$  then,

<span id="page-61-0"></span>
$$
\overline{P} = \frac{\sum_{i} P_i / \sigma_{P_i}^2}{\sum_{i} 1 / \sigma_{P_i}^2}
$$
\n(4.17)

This was then plotted on the same figure as in figure [5.2,](#page-63-0) in order to visualize and interpret how the PWV varies with seasons at the H.E.S.S. site. A weighted mean  $\overline{Z_H}$  as in equation [4.17](#page-61-0) for each specific month was then computed with the weights provided by the standard deviation  $\sigma_{P_H}$  of the weighted mean points  $\overline{P_H}$ , for each specific month. This was done in order to give each specific month a mean value regardless of year as in Figure [5.3.](#page-63-1)

The weighted mean PWV  $(\overline{P_G})$  for each month having 50 or more data points was computed for the 16 year period for Mt Gamsberg using equation [4.17](#page-61-0) to yield the results as in Figure [5.5.](#page-65-0) The weighted mean  $\overline{Z_G}$  for each specific month was then com-puted using equation [4.17](#page-61-0) with weights provided by the standard deviation  $\sigma_{P_G}$  of the weighted mean  $\overline{P_G}$  of each specific month to give each specific month a mean value regardless of year as in figure [5.6.](#page-65-1)

The computed mean values at Mt Gamsberg in figure [5.5](#page-65-0) were then plotted on the same axis (figure [5.8\)](#page-67-0) with mean PWV values taken at Mt Gamsberg in 1994 and 1995 for comparison and to validate the computed values.

# Chapter 5

# Results and Discussions

#### 5.1 H.E.S.S. site

As a result of the procedures in chapter 3, the following figures containing the results were obtained for the PWV at the H.E.S.S. site. Figure [5.1](#page-62-0) shows the relative frequency distribution of PWV obtained at the H.E.S.S. site from 2004 to 2019 and figure [5.2](#page-63-0) shows the seasonal variations of the PWV at the H.E.S.S. site over the same period, whilst figure [5.3](#page-63-1) is showing the single monthly mean PWV for each specific month over the 16 year period.

<span id="page-62-0"></span>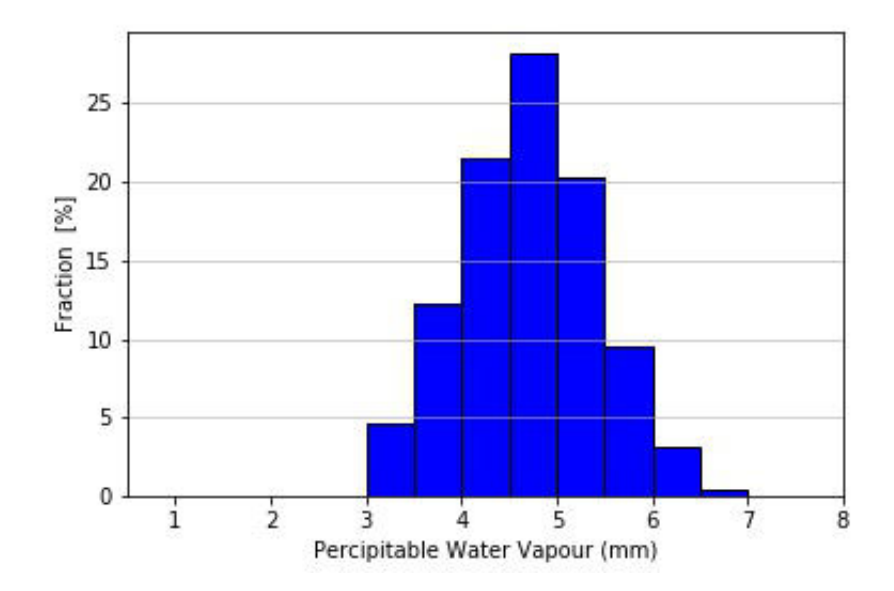

Figure 5.1: The relative frequency of PWV at the H.E.S.S. site. The *y*-axis shows the fraction of PWV out of 100% with the division of bins in steps 0.5 mm.

<span id="page-63-0"></span>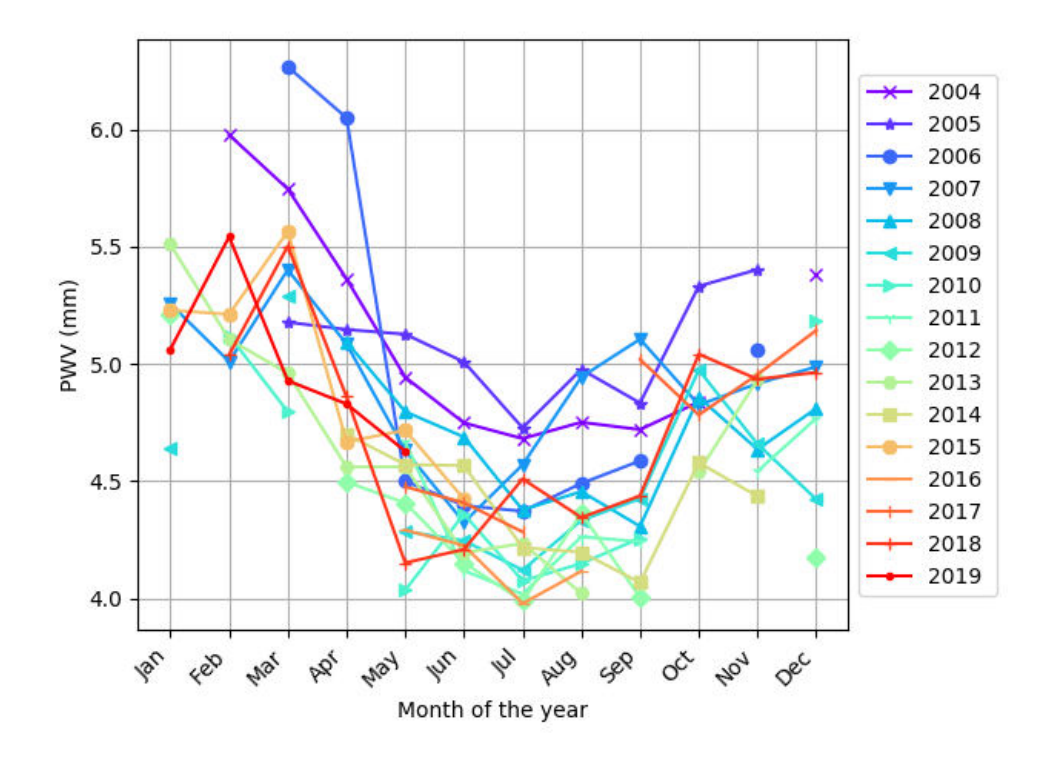

<span id="page-63-1"></span>Figure 5.2: Monthly weighted mean PWV variations at the H.E.S.S. site from 2004 to 2019. The monthly PWV means have a similar trend were the PWV drops in the winter months and peaks in the summer months.

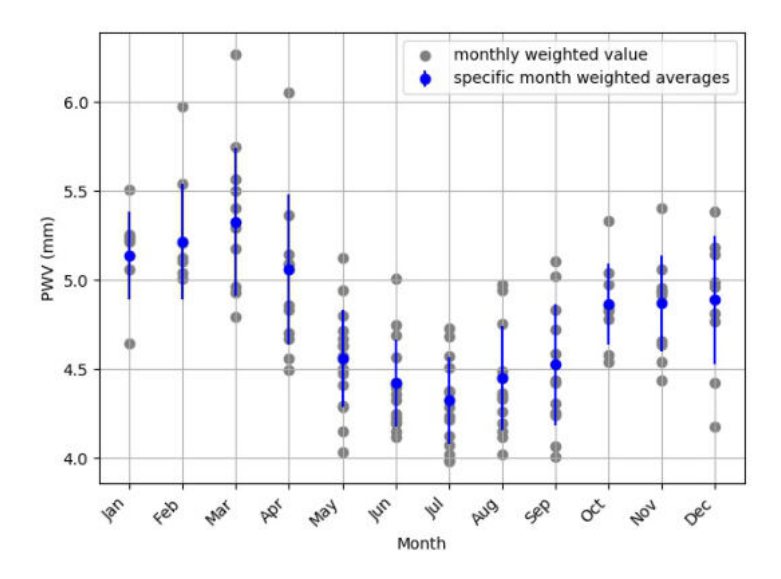

Figure 5.3: Single weighted mean PWV for each month at the H.E.S.S. site. The single weighted averages confirms the trend of the PWV dropping in the winter months and rising and peaking in the summer months.

The relative frequency distribution in figure [5.1i](#page-62-0)ndicates that a fraction of 28% of the PWV at the H.E.S.S. site is between 4.5 mm to 5 mm alone, and a fraction of 71% is between 4 mm and 5.5 mm. As can be seen from figure [5.2,](#page-63-0) for all 16 years the PWV is below 7 mm and well below 5 mm in the winter month. There is clear seasonal trend through the years in the data, with the PWV rising in the summer seasons and falling to its lowest in the winter months. These seasonal variation results are comparable to the seasonal variation results found at Chajnantor Plateau, with the difference being that the H.E.S.S. site PWV is a bit higher in winter and does not go below 3 mm as can be seen in figure [5.2](#page-63-0) and is proven in Figure [5.1](#page-62-0) and similarly this could also be seen in Figure [5.3.](#page-63-1) Furthermore, Figure [5.3](#page-63-1) indicates that the PWV at the H.E.S.S. site fall below to the lowest of maximum of 4.5 mm in June, July and August which would make it the best period to observe if mm observations were to be conducted at the H.E.S.S. site.

#### 5.2 Mt Gamsberg

The following results were obtained for Mt Gamsberg. Figure [5.4](#page-64-0) is showing the relative frequency distribution of PWV at Mt Gamsberg from 2004 to 2019 and Figure [5.5](#page-65-0) shows the seasonal variations of the PWV scaled for Mt Gamsberg whilst Figure [5.6](#page-65-1) is showing the monthly mean PWV for each specific month over the 16 year period at Mt Gamsberg.

<span id="page-64-0"></span>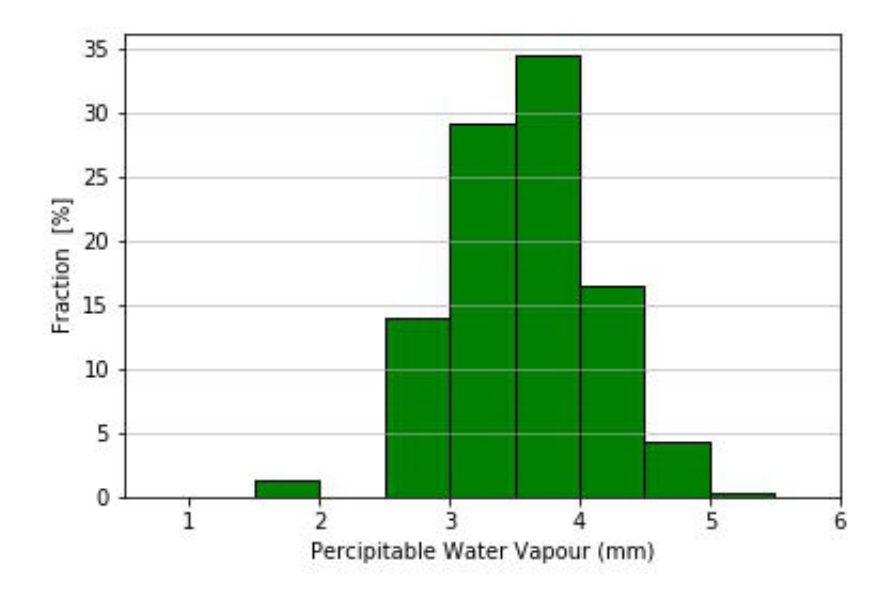

Figure 5.4: The PWV at Mt Gamsberg as scaled from the H.E.S.S. site PWV. The y-axis shows the fraction of PWV out of 100% with the division of bins in steps 0.5 mm.

<span id="page-65-0"></span>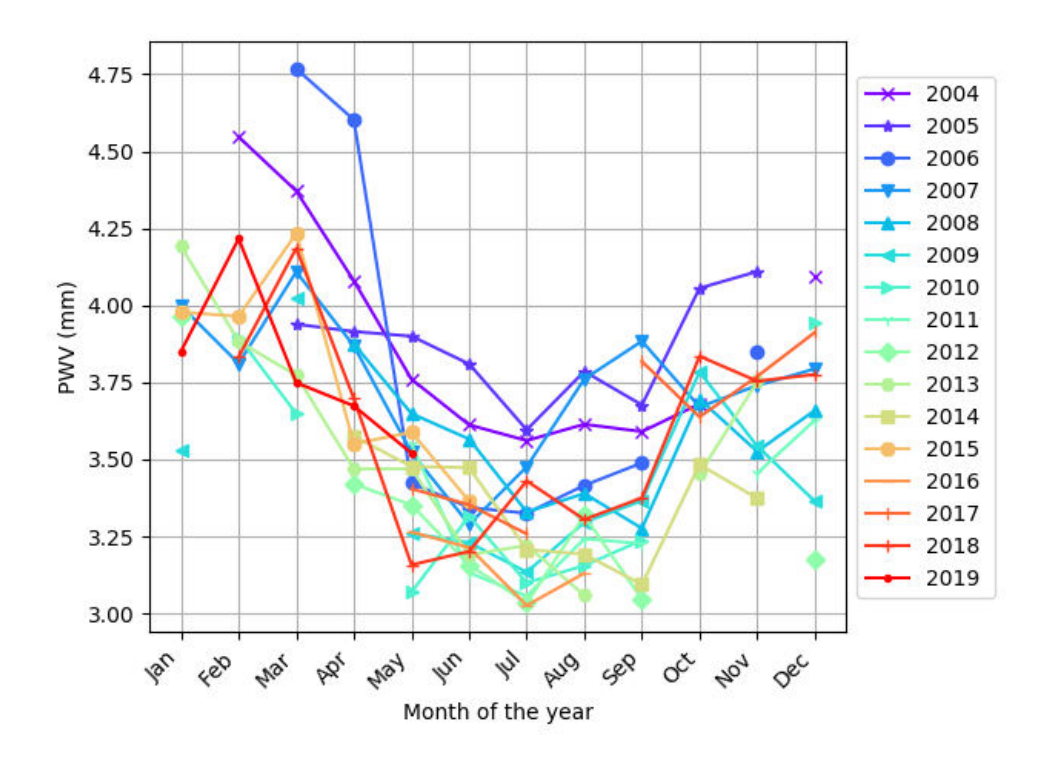

Figure 5.5: monthly weighted mean PWV variations at Mt Gamsberg from 2004 to 2019. The mean monthly at Mt Gamsberg show a maximum threshold of approximately 4.75 and a minimum of 3 mm. Clearly a trend can be seen in the data for all years with the PWV rising in the summer months and dropping in the winter months.

<span id="page-65-1"></span>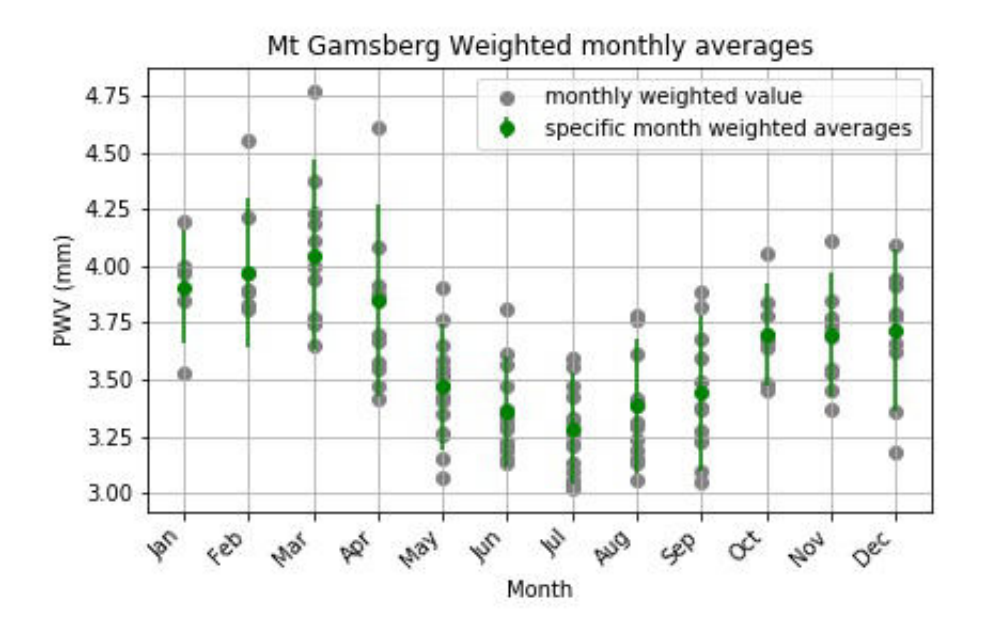

Figure 5.6: Single weighted mean PWV at the Mt Gamsberg site.

The relative frequency (Figure [5.4\)](#page-64-0) indicate that a fraction 79% of the PWV lie between 1.5 mm - 4mm of which around 63% lie between 3 mm and 4 mm alone.

As is for the H.E.S.S. PWV, the PWV at Mt Gamsberg also shows a clear trend of seasonal variations, with the PWV occasionally going below 3.75 mm in the winter months, and as well rising in the summer season. The monthly mean PWV in figure [5.6](#page-65-1) indicate that the best possible period for the AMT to conduct observations if it were to be build on Mt Gamsberg would be in May, June, July, August and September.

#### 5.3 Comparison of PWV at Mt Gamsberg to some sites in the EHT

<span id="page-66-0"></span>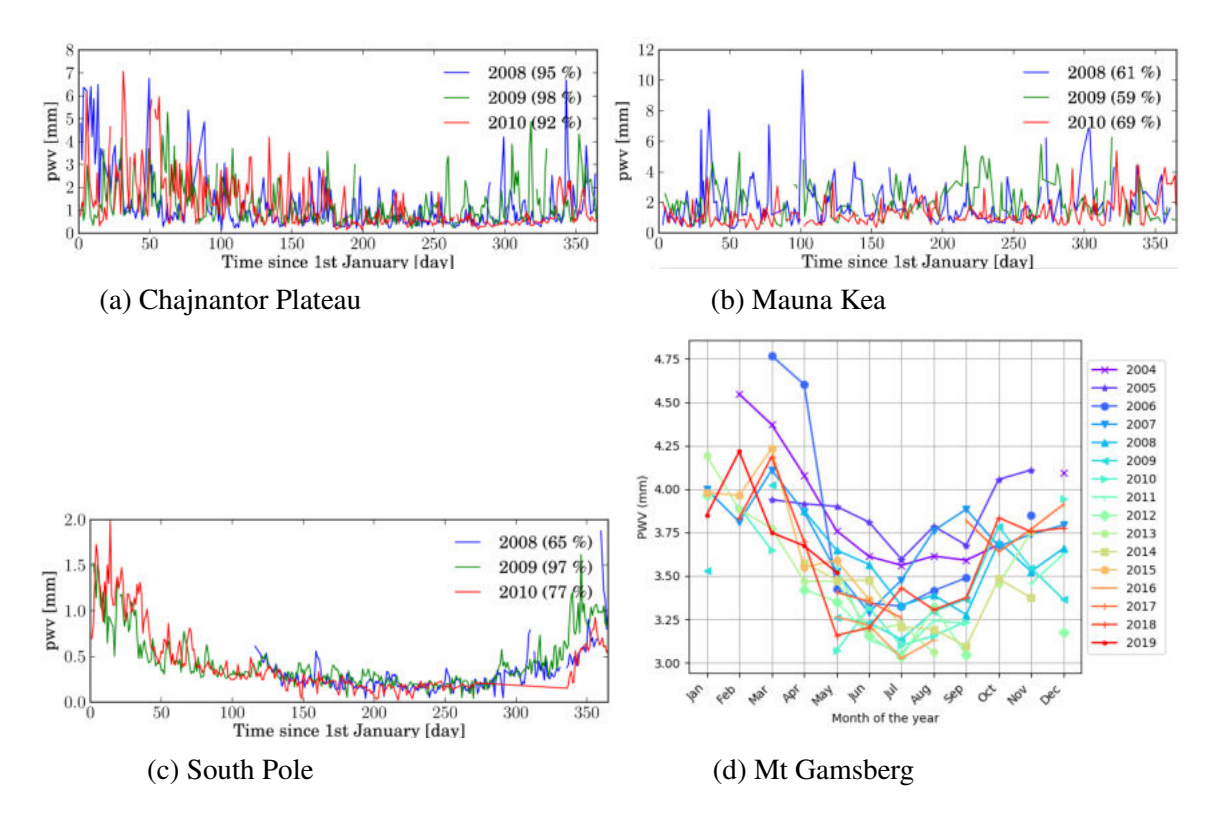

Figure 5.7: Seasonal variations in PWV at sites that conduct mm wave astronomy in comparison to Mt Gamsberg [\[19\]](#page-73-0).

As can be seen in figure [5.7,](#page-66-0) the mean PWV results of Mt Gamsberg shows similarities in the seasonal variations when compared to the seasonal variations of the Chajnantor, Mauna Kea and South Pole with the PWV peaking in the summer period and dropping in the winter period across all four sites. The magnitude of the seasonal PWV at Mt Gamsberg is more comparable to that of the Chajnantor Plateau and Mauna Kea with Mauna Kea seemingly having higher PWV than that computed at Mt Gamsberg.

#### 5.4 Mt Gamsberg PWV comparisons

Figure [5.8](#page-67-0) shows the results of the mean PWV taken at Mt Gamsberg between 1994 and 1995 [\[22\]](#page-74-6), and those that are computed in this thesis from 2004 to 2019.

<span id="page-67-0"></span>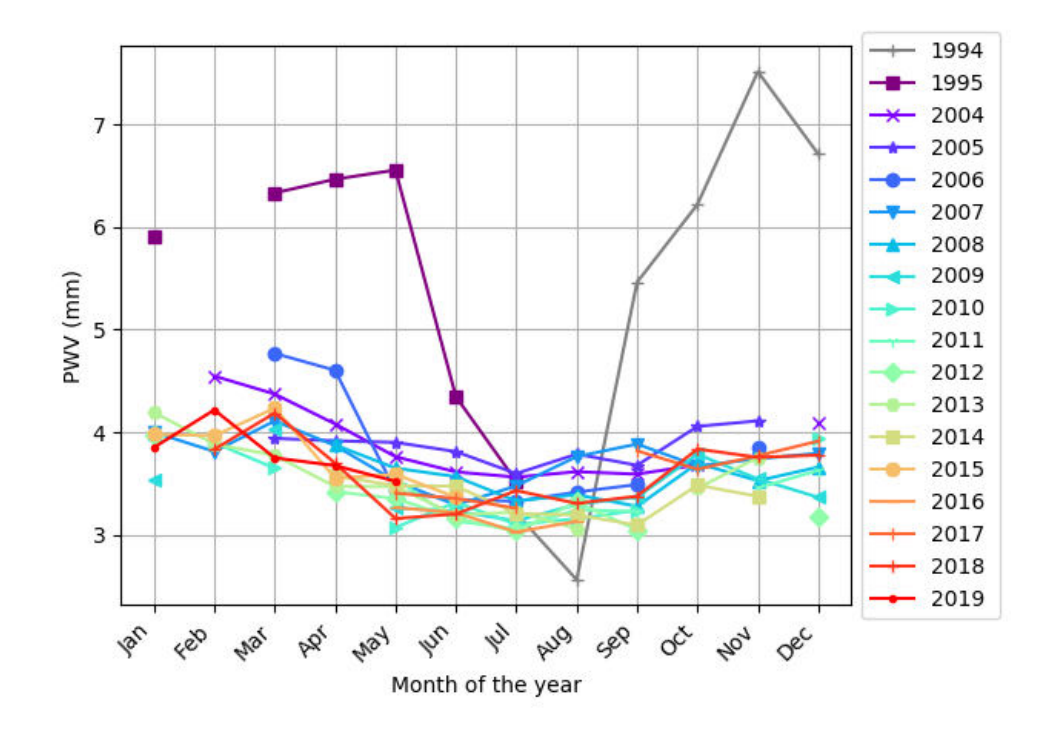

Figure 5.8: Mt Gamsberg computed monthly mean PWV results from 2004 to 2019 plus measured results of 1994 and 1995.

The computed PWV and the previously taken result all have the same trend, with the PWV rising in the summer period and dropping in the winter period of June, July and August. There is however a huge clear difference in the mean PWV taken between 1994 and 1995, with it being significantly higher above 5 mm in the summer period, whilst the PWV computed from 2004 to 2019 indicate PWV lower than 5 mm for the same period for all years.

The mean PWV results in this study were computed only by means of mathematical and statistical methods rather then directly measuring the PWV physically at Mt Gamsberg. Also, this results are based on an assumption made of the sky temperature being the same at both sites but in reality this may well vary at both sites. This can be seen in figure [5.8,](#page-67-0) which shows a difference in the actual data taken at Mt Gamsberg and those values calculated in this study. This could very well tell us that the sky temperature vary at the two sites. Thus these results cannot be considered as the true PWV conditions at Mt Gamsberg but rather as estimates of how the PWV conditions is likely to be at Mt Gamsberg given the weather conditions are the same as those at the H.E.S.S. site. Therefore, these results would have to be verified with actual PWV data readings with a radiometer at Mt Gamsberg.

## Chapter 6

# Conclusions and Recommendation

The results, indicate that both Mt Gamsberg and the H.E.S.S. site have PWV content suitable enough for mm wave observations. The mean PWV over the years show that multiple observations can be conducted in the mm wave regime at Mt Gamsberg, with PWV conditions more suitable for high frequency observation in the winter period as it occasionally drops below 3.5 mm and for lower frequency observation throughout the year as the mean PWV over Mt Gamsberg has a maximum PWV level of 5 mm. Moreover, the PWV result of Mt Gamsberg was found to be comparable to that of the Chajnantor Plateau and Mauna Kea which host telescopes that conduct mm wave astronomy and partake in EHT observations. This would indicate that Mt Gamsberg would make an ideal site to conduct mm wave astronomy. Furthermore, Mt Gamsberg is found to have the same seasonal variation trends in PWV as that of the other three sites (South Pole, Chajnantor Plateau and Mauna Kea) having telescopes which partake in EHT observations, which indicates that the AMT if build on Mt Gamsberg can as well observe with the EHT during this period.

These results and those obtained in 1994 and 1995 at Mt Gamsberg, all indicate Mt Gamsberg has the potential to host the AMT, and all indicate that if the AMT is to be hosted at Mt Gamsberg, it will also make it possible for it to observe in an interferometer with the EHT seasonally, in the winter periods. However, since the EHT observes specifically in April, the PWV at Mt Gamsberg PWV would not be suitable during this period.

The results however when compared with those of 1994 and 1995 show that the computed results may not accurately give the true reflection of PWV at Mt Gamsberg and thus the clear out-most recommended way to get accurate results would be for a radiometer to be set up on Mt Gamsberg and directly take PWV measurements.

# Bibliography

- [1] Backes M, Müller C, Conway J E, Deane R, Evans R, Falcke H, Fraga-Encinas R, Goddi C, Klein Wolt M and Krichbaum T P 2016 The Africa Millimetre Telescope *Proceedings of the 4th Annual Conference on High Energy Astrophysics in Southern Africa (HEASA 2016). 25-26 August* p 29
- [2] Mizuno Y, Younsi Z, Fromm C M, Porth O, De Laurentis M, Olivares H, Falcke H, Kramer M and Rezzolla L 2018 *Nature Astronomy* 2 585–590 (*Preprint* <1804.05812>)
- [3] Smette A, Horst H and Navarrete J 2008 Measuring the amount of precipitable water vapour with visir *The 2007 ESO Instrument Calibration Workshop* (Springer) pp 433–438
- [4] Querel R R and Kerber F 2014 All-sky homogeneity of precipitable water vapour over Paranal *Ground-based and Airborne Instrumentation for Astronomy V* (*Society of Photo-Optical Instrumentation Engineers (SPIE) Conference Series* vol 9147) p 914792 (*Preprint* <1408.1753>)
- [5] Chaisson E and McMillan S 2014 *Astronomy Today*
- [6] Verhoeven G 2017 *AARGNews* 55 13–18
- [7] Condon J J and Ransom S M 2016 *Essential Radio Astronomy*
- [8] Wilson T L, Rohlfs K and Hüttemeister S 2013 Tools of Radio Astronomy
- [9] Vogel M 2017 *Contemporary Physics* 58 193–193
- [10] Radio telescope accessed 2019-11-01 URL [http://abyss.uoregon.edu/](http://abyss.uoregon.edu/~js/glossary/radio_telescope.html) [˜js/glossary/radio\\_telescope.html](http://abyss.uoregon.edu/~js/glossary/radio_telescope.html)
- [11] Mac-Auliffe F 2001 *SEST Parameters* Accessed 2019-09-26 URL [http://www.apex-telescope.org/sest/html/](http://www.apex-telescope.org/sest/html/telescope-instruments/telescope/index.html) [telescope-instruments/telescope/index.html](http://www.apex-telescope.org/sest/html/telescope-instruments/telescope/index.html)
- [12] Zodet H 2009 *SEST at night* Accessed 2019-09-26 URL [https://www.eso.](https://www.eso.org/public/images/esopia00050teles/) [org/public/images/esopia00050teles/](https://www.eso.org/public/images/esopia00050teles/)
- [13] Sault R J, Carrad G J, Hall P J and Crofts J 2006 *arXiv e-prints* astro-ph/0701016 (*Preprint* <astro-ph/0701016>)
- [14] Maoz D 2007 *Astrophysics in a Nutshell*
- [15] Furtak O 2017 *The Event Horizon Telescope and Global mm-VLBI Array on the Earth* Accessed 2019-09-26 URL [https://www.eso.org/public/](https://www.eso.org/public/images/ann17015a/) [images/ann17015a/](https://www.eso.org/public/images/ann17015a/)
- [16] Event Horizon Telescope Collaboration, Akiyama K, Alberdi A, Alef W, Asada K, Azulay R, Baczko A K, Ball D, Balokovic M, Barrett J, Bintley D, Blackburn ´ L, Boland W, Bouman K L, Bower G C, Bremer M, Brinkerink C D, Brissenden R, Britzen S, Broderick A E, Broguiere D, Bronzwaer T, Byun D Y, Carlstrom J E, Chael A, Chan C k, Chatterjee S, Chatterjee K, Chen M T, Chen Y, Cho I, Christian P, Conway J E, Cordes J M, Crew G B, Cui Y, Davelaar J, De Laurentis M, Deane R, Dempsey J, Desvignes G, Dexter J, Doeleman S S, Eatough R P, Falcke H, Fish V L, Fomalont E, Fraga-Encinas R, Freeman W T, Friberg P, Fromm C M, Gómez J L, Galison P, Gammie C F, García R, Gentaz O, Georgiev B, Goddi C, Gold R, Gu M, Gurwell M, Hada K, Hecht M H, Hesper R, Ho L C, Ho P, Honma M, Huang C W L, Huang L, Hughes D H, Ikeda S, Inoue M, Issaoun S, James D J, Jannuzi B T, Janssen M, Jeter B, Jiang W, Johnson M D, Jorstad S, Jung T, Karami M, Karuppusamy R, Kawashima T, Keating G K, Kettenis M, Kim J Y, Kim J, Kim J, Kino M, Koay J Y, Koch P M, Koyama S, Kramer M,

Kramer C, Krichbaum T P, Kuo C Y, Lauer T R, Lee S S, Li Y R, Li Z, Lindqvist M, Liu K, Liuzzo E, Lo W P, Lobanov A P, Loinard L, Lonsdale C, Lu R S, MacDonald N R, Mao J, Markoff S, Marrone D P, Marscher A P, Martí-Vidal I, Matsushita S, Matthews L D, Medeiros L, Menten K M, Mizuno Y, Mizuno I, Moran J M, Moriyama K, Moscibrodzka M, Müller C, Nagai H, Nagar N M, Nakamura M, Narayan R, Narayanan G, Natarajan I, Neri R, Ni C, Noutsos A, Okino H, Olivares H, Oyama T, Ozel F, Palumbo D C M, Patel N, Pen U L, Pesce ¨ D W, Piétu V, Plambeck R, PopStefanija A a, Porth O, Prather B, Preciado-López J A, Psaltis D, Pu H Y, Ramakrishnan V, Rao R, Rawlings M G, Raymond A W, Rezzolla L, Ripperda B, Roelofs F, Rogers A, Ros E, Rose M, Roshanineshat A, Rottmann H, Roy A L, Ruszczyk C, Ryan B R, Rygl K L J, Sánchez S, Sánchez-Arguelles D, Sasada M, Savolainen T, Schloerb F P, Schuster K F, Shao L, Shen Z, Small D, Sohn B W, SooHoo J, Tazaki F, Tiede P, Tilanus R P J, Titus M, Toma K, Torne P, Trent T, Trippe S, Tsuda S, van Bemmel I, van Langevelde H J, van Rossum D R, Wagner J, Wardle J, Weintroub J, Wex N, Wharton R, Wielgus M, Wong G N, Wu Q, Young A, Young K, Younsi Z, Yuan F, Yuan Y F, Zensus J A, Zhao G, Zhao S S, Zhu Z, Farah J R, Meyer-Zhao Z, Michalik D, Nadolski A, Nishioka H, Pradel N, Primiani R A, Souccar K, Vertatschitsch L and Yamaguchi P 2019 875 L4 (*Preprint* <1906.11241>)

- [17] Wiedner M C 1998 *Atmospheric Water Vapour and Astronomical Millimetre Interferometry* Ph.D. thesis University of Cambridge
- [18] Arizona Radio Observatory 2011 *what is submillimeter astronomy* Accessed 2019-09-26 URL [http://aro.as.arizona.edu/docs/what\\_](http://aro.as.arizona.edu/docs/what_is_submillimeter.htm) [is\\_submillimeter.htm](http://aro.as.arizona.edu/docs/what_is_submillimeter.htm)
- [19] Tremblin P, Schneider N, Minier V, Durand G A and Urban J 2013 A worldwide comparison of the best sites for submillimetre astronomy *Astrophysics from Antarctica* (*IAU Symposium* vol 288) ed Burton M G, Cui X and Tothill N F H pp 29–33
- [20] The Gamsberg Mountain accessed 2019-10-21 URL [https://www.namibiatourism.com.na/blog/](https://www.namibiatourism.com.na/blog/Four-Scenic-4x4-Mountain-Passes-in-Namibia) [Four-Scenic-4x4-Mountain-Passes-in-Namibia](https://www.namibiatourism.com.na/blog/Four-Scenic-4x4-Mountain-Passes-in-Namibia)
- [21] Sarazin M 1994 *Part I: General Climatology, Technical notes on Gamsberg Namibian site* Accessed 2019-06-12 URL [http://www.eso.org/](http://www.eso.org/gen-fac/pubs/astclim/espas/gamsberg/) [gen-fac/pubs/astclim/espas/gamsberg/](http://www.eso.org/gen-fac/pubs/astclim/espas/gamsberg/)
- [22] Sarazin M 1995 *Final Summary Report: Environmental conditions on Potential Observatories, Gamsberg Astroclimatological Summary Report VLT.TRE.ESO.17400* Accessed 2019-06-12 URL [http://www.eso.org/](http://www.eso.org/gen-fac/pubs/astclim/espas/gamsberg/) [gen-fac/pubs/astclim/espas/gamsberg/](http://www.eso.org/gen-fac/pubs/astclim/espas/gamsberg/)
- [23] High Energy Stereoscopic System accessed 2019-10-07 URL [https://www.](https://www.mpi-hd.mpg.de/hfm/HESS/pages/about/) [mpi-hd.mpg.de/hfm/HESS/pages/about/](https://www.mpi-hd.mpg.de/hfm/HESS/pages/about/)
- [24] Wilkinson P 2015 *Literature survey on atmospheric opacities/brightness temperatures at mm and infra-red wavelengths.* Private communication
- [25] Otarola A C, Querel R and Kerber F 2011 *arXiv e-prints* arXiv:1103.3025 (*Preprint* <1103.3025>)
- [26] Aye K M, Chadwick P M, Hadjichristidis C, Daniel M K, Latham I J, Le Gallou R, McComb T J L, McKenny J M, Noutsos A, Orford K J, Osborne J L, Rayner S M and H E S S Collaboration 2003 Atmospheric Monitoring for the H.E.S.S. Project *International Cosmic Ray Conference* (*International Cosmic Ray Conference* vol 5) p 2879
- [27] Daniel M K, Lo Y T E and Chadwick P M 2014 *arXiv e-prints* arXiv:1402.4739 (*Preprint* <1402.4739>)
- [28] Fruck C, Gaug M, Ernenwein J P, Mandát D, Schweizer T, Häfner D, Bulik T, Cieslar M, Costantini H, Dominik M, Ebr J, Garczarczyk M, Lorentz E, Pareschi G, Pech M, Puerto-Gimenez I and Teshima M 2015 ´ *Journal of Instrumentation* 10 P04012 (*Preprint* <1501.02156>)
- [29] Reinhardt System- und Messelectronic GmbH *MWS 3 and 485 Sensors with Microprocessor without datalogger* available at [https:](https://www.reinhardt-testsystem.de/english/climate_sensors/weatherstations/weather_station_mws_3.php) [//www.reinhardt-testsystem.de/english/climate\\_](https://www.reinhardt-testsystem.de/english/climate_sensors/weatherstations/weather_station_mws_3.php) [sensors/weatherstations/weather\\_station\\_mws\\_3.php](https://www.reinhardt-testsystem.de/english/climate_sensors/weatherstations/weather_station_mws_3.php)
- [30] Holben B N, Eck T F, Slutsker I, Tanré D, Buis J P, Setzer A, Vermote E, Reagan J A, Kaufman Y J, Nakajima T, Lavenu F, Jankowiak I and Smirnov A 1998 *Remote Sensing of Environment* 66 1–16
- [31] Into Africa Seeking the Desert Sun accessed 2019-11-28 URL [https://blogs.nasa.gov/earthexpeditions/2016/09/08/](https://blogs.nasa.gov/earthexpeditions/2016/09/08/seeking-the-desert-sun/) [seeking-the-desert-sun/](https://blogs.nasa.gov/earthexpeditions/2016/09/08/seeking-the-desert-sun/)
- [32] Schmid B, Michalsky J J, Slater D W, Barnard J C, Halthore R N, Liljegren J C, Holben B N, Eck T F, Livingston J M, Russell P B, Ingold T and Slutsker I 2001 40 1886–1896
- [33] Barlow R 1989 *Statistics. A guide to the use of statistical methods in the physical sciences*
- [34] Palmer M 2003 *Massachusetts Institute of Technology*

Appendices

All the codes used in this thesis and presented in the appendix are altogether also available on GitHub at the following link: [Github Appendix codes here](https://github.com/franslott/Lott-Ndeyanale-Frans-MSc-Thesis-Physics-codes-) or https://github.com/franslott/Lott-Ndeyanale-Frans-MSc-Thesis-Physics-codes-

## Appendix A

## CT data extraction script in C++

```
1 void data extraction(string filename, string out){
2
3 TFile* f = new TFile(filename.c_str()); //load in file
4 ofstream myfile;
5 myfile.open(out.c_str(), ios::app); //open data file for radio
      data storage
6
7 //Create Data structures for all parts needed:
8 Sash::DataSet* events = (Sash::DataSet*)(f->Get("dstevents")); //
     event data structure
9 Sash::DataSet* run = (Sash::DataSet*)(f->Get("run")); //Run
     information such as run length etc.
10 run->GetEntry();
11
12 Sash::DataSet* runquality = (Sash::DataSet*)(f->Get("runquality"));
13
14 Sash::HESSArray* hess = run->GetHESSArray(); //Create Hess
     array
15 Sash::RunHeader* runhead = hess->Get((Sash::RunHeader*)0); //
     runheader with telescope involvement information
16
17 myfile << runhead->GetRunNum() << "\t";
18
19 //the loop over all the telescopes
```

```
20 int ct; //telescope
    number
21 for(int i = 1; i <= 4; i++){
22 ct = i;
23 run->GetEntry(); //get run
    information
24 Sash::Pointer<Sash::Telescope> tel(hess, ct); //select telescope
      i
25 if(runhead->CheckTelInRun(tel)){ //check if
     telescope i is involved in run
26 runquality->GetEntry(); //get runquality
     info for meteo
27 ParisRunQuality::TelescopeMeteoInformation* meteo = hess->Get(ct,(
     ParisRunQuality::TelescopeMeteoInformation*)0); //get meteo
     information for ct = i28 ParisRunQuality::TelescopeTrackingInformation* teltrack = hess->Get(
     ct,(ParisRunQuality::TelescopeTrackingInformation*)0); //This is
     for Zenith and Azimuth
29 Double_t radioT = meteo->GetMeanRadiometerTemperature(); //qet
     radio temperature
30 Double_t zenith = teltrack->GetZenithAngleMean();
31 Double_t azimuth = teltrack->GetAzimuthAngleMean();
32 myfile << radioT<< "\t" << zenith << "\t" << azimuth << "\t";
33 } else {
34 myfile << "nan\tnan\tnan\t";
35 }
36 }
37 runquality->GetEntry();
38 Sash::HESSArray* hess = runquality->GetHESSArray();
39 ParisRunQuality::MeteoInformation* Meteo = hess->Get((
     ParisRunQuality::MeteoInformation*)0); //
40 Double_t ambTemp = Meteo->GetMeanTemperature();
41 Double_t RelHum = Meteo->GetMeanRelativeHumidity();
4243 events->GetEntry();
```

```
44 Sash::HESSArray* hess = events->GetHESSArray(); //rerun hess array
     creation
45 Sash::EventHeader* head = hess->Get((Sash::EventHeader*)0); //get
    event header for time info
46 Sash::Time time1 = head->GetTimeStamp(); // get
     time stamp from event header
47 Stash::Coordinate position = runhead->GetTargetPosition(); //
    Target Position
48 double time = time1.GetTimeDouble(); \frac{1}{2} //
    convert from Sash::Time to double value
49 myfile << Form("%f", time) << "\t" << Form("%f\t", (ambTemp)) <<
    Form("%f", (RelHum)) << endl; //write
    the time value
50 myfile.close();
51 }
52 //_______________________________File format
    output \qquad53 //run number CT1_radioT CT1_zenith CT1_azimuth CT2_radioT
    CT2_zenith CT2_azimuth CT3_radioT CT3_zenith CT3_azimuth
    CT4_radioT CT4_zenith CT4_azimuth TimeStamp ambientTemp RelHum
```
## Appendix B

## Calibration script in python

```
1 #!/usr/bin/env python3
2 \# -*- \text{coding: utf-8 -*-}3 \times 10^{-11}4 Created on Sat Oct 12 03:34:32 2019
5
6 @author: thecuriosvambo
7 \frac{1}{11} if it if
8
9 #!/usr/bin/env python3
10 \# -*- coding: utf-8 -*-
11 """"
12 Created on Mon Aug 19 03:55:15 2019
13
14 @author: thecurioswambo
15 """"
16 from datetime import datetime
17 import numpy as np
18 import matplotlib.pyplot as plt
19 from itertools import islice
20 import glob
21 from pathlib import Path
22 import math
23 import matplotlib.cm as cm
24 import csv
```

```
25 import itertools
26 from astropy.stats import median_absolute_deviation
27 #import scipy
2829 from scipy.optimize import curve_fit
30 import numpy.polynomial.polynomial as poly
31 from scipy.interpolate import *
32 from scipy.stats import pearsonr
33
34 #
     ####################################################################
35 ####################################################################
36
37
38 # Opening Aeronet data and processing
39
40 print("press 1 for Aeronet , Atmoscope calibration")
41 print("press 2 for Atmoscope , CT calibration")
4243 select=int(input('select:')) # Input of option 1 or 2
44
45 if select == 1:
46
47 # Opens Aeronet datafile for processing
48 aeronet=open("20160101_20191231_HESS.lev20",'r')
49
50 Aerodate=[]
51 AeronetPWV=[]
52 fullAerodate=[]
53
54 AeronetPWVdata=open('AeronetPWV.csv','w') # opens new file to
     write Aeronet PWV to
55
56 for line in islice(aeronet, 7, None):
```

```
57 pass
58 aeroPWV=float(line.split(",")[26])
59
60 if aeroPWV \leq -50.0:
61 continue
62
63 date=line.split(",")[0]
64 day=int(date.strip("")[0:2])
65 month=int(date.strip(":")[3:5])
66 year=int(date.strip(':')[6:])
67
68 time=line.split(",")[1]
69 hour=int(time.strip("")[0:2])
70 minute=int(time.strip(":")[3:5])
71 \sec=int (time.strip(':')[6:])72
73 datetim=datetime(year,month,day,hour,minute)
74 fulldatetim=datetime(year,month,day,hour,minute,sec)
75 Aerodate.append(datetim)
76 fullAerodate.append(fulldatetim)
77 PWV=aeroPWV
78 AeronetPWV.append(PWV*10.00)
79 aeronet.close()
80
81 Aeronetdata=[i for i in zip(Aerodate, AeronetPWV)]
82
83 for i, j in zip(fullAerodate, AeronetPWV):
84 AeronetPWVdata.write('%s,%5.2f\n' %(i,j)) #writes PWV onto
    file
85 #
    ######################################################################
86
87 ## Plots PWV from the Aeronet
88
```

```
89 fig = plt.figure()
90 ax = fig.addsubplot(111)91 ax.plot([],[])
92 ax.scatter(fullAerodate,AeronetPWV,color='blue')
93 ax.set_title('Aeronet PW vs Time at H.E.S.S')
94 ax.set_ylabel('PWV (mm)')
95 ax.set_xlabel('period')
96 ax.grid(True)
97 fig.autofmt_xdate(rotation=45)
98 fig.tight_layout()
99 fig.savefig("completeAeronet")
100 fig.show()
101
102
103
104 #=========== opens and reads in data from atmoscope
     ==================#
105
106 AtmoscopePWVdata=open('AtmosPWV.csv','w')
107 v=6.5*(10**-3)108 Atmoscopetime=[]
109 skytemp_atmoscope=[]
110 fullAtmoscopetime=[]
111 for file in sorted(glob.glob('/home/thecuriosvambo/Documents/
     codes/hesspart/*.dat')):
112 with open(file) as f:
113 # skipping and passing the Header titles and not reading
      them
114 for line in islice(f, 1, None):
115 pass
116
117 # Extracting the temperature and cloud height and
     converting it into a useful number
118 temperature=float(line.split()[2])
119 cloud altitude=float(line.split()[7])
```

```
120
121 # skipping and not reading inthe data when the
    instruments where at the inital point and not recording useful
    data
122 if temperature \leq -50.0:
123 continue
124
125 # extracts the date and time from the file
126 Datetime=line.split()[0]
127 # extract date and converst it to a float (useful
    number)
128 date=Datetime.split('_')[0]
129 year=int(date.split('-')[0])
130 month=int(date.split('-')[1])
day=int(data.split('-')[2])132 # extracts the time and converts it into a useful
    number
133 time=Datetime.split('_')[1]
134 hour=int(time.split(':')[0])
135 minute=int(time.split(':')[1])
136 sec=int(time.split(':')[2])
137
138 # Conversion to julian dates
139 dateHuman = datetime(year, month, day, hour, minute)
140 Atmoscopetime.append(dateHuman)
141
142 fullhumandate = datetime(year, month, day, hour,
    minute,sec)
143 fullAtmoscopetime.append(fullhumandate)
144
145 # Calculating the PWV from the ambient temp, cloud
    altitude altitude and gradient temperature.
146 T0=temperature # ( degrees Celscius)
147 h=cloud_altitude # (m)148
```

```
149 # MWS 3 & 485-Sensors with Microprocessor without
     datalogger manual
150
151 # Formula to calculate the cloud temperature, page 9
      section 3.2.6 The clouds Sensor WKS 485
152 T=T0-h*y # (K) T=cloud temperature temperature,
     T0=ambient temp, y=gradient temperature
153 #T= T - 273.15 # (Degrees celcius)
154
155 skytemp_atmoscope.append(T)
156
157 f.close()
158
159 Atmoscopedata=[i for i in zip(Atmoscopetime, skytemp_atmoscope)]
160
161 ##### plotting Atmoscope sky temparture at H.E.S.S.
162
163 fig = plt.figure()
164 ax = fig.add_subplot(111)
165 ax.plot([],[])
166 ax.scatter(fullAtmoscopetime,skytemp_atmoscope,color='red')
167 ax.set_title('Atmoscope PW vs Time at H.E.S.S')
168 ax.set_ylabel('Infrared sky temp ($^\circ$C)')
169 ax.set_xlabel('time')
170 ax.grid(True)
171 fig.autofmt_xdate(rotation=45)
172 fig.tight_layout()
173 fig.savefig("Atmosrawdata")
174 fig.show()
175
176 #
     #############################################################################
177 ############ CALIBRATION of Atmoscope vs Aeronet
     ##############################
```

```
178
179 #
     ##############################################################################
180
181
182 #Atmos=sorted(list(set(i for i,j in Atmoscopedata) & set(x for x
     ,y in Aeronetdata)))
183 AtmosAero=list(set(i for i, j in Atmoscopedata).intersection(x
     for x,y in Aeronetdata))
184
185
186 Atmoscopemapping = dict((a, b) for a, b in Atmoscopedata)
187 Atmoscoperesult = [Atmoscopemapping[x] for x in sorted (AtmosAero)]
188
189
190 Aeronetmapping = dict((a, b) for a, b in Aeronetdata)
191 Aeronetresult = [Aeronetmapping[i] for i in sorted(AtmosAero)]
192
193 print("The number of points with same time is %i" %(len(
     AtmosAero)))
194
195 ### plotted Aeronet PWV vs Atmoscope sky temperature
196
197 fig = plt.figure()
198 ax = fig.add_subplot(111)
199 ax.scatter(Atmoscoperesult, Aeronetresult, color='red')
200 ax.set_title('Aeronet PWV vs Atmoscope IR sky temp')
201 ax.set_ylabel('AERONET PWV (mm)')
202 ax.set_xlabel('Atmoscope Infrared sky temp ($ˆ\circ$C)')
203 ax.grid(True)
204 fig.autofmt_xdate(rotation=45)
205 fig.tight_layout()
206 fig.savefig("Aeronet-Atmos")
```

```
207 fig.show()
208
209 # converted the data into x and y numpy arrays
210211 x = np.array(Atmoscoperesult, dtype=float)
212 y = np.array(Aeronetresult, dtype=float)
213214
215 # fitted the data and found the relationship between Aeronet PWV
      and Atmoscope IR temperature
216
217 fitting=np.polyfit(x, np.log(y), 1, w=np.sqrt(y))
218 xx = npu1inspace(-20, 16, 500)
219 yy=[np.exp(fitting[1])*np.exp(fitting[0]*i) for i in xx]
220
221 #found PWV as given by model
222
223 AtmoscopePWV=[ np.exp(fitting[1])*np.exp(fitting[0]*i) for i in
      skytemp_atmoscope]
224
225 for i, j in zip(fullAtmoscopetime, AtmoscopePWV):
226 AtmoscopePWVdata.write('%s,%5.2f\n' %(i,j)) #writing
     Atmoscope data to file
227
228229230 # plots the fit between Aeronet PWV vs Atmoscope sky temp
231
232 fig = plt.figure()
233 ax = fig.add_subplot(111)
234 ax.scatter(x, y, color='red', zorder=1)
235 ax.plot(xx,yy,'blue',label='fitted line y=%f*eˆ%fx' %(np.exp(
     fitting[1]), fitting[0]))
236 ax.set_title('Aeronet PWV vs Atmoscope IR')
237 ax.set ylabel('AERONET PWV (mm)')
```

```
238 ax.set_xlabel('Atmoscope Infrared sky temp ($ˆ\circ$C)')
239 ax.grid(True)
240 ax.legend()
241 fig.autofmt_xdate(rotation=45)
242 fig.tight_layout()
243 fig.savefig("Aeronet-Atmosfit")
244 fig.show()
245
246 ########## plots callibrated Atmoscope data as govern by fit
247
248 fig = plt.figure()
249 ax = fig.add_subplot(111)
250 ax.plot([],[])
251 ax.scatter(fullAtmoscopetime,AtmoscopePWV,color='blue')
252 ax.set_title('callibrated Atmoscope PW vs Time at H.E.S.S')
253 ax.set_ylabel('PWV (mm)')
254 ax.set_xlabel('period')
255 ax.grid(True)
256 fig.autofmt_xdate(rotation=45)
257 fig.tight_layout()
258 fig.savefig("Atmoscalibrateddata")
259 fig.show()
260
261
262263
     #####################################################################
264 print ("Callibration completed")
265#####################################################################
266
267 # Opening H.E.S.S data for caliberation
268 if select == 2 : # Part TWO
```

```
269
270
271 fin=open("radio.dat",'r')
272273 def zero_to_nan(values):
274 return [float('nan') if x \ge 0 else x for x in values]
275
276 def one_to_nan(values):
277 return [float('nan') if x < -100 else x for x in values]
278
279 def delete_to_nan(values):
280 return [float('nan') if x < -100 else x for x in values]
281
282 def two_to_nan(values):
283 return [float('nan') if x < -100 else x for x in values
     ]
284
285 def remove3_to_nan(values):
286 return [float('nan') if x < -100 else x for x in values]
287
288
289 CT1skyt=[]
290 CT2skyt=[]
291 CT3skyt=[]
292 CT4skyt=[]
293
294 CTtime=[]
295 CTUTC=[]
296
297
298 P1=9.614
P0=-62.46300
301 for line in fin:
302 run_no=float(line.split()[0])
```

```
303
304
305 skyt_ct1=float(line.split()[1])
306 CT1_zenith=float(line.split()[2])
307 CT1_azimuth=float(line.split()[3])
308
309
310
311 #print(skyt_ct1,Tz1)
312
313 skyt_ct2=float(line.split()[4])
314 CT2_zenith=float(line.split()[5])
315 CT2_azimuth=float(line.split()[6])
316
317
318
319 # print(skyt ct1,Tz2)
320
321 skyt_ct3=float(line.split()[7])
322 CT3 zenith=float(line.split()[8])
323 CT3_azimuth=float(line.split()[9])
324
325
326
327
328
329
330
331 skyt_ct4=float(line.split()[10])
332 CT4_zenith=float(line.split()[11])
333 CT4_azimuth=float(line.split()[12])
334 unix=float(line.split()[13])
335
336
337
```

```
339
340 amb_T=float(line.split()[8])
341 humid=float(line.split()[9])
342
343
344
345 UTC=datetime.fromtimestamp(unix)
346 UTCtime=UTC.replace(microsecond=0)
347 UTCdate=UTC.replace(second=0, microsecond=0)
348
349 CTtime.append(UTCtime)
350 CTUTC.append(UTCdate)
351
352 if CT1_zenith != 0.0:
353
354 z theta1=90-CT1 zenith
x_z1=(1/np \cdot cos(np \cdot deg2rad(z_{th}1)))356 Tz1 = (P1 * (1-x_21)) + skyt_ct1357 CT1skyt.append(Tz1)
358
359
360 if CT1_zenith == 0.0:
361 CT1skyt.append(0.0)
362
363
364 if CT2_zenith != 0.0:
365
366 z_theta2=90.0-CT2_zenith
x_zz=(1/np \cdot cos(np \cdot deg2rad(z_{th}t - dz)))368 Tz2=(P1*(1-x_22)) + skyt_ct2369 CT2skyt.append(Tz2)
370
371 if CT2_zenith == 0.0:
372 CT2skyt.append(0.0)
```

```
374
375 if CT3_zenith != 0.0:
376
377 z_theta3=90.0-CT3_zenith
378 x_z3=(1/np \cdot cos(np \cdot deg2rad(z_{th}eta3)))Tz3=(P1*(1-x_23)) + skyt_ct3380 CT3skyt.append(Tz3)
381
382
383 if CT3_zenith == 0.0:
384 CT3skyt.append(0.0)
385
386 if CT4_zenith != 0.0:
387
388 z theta4=90.0-CT4 zenith
x_24=(1/np \cdot cos(np \cdot deg2rad(z_theta4)))390 Tz4 = (P1 * (1-x_24)) + skyt_c t4391 CT4skyt.append(Tz4)
392
393 if CT4 zenith == 0.0:
394 CT4skyt.append(0.0)
395
396
397 fin.close()
398
399 ############################# plotting to data
     ##########################
400
401
402 fig = plt.figure()
403 ax = fig.add_subplot(111)
404 ax.plot([],[])
405 ax.scatter(CTtime,CT1skyt,color='blue')
406 ax.set title('CT1 infrared Sky temp')
```

```
407 ax.set_ylabel('infrared Sky temp ($ˆ\circ$C)')
408 ax.set_xlabel('time')
409 ax.grid(True)
410 fig.autofmt_xdate(rotation=45)
411 fig.tight_layout()
412 fig.savefig("rawskyCT1")
413 fig.show()
414
415 fig = plt.figure()
416 ax = fig.add\_subplot(111)417 ax.plot([],[])
418 ax.scatter(CTtime, CT2skyt, color='red')
419 ax.set_title('CT2 infrared Sky temp')
420 ax.set_ylabel('infrared Sky temp ($ˆ\circ$C)')
421 ax.set xlabel('time')
422 ax.grid(True)
423 fig.autofmt_xdate(rotation=45)
424 fig.tight_layout()
425 fig.savefig("rawskyCT2")
426 fig.show()
427
428
429 fig = plt.figure()
430 ax = fig.add_subplot(111)
431 ax.plot([],[])
432 ax.scatter(CTtime, CT3skyt, color='green')
433 ax.set_title('CT3 infrared Sky temp')
434 ax.set_ylabel('infrared Sky temp ($ˆ\circ$C)')
435 ax.set_xlabel('time')
436 ax.grid(True)
437 fig.autofmt_xdate(rotation=45)
438 fig.tight_layout()
439 fig.savefig("rawskyCT3")
440 fig.show()
441
```

```
442 fig = plt.figure()
443 ax = fig.add subplot(111)
444 ax.plot([],[])
445 ax.scatter(CTtime, CT4skyt, color='purple')
446 ax.set_title('CT4 infrared Sky temp')
447 ax.set_ylabel('infrared Sky temp ($ˆ\circ$C)')
448 ax.set xlabel('time')
449 ax.grid(True)
450 fig.autofmt_xdate(rotation=45)
451 fig.tight_layout()
452 fig.savefig("rawskyCT4")
453 fig.show()
454
455
456
457 ###################### inspection of data
     #################################
458
459 ##### To see if the CT telescopes are recording the same
     temperature ######
460 #### ploting against each other
461
      ##########################################################################
462
463
464
465
466 print("--unflagged raw data--")
467
468 # raw plot CT1 vs CT2 plot
469
470 fig = plt.figure()
471 ax = fig.add_subplot(111)
472 ax.plot([],[])
```

```
473 ax.scatter(CT1skyt,CT2skyt,color='blue')
474 ax.set title('CT1 vs CT2')
475 ax.set_ylabel('CT2 infrared Sky temp ($ˆ\circ$C)')
476 ax.set xlabel('CT1 infrared Sky temp ($^\circ$C)')
477 ax.grid(True)
478 fig.autofmt_xdate(rotation=45)
479 fig.tight_layout()
480 fig.savefig("unskytCT1CT2")
481 fig.show()
482
483 # raw plot CT1 vs CT4 plots
484
485 fig = plt.figure()
486 ax = fig.add_subplot(111)
487 ax.plot([],[])
488 ax.scatter(CT1skyt,CT4skyt,color='red')
489 ax.set title('CT1 vs CT4')
490 ax.set_ylabel('CT4 infrared Sky temp ($ˆ\circ$C)')
491 ax.set_xlabel('CT1 infrared Sky temp ($ˆ\circ$C)')
492 ax.grid(True)
493 fig.autofmt_xdate(rotation=45)
494 fig.tight_layout()
495 fig.savefig("unskytCT1CT4")
496 fig.show()
497
498 # raw plot CT2 vs CT4 plot
499
500 fig = plt.figure()
501 ax = fig.add_subplot(111)
502 ax.plot([],[])
503 ax.scatter(CT2skyt,CT4skyt,color='green')
504 ax.set_title('CT2 vs CT4')
505 ax.set_ylabel('CT4 infrared Sky temp ($ˆ\circ$C)')
506 ax.set_xlabel('CT2 infrared Sky temp ($ˆ\circ$C)')
507 ax.grid(True)
```

```
508 fig.autofmt_xdate(rotation=45)
509 fig.tight_layout()
510 fig.savefig("unskytCT2CT4")
511 fig.show()512
513 # raw plot CT1 vs CT3 plot
514
515 fig = plt.figure()
516 ax = fig.add_subplot(111)
517 ax.plot([],[])
518 ax.scatter(CT1skyt,CT3skyt,color='purple')
519 ax.set title('CT1 vs CT3')
520 ax.set_ylabel('CT3 infrared Sky temp ($ˆ\circ$C)')
521 ax.set_xlabel('CT1 infrared Sky temp ($ˆ\circ$C)')
522 ax.grid(True)
523 fig.autofmt_xdate(rotation=45)
524 fig.tight_layout()
525 fig.savefig("unskytCT1CT3")
526 fig.show()527
528 # raw plot CT2 vs CT3 plot
529
530 fig = plt.figure()
531 ax = fig.add_subplot(111)
532 ax.plot([],[])
533 ax.scatter(CT2skyt,CT3skyt,color='yellow')
534 ax.set_title('CT2 vs CT3')
535 ax.set_ylabel('CT3 infrared Sky temp ($ˆ\circ$C)')
536 ax.set_xlabel('CT2 infrared Sky temp ($ˆ\circ$C)')
537 ax.grid(True)
538 fig.autofmt_xdate(rotation=45)
539 fig.tight_layout()
540 fig.savefig("unskytCT2CT3")
541 fig.show()
542
```

```
543 # raw plot CT3 vs CT4 plot
544
545 fig = plt.figure()
546 ax = fig.add_subplot(111)
547 ax.plot([],[])
548 ax.scatter(CT3skyt,CT4skyt,color='grey')
549 ax.set_title('CT3 vs CT4')
550 ax.set_ylabel('CT4 infrared Sky temp ($ˆ\circ$C)')
551 ax.set_xlabel('CT3 infrared Sky temp ($ˆ\circ$C)')
552 ax.grid(True)
553 fig.autofmt_xdate(rotation=45)
554 fig.tight_layout()
555 fig.savefig("unskytCT3CT4")
556 fig.show()
557
558
559 ############### removing outliers and flagging of data
     ###################
560 print ("------unwanted data flagged------")
561
562 CT1sky=zero_to_nan(CT1skyt)
563 CT1sky=one_to_nan(CT1sky)
564
565 CT2sky=zero_to_nan(CT2skyt)
566 CT2sky=two_to_nan(CT2sky)
567
568 CT3sky=zero_to_nan(CT3skyt)
569 CT3sky=remove3_to_nan(CT3sky)
570
571 CT4sky=zero_to_nan(CT4skyt)
572 CT4sky=delete_to_nan(CT4sky)
573
574 # removing nan values from CT 1 and CT 2 data
575 CTs12=[(i,j) for i,j in zip(CT1sky,CT2sky) if str(i) != 'nan'
     and str(j) != 'nan'|
```

```
576 # splitting CTs12 in CT1 AND CT2
577 x11=[i[0] for i in CTs12]
578 y11=[i[1] for i in CTs12]
579
580 # calculating the Pearson Coefficient of CT1 and CT2
581 corr12, p12 = pearsonr(x11, y11)582 print(corr12,p12)
583
584 # plotting CT1 vs CT3
585
586 fig = plt.figure()
587 ax = fig.add_subplot(111)
588 ax.plot([],[])
589 ax.scatter(CT1sky,CT2sky,color='blue')
590 ax.set_title('CT1 vs CT2 after flagging')
591 ax.set_ylabel('CT2 infrared Sky temp ($ˆ\circ$C)')
592 ax.set xlabel('CT1 infrared Sky temp ($^\circ$C)')
593 ax.text(2, 6, r'$\rho$=%f' %(corr12), fontsize=10)
594 ax.grid(True)
595 fig.autofmt_xdate(rotation=45)
596 fig.tight_layout()
597 fig.savefig("flagskyCT1CT2")
598 fig.show()
599
600 # removing nan values from CT1 and CT3 data
601 CTs13=[(i, j) for i, j in zip(CT1sky, CT3sky) if str(i) != 'nan'
     and str(j) != 'nan']
602
603 # splitting CTs13 to CT1 and CT3 clean list
604 x13=[i[0] for i in CTs13]
605 y13=[i[1] for i in CTs13]
606
607 # calculating the Pearson Coefficient of CT1 and CT3
608 corr13, p13 = pearsonr(x13, y13)609 print(corr13,p13)
```

```
610
611 # Plotting CT1 VS CT3
612
613 fig = plt.figure()
614 ax = fig.add_subplot(111)
615 ax.plot([],[])
616 ax.scatter(CT1sky,CT3sky,color='purple')
617 ax.set_title('CT1 vs CT3 after flagging')
618 ax.set_ylabel('CT3 infrared Sky temp ($ˆ\circ$C)')
619 ax.set_xlabel('CT1 infrared Sky temp ($ˆ\circ$C)')
620 ax.text(2, 6, r'$\rho$=%f' %(corr13), fontsize=10)
621 ax.grid(True)
622 fig.autofmt_xdate(rotation=45)
623 fig.tight_layout()
624 fig.savefig("flagskyCT1CT3")
625 fig.show()626
627 # removing nan values from CT1 and CT4 data
628 CTs14=[(i, j) for i, j in zip(CT1sky, CT4sky) if str(i) != 'nan'
     and str(i) != 'nan']
629 # splitting CTs14 to CT1 and CT4 clean list
630 x14=[i[0] for i in CTs14]
631 y14=[i[1] for i in CTs14]
632 # calculating the Pearson Coefficient of CT1 and CT3
633 corr14, p14 = pearsonr(x14, y14)634 print(corr14, p14)
635
636 # Plotting CT 1 vs CT 4
637
638
fig = plt.figure()640 ax = fig.add_subplot(111)
641 ax.plot([],[])
642 ax.scatter(CT1sky,CT4sky,color='red')
643 ax.set title('CT1 vs CT4 after flagging')
```

```
644 ax.set_ylabel('CT4 infrared Sky temp ($ˆ\circ$C)')
645 ax.set xlabel('CT1 infrared Sky temp ($^\circ$C)')
646 ax.text(2, 6, r'$\rho$=%f' %(corr14), fontsize=10)
647 ax.grid(True)
648 fig.autofmt_xdate(rotation=45)
649 fig.tight_layout()
650 fig.savefig("flagskyCT1CT4")
651 fig.show()
652
653
654 # removing nan values from CT2 and CT4 data
655 CTs24=[(i, j) for i, j in zip(CT2sky, CT4sky) if str(i) != 'nan'
     and str(j) != 'nan']
656 # splitting CTs24 to CT2 and CT4 clean list
657 x24=[i[0] for i in CTs24]
658 y24=[i[1] for i in CTs24]
659 # calculating the Pearson Coefficient of CT2 and CT4
660 corr24, p24 = pearsonr(x24, y24)661 print(corr24, p24)
662
663 # Plotting CT 2 vs CT 4
664
665 fig = plt.figure()
666 ax = fig.add_subplot(111)
667 ax.plot([],[])
668 ax.scatter(CT2sky,CT4sky,color='green')
669 ax.set_title('CT2 vs CT4 after flagging')
670 ax.set_ylabel('CT4 infrared Sky temp ($ˆ\circ$C)')
671 ax.set_xlabel('CT2 infrared Sky temp ($ˆ\circ$C)')
672 ax.text(2, 6, r'$\rho$=%f' %(corr24), fontsize=10)
673 ax.grid(True)
674 fig.autofmt_xdate(rotation=45)
675 fig.tight_layout()
676 fig.savefig("flagskyCT2CT4")
677 fig.show()
```

```
678
679
680 # removing nan values from CT2 and CT3 data
681 CTs23=[(i,j) for i,j in zip(CT2sky,CT3sky) if str(i) != 'nan'
     and str(j) != 'nan']
682 # splitting CTs23 to CT2 and CT3 clean list
683 x23=[i[0] for i in CTs23]
684 y23=[i[1] for i in CTs23]
685 # calculating the Pearson Coefficient of CT2 and CT3
686 corr23, p23 = pearsonr(x23, y23)687 print(corr23,p23)
688
689 # Plotting CT2 vs CT3
690
691 fig = plt.figure()
692 ax = fig.add subplot(111)
693 ax.plot([],[])
694 ax.scatter(CT2sky,CT3sky,color='yellow')
695 ax.set_title('CT2 vs CT3 after flagging')
696 ax.set ylabel('CT3 infrared Sky temp ($ˆ\circ$C)')
697 ax.set xlabel('CT2 infrared Sky temp ($^\circ$C)')
698 ax.text(2, 6, r'$\rho$=%f' %(corr23), fontsize=10)
699 ax.grid(True)
700 fig.autofmt_xdate(rotation=45)
701 fig.tight_layout()
702 fig.savefig("flagskyCT2CT3")
703 fig.show()
704
705 # removing nan values from CT3 and CT4 data
706 CTs34=[(i,j) for i,j in zip(CT3sky,CT4sky) if str(i) != 'nan'
     and str(i) != 'nan']
707 # splitting CTs34 to CT3 and CT4 clean list
708 x34=[i[0] for i in CTs34]
709 y34=[i[1] for i in CTs34]
710 # calculating the Pearson Coefficient of CT3 and CT4
```

```
711 corr34, p34 = pearsonr(x34, y34)712 print(corr34,p34)
713
714 # plottinfg CT3 vs CT4
715
716 fig = plt.figure()
717 ax = fig.add subplot(111)
718 ax.plot([],[])
719 ax.scatter(CT3sky,CT4sky,color='grey')
720 ax.set_title('CT3 vs CT4 flagging')
721 ax.set_ylabel('CT4 infrared Sky temp ($^\circ$C)')
722 ax.set xlabel('CT3 infrared Sky temp ($ˆ\circ$C)')
723 ax.text(2, 6, r'$\rho$=%f' %(corr34), fontsize=10)
724 ax.grid(True)
725 fig.autofmt_xdate(rotation=45)
726 fig.tight_layout()
727 fig.savefig("flagskyCT3CT4")
728 fig.show()
729
730 ############################ calibrated plots after flagging of
     data ##########################
731
732 fig = plt.figure()
733 ax = fig.add_subplot(111)
734 ax.plot([],[])
735 ax.scatter(CTtime, CT1sky, color='blue')
736 ax.set_title('CT1 infrared Sky temp after calibration')
737 ax.set_ylabel('infrared Sky temp ($^\circ$C)')
738 ax.set_xlabel('time')
739 ax.grid(True)
740 fig.autofmt_xdate(rotation=45)
741 fig.tight_layout()
742 fig.savefig("calskyCT1")
743 fig.show()
```

```
745
746
747 fig = plt.figure()
748 ax = fig.add_subplot(111)
749 ax.plot([],[])
750 ax.scatter(CTtime,CT2sky,color='red')
751 ax.set_title('CT2 infrared Sky temp after calibration')
752 ax.set_ylabel('infrared Sky temp ($ˆ\circ$C)')
753 ax.set_xlabel('time')
754 ax.grid(True)
755 fig.autofmt_xdate(rotation=45)
756 fig.tight_layout()
757 fig.savefig("calskyCT2")
758 fig.show()
759
760 fig = plt.figure()
761 ax = fig.add subplot(111)
762 ax.plot([],[])
763 ax.scatter(CTtime,CT3sky,color='green')
764 ax.set_title('CT3 infrared Sky temp after calibration')
765 ax.set_ylabel('infrared Sky temp ($ˆ\circ$C)')
766 ax.set_xlabel('time')
767 ax.grid(True)
768 fig.autofmt_xdate(rotation=45)
769 fig.tight_layout()
770 fig.savefig("calskyCT3")
771 fig.show()
772
773
774 fig = plt.figure()
775 ax = fig.add_subplot(111)
776 ax.plot([],[])
777 ax.scatter(CTtime, CT4sky, color='purple')
778 #ax.set_title('CT4 infrared Sky temp after calibration')
779 ax.set ylabel('infrared Sky temp ($^\circ$C)')
```

```
780 ax.set_xlabel('time')
781 ax.grid(True)
782 fig.autofmt_xdate(rotation=45)
783 fig.tight_layout()
784 fig.savefig("calskyCT4")
785 fig.show()
786
787 ##### finding the Average & standard deviation of all CT 1-4
     radiometer data ######
788
789 CTs14ave=[]
790 CTs14std=[]
791
792 for i,k,m,n in zip(CT1sky,CT2sky,CT3sky,CT4sky):
793 \text{CTs}=[i,k,m,n]794 aveCTs=np.mean(CTs)
795 sttdCTs=np.std(CTs)
796 CTs14ave.append(aveCTs)
797 CTs14std.append(sttdCTs)
798
799
800 CTs14ave=zero_to_nan(CTs14ave)
801 CTs14stde=zero_to_nan(CTs14std)
802
803804 ########====== Atmoscope PWV for CALIBRATION with CT's
     =====######
805
806 # reading in and processing Atmoscope data
807808 y=6.5*(10**-3)809 Atmoscopetime=[]
810 skytemp_atmoscope=[]
811
```

```
812 for file in sorted(glob.glob('/home/thecuriosvambo/Documents/
    codes/hesspart/*.dat')):
813 with open(file) as f:
814 # skipping and passing the Header titles and not reading
     them
815 for line in islice(f, 1, None):
816 pass
817
818 # Extracting the temperature and cloud height and
    converting it into a useful number
819 temperature=float(line.split()[2])
820 cloud altitude=float(line.split()[7])
821
822 # skipping and not reading inthe data when the
    instruments where at the inital point and not recording useful
    data
823 if temperature \leq -50.0:
824 continue
825
826 # extracts the date and time from the file
827 Datetime=line.split()[0]
828 # extract date and converst it to a float (useful
    number)
829 date=Datetime.split('_')[0]
830 year=int (date.split('-')[0])
831 month=int(date.split('-')[1])
832 day=int(date.split('-')[2])
833 # extracts the time and converts it into a useful
    number
834 time=Datetime.split('_')[1]
835 hour=int(time.split(':')[0])
836 minute=int(time.split(':')[1])
837 sec=int(time.split(':')[2])
838
839 # Conversion to julian dates
```

```
840 dateHuman = datetime(year, month, day, hour, minute)
841 Atmoscopetime.append(dateHuman)
842
843
844 # Calculating the PWV from the ambient temp, cloud
     altitude altitude and gradient temperature.
845 T0=temperature # ( degrees Celscius)
846 h=cloud_altitude #(m)
847
848 # MWS 3 & 485-Sensors with Microprocessor without
     datalogger manual
849
850 # Formula to calculate the cloud temperature, page 9
     section 3.2.6 The clouds Sensor WKS 485
T=T0-h*y # (K) T=cloud temperature temperature,
     T0=ambient temp, y=gradient temperature
852 \text{#T} = T - 273.15 \text{#} (Degrees celcius)
853
854 skytemp_atmoscope.append(T)
855
856 f.close()
857
858
859860
861
     ######################################################################################################
862 #
     ##########################################################################
863 #
     ##########################################################################
```
```
864
      ##########################################################################
865
866 ################### CT AND ATMOSCOPE DATA CALIBRATION
      #####################
867
868 #
      ##########################################################################
869 #
                                  ##########################################################################
870
871 # CT sky temp data
872 allCTdata=[i for i in zip(CTUTC, CTs14ave, CTs14std) if i[1] >
     -90]
873
874 CTdata=[(i[0], i[1]) for i in allCTdata]
875 CTsttd=[(i[0],i[2]) for i in allCTdata]
876
877
878 newCTdata=[i for i in zip(CTtime, CTs14ave, CTs14std) if i[1] >
     -90]
879
880 CTtime=[i[0] for i in newCTdata]
881 CTs14ave=[i[1] for i in newCTdata]
882 CTs14std=[i[2] for i in newCTdata]
883
884 # Atmoscope data sky temp and calibrated PWV
885 AtmoscopePWV=[ np.exp(2.08874992)*np.exp(0.07109687*i) for i in
       skytemp_atmoscope] ### As gain from the first relationship,
     between the atmoscope and Aeronet
886 Atmoscopedata=[i for i in zip(Atmoscopetime, skytemp_atmoscope)]
887 AtmoscopePWVdata=[i for i in zip(Atmoscopetime, AtmoscopePWV)]
```

```
95
```

```
888
889 # finding data that overlap between Atmoscope and CT
890891 AtmosCT=list(set(i for i, j in AtmoscopePWVdata).intersection(x
     for x,y in CTdata))
892
893 # Overlapping Atmoscope PWV
894
895 Atmoscopemapping = dict((a, b) for a, b in AtmoscopePWVdata)
896 Atmoscoperesult = [Atmoscopemapping[x] for x in sorted(AtmosCT)]
897
898 # Overlap CT sky temp and Standard deviation
899 CTmapping = dict((a, b) for a, b in CTdata)
900 CTresult = [CTmapping[i] for i in sorted(AtmosCT)]
901
902 CTsttdmapping = dict((a, b) for a, b in CTsttd)
903 CTsttdresult = [CTsttdmapping[i] for i in sorted(AtmosCT)]
904
905 print("The number of points with same time is %i" %(len(AtmosCT
     )))
906
907 # removing nan values from overlapping CT,Atmoscope and standard
       deviation results
908
909 XY=[i for i in zip(CTresult,Atmoscoperesult,CTsttdresult) if str
      (i[0]) != 'nan' ]
910
911 X=np.array([i[0] for i in XY])
912 Y=np.array([i[1] for i in XY])
913 S=np.array([i[2] for i in XY])
914
915 print("The number of points without 'nan' with the same time is
     \frac{1}{2} \frac{1}{2} (len(X)))
916
917 #########Ploting averaged sky temp calibrated plot
```

```
96
```

```
918
919 fig = plt.figure()
920 ax = fig.add_subplot(111)
921 ax.plot([],[])
922 ax.errorbar(CTtime, CTs14ave, yerr=CTs14std, color='red', fmt='o',
     alpha=1)
923 #ax.set title('CT mean IR sky temperature at H.E.S.S')
924 ax.set_ylabel('infrared Sky temp ($ˆ\circ$C)')
925 ax.set_xlabel('time')
926 ax.grid(True)
927 fig.autofmt_xdate(rotation=45)
928 fig.tight_layout()
929 fig.savefig("CTrawdata")
930 fig.show()
931
932
933 ### Ploting overlapping results against each other to find
     relationship
934 fig = plt.figure()
935 ax = fig.add subplot(111)
936 ax.errorbar(X, Y, xerr=S, color='red', fmt='o')
937 ax.set_title('Atmoscope PWV vs CT mean IR sky temp')
938 ax.set_ylabel('Atmoscope PWV (mm)')
939 ax.set_xlabel('CT mean infrared Sky temp ($^\circ$C)')
940 ax.grid(True)
941 fig.autofmt_xdate(rotation=45)
942 fig.tight_layout()
943 fig.savefig("Atmos-CT")
944 fig.show()
0.45946 X = np.array(X, dtype=float)
Y = np.array(Y, dtype=float)948 S = np.array(S, dtype=float)
949
950 lin=np.polyfit(X, np.log(Y), 1, w=np.sqrt(Y))
```

```
97
```

```
951 XX = np.linspace (-100, -20, 500)952 YY=[np.exp(lin[1])*np.exp(lin[0]*i) for i in XX]
053954
955 # Finding the relationship between CT sky temp and Atmoscope PWV
956
957 \sharplin=np.polyfit(X, Y, 1)
958 print("A=%f" %(np.exp(lin[1])))
959 print("B=%f" %(lin[0]))
960 print("the equation is given by y=Aeˆ(Bx)")
961 print ("y=%f*e^%fx" % (np.exp(lin[1]), lin[0]))
962
963
964 #Ploting the fit onto the grapgh
965
966
967 fig = plt.figure()
968 ax = fig.add_subplot(111)
969 ax.errorbar(X,Y,xerr=S,color='red',fmt='o',alpha=0.3,zorder=1,
     label="fitted data")
970 ax.set title('Atmoscope PWV vs CT mean IR sky temperaturature')
971 ax.plot(XX,YY,'blue',label='fitted line y=%f*eˆ%fx' %(np.exp(lin
      [1]), \lim[0]))
972 ax.set_ylabel('Atmoscope PWV (mm)')
973 ax.set xlabel('CT mean infrared Sky temp ($ˆ\circ$C)')
974 ax.grid(True)
975 ax.legend()
976 fig.autofmt_xdate(rotation=45)
977 fig.tight_layout()
978 fig.savefig("Atmos-CTfitt")
979 fig.show()
980
981
982
```

```
983 CTPWVdata=open('CTPWV.csv','w') # Opening new file to write CT
      PWV results as given by fit
984
985 #CTPWV=[ float(lin[0])*i+float(lin[1]) for i in CTs14ave] # PWV
       as given by fit
986 CTPWV=[ np.exp(\text{lin}[1]) * np.exp(\text{lin}[0]*i) for i in CTs14ave]
087
988 #Error propagation from Sky temp to PWV
989 CIPWVstd=[np.sqrt(((lin[1]*lin[0])*(np.exp(lin[0]*i)))*(p**2))for i,p in zip(CTs14ave, CTs14std)]
990
991 for i, j, k in zip(CTtime, CTPWV, CTPWVstd):
992 CTPWVdata.write('%s,%5.2f,%5.2f\n' %(i,j,k)) #wirting on to
      File
993
994
995
996 # Plotting CT PWV results
997 fig = plt.figure()
998 ax = fig.add subplot(111)
999 ax.plot([],[])
1000 ax.errorbar(CTtime,CTPWV, yerr=CTPWVstd, color='blue', fmt='o',
      alpha=1)
1001 ax.set title('mean callibrated CT PWV at H.E.S.S')
1002 ax.set vlabel('PWV (mm)')
1003 ax.set_xlabel('time')
1004 ax.grid(True)
1005 fig.autofmt_xdate(rotation=45)
1006 fig.tight_layout()
1007 fig.savefig("CTcallibrateddata")
1008 fig.show()
1009
1010 print ("Calibration Completed")
```
## Appendix C

## Processing script in python

```
1 #!/usr/bin/env python3
2 \# -*- \text{coding: utf-8 -*-}3 \times 10^{10}4 Created on Sat Sep 7 17:49:16 2019
5
6 @Author: Frans Lott N
7 @alias: thecurioswambo
8 contact: +264 81 3129813
9 email:franslott8@gmail.com
10 """
11
12 #importing packages
13
14 from datetime import datetime
15 import numpy as np
16 import matplotlib.pyplot as plt
17 import math
18 import matplotlib.cm as cm
19 import csv
20
21 ###############################
22
23 ###### Plotting option ######
24
```

```
25 print("enter 1: for CT (night) results")
26 print("enter 2: for AERONET (day) results")
27 ##############################
2829 select=int(input('select:')) ########### recieve plotting input
30 bin_edges=[2.5,3,3.5,4,4.5,5] ####list of bin adges
31 bin_edges1=[2.5,3,3.5,4,4.5,5] ####list of bin adges
32 bin_edges3=[.5,1,1.5,2,2.5,3,3.5,4,4.5,5,5.5,6,6.5,7,7.5,8]
33 \text{ bin}_\text{edges2} = [.5, 1, 1.5, 2.5, 3, 3.5, 4, 4.5, 5, 5.5, 6]34 #### plotting CT results #######
35
36 if select == 1:
37 fin=open('CTPWV.csv','r') # Opening CT PWV file
38
39
40 CTPWV=[] # empty list for storing CT PWV data
41 CTPWVstd=[] # empty list storing CT PWV standard
     deviation data
42 CTtime=[] # empty list for storing correspinding CT
     data time
43
44
45 #proccessing data from file (loading data)
46 for line in fin:
47
48 # extracts date and time strings, and converting it into a
     number
49 Datetime=line.split(',')[0]
50 date=Datetime.split()[0]
51 year=int (date.split (' -') [0])52 month=int (date.split ('-') [1])
53 day=int (date.split (' -') [2])54 time=Datetime.split()[1]
55 hour=int(time.split(':')[0])
56 minute=int(time.split(':')[1])
```

```
57 sec=int(time.split(':')[2])
58
59 # creating a time from extracted data
60 dateHuman = datetime(year, month, day, hour, minute)
61
62 # extracting PWV and Standard deviation and converting it
    into float
63
64 PWV=float(line.split(',')[1])
65 std=float(line.split(',')[2])
66
67 # storing time,PWV and standard deviation data to empty list
68 CTPWV.append(PWV)
69 CTPWVstd.append(std)
70 CTtime.append(dateHuman)
71
72 # plotting data to visulize how the PWV looks like
73
74 fig = plt.figure()
75 ax = fig.add subplot(111)
76 ax.plot([],[])
77 ax.errorbar(CTtime, CTPWV, yerr=CTPWVstd, color='blue', fmt='o',
    alpha=1)
78 ax.set_title('mean callibrated CT PWV at H.E.S.S')
79 ax.set_ylabel('PWV (mm)')
80 ax.set_xlabel('period')
81 ax.grid(True)
82 fig.autofmt_xdate(rotation=45)
83 fig.tight_layout()
84 fig.savefig('CTplots/CTdata')
85 fig.show()
86
87 # a function to convert all zeros to nan values incase of
    plotting
88 def zero to nan(values):
```

```
89 return [float('nan') if x==0 else x for x in values]
9091 # creating a list equivalent to number of CT years data called
     YCT
92 YCT=list(range(1,17))93
94 # Creating a list equivalent to number of months in a year
95 M=list(range(1,13))
96 # Gamsberg Measured PWV in 1994 and 1995
97 Gamsberg_94
     =[0,0,0,0,0,0,3.20799,2.56114,5.46083,6.21921,7.51292,6.70993]98 Gamsberg_95
     =[5.90694, 0, 6.33074, 6.46457, 6.55379, 4.34557, 3.52027, 0, 0, 0, 0, 0]99
100 # a list containing months
101 months=['Jan','Feb','Mar','Apr','May','Jun','Jul','Aug','Sep','
     Oct','Nov','Dec']
102
103 # analysing the PWV data, and standard deviation by year
104 for j in YCT:
105 CTyear=[i for i in zip(CTtime,CTPWV,CTPWVstd) if i[0].year
     ==2003+j]
106 CTdateyear=[i[0] for i in CTyear]
107 CTaveyear=[i[1] for i in CTyear]
108 CTstdyear=[i[2] for i in CTyear]
109
110 # plotting by yearly PWV data
111
112 fig = plt.figure()
113 ax = fig.add\_subplot(111)114 ax.errorbar(CTdateyear,CTaveyear,CTstdyear,color='yellow',
     fmt='o')
115 ax.set_title('CT mean at H.E.S.S. %i' %(2003+j))
116 ax.set_ylabel('Percipitable Water Vapour (mm)')
117 ax.set xlabel('time')
```

```
118 ax.grid(True)
119 fig.autofmt xdate(rotation=45)
120 fig.tight_layout()
121 fig.savefig('CTplots/Plots/Yearly/CT1-4meanatH.E.S.S.%i.jpg'
     *(2003+j))122 fig.show()
123
124 # analysing data by month of year in YCT
125 for m, t in zip(M, months):
126
127 CTmonth=[i for i in CTyear if i[0].month== m ]
128 CTdate=[i[0] for i in CTmonth]
129 CTave=[i[1] for i in CTmonth]
130 CTstd=[i[2] for i in CTmonth]
131
132 # Plotting individual month data
133
134 fig = plt.figure()
135 ax = fig.add_subplot(111)
136 ax.errorbar(CTdate,CTave,CTstd,color='blue',fmt='o')
137 ax.set title('CT mean PWV at H.E.S.S. in %s %i' %(t)
    ,2003+j))
138 ax.set_ylabel('Percipitable Water Vapour (mm)')
139 ax.set_xlabel('time')
140 ax.grid(True)
141 fig.autofmt_xdate(rotation=45)
142 fig.tight_layout()
143 fig.savefig('CTplots/Plots/Monthly/CT1-4meanatH.E.S.S.%s
    %i.jpg' %(t,2003+j))
144 fig.show()
145
146 # scaling function for Mt Gamsberg
147 h1=1800 # elevation of H.E.S.S. site in meters
148 h2=2347 # elevation of Mt Gamsberg in meters
149 H=2000. # Water vapour scale height
```

```
150 alpha=np.e**-((h2-h1)/H) # scaling function
151
152 Gamsberg_94=zero_to_nan(Gamsberg_94) # removing zero values
     for plotting
153 Gamsberg_95=zero_to_nan(Gamsberg_95) # removing zero values
     for plotting
154
155 PWVzero = [0 if math.isnan(x) else x for x in CTPWV] # adding
     zero if "nan"
156 stdzero=[0 if math.isnan(x) else x for x in CTPWVstd] # adding
     zero if "nan"
157
158 scaPWV = [ alpha*x for x in CTPWV]
159 # removing zeros from list to have clean PWV and standard
     deviation
160 PWVclean = [i for i in zip(CTtime, PWVzero, stdzero) if i[1] != 0
     ]
161
162 # creating empty list for storing weighted mean PWV
163 PWVweightedave=[]
164 # creating empty list for storing corresponding standard
     deviation
165 yerr=[]
166 # creating empty list for storing corresponding time
167 month=[]
168
169 # analysing data by year
170 for j in YCT:
171 CTyear=[i for i in PWVclean if i[0].year ==2003+j ]
172 CTdateyear=[i[0] for i in CTyear]
173 CTaveyear=[i[1] for i in CTyear]
174 CTstdyear=[i[2] for i in CTyear]
175
176
177 monthlist=[]
```

```
178 allmonthdata=[]
179
180 maxcount=[]
181 maxtime=[]
182
183 mincount=[]
184 mintime=[]
185
186 # Analysing data by month
187 for m, t in zip(M, months):
188 CTmonth=[i for i in CTyear if i[0].month== m ]
189 CTdate=[i[0] for i in CTmonth]
190 CTave=[i[1] for i in CTmonth]
191 CTstd=[i[2] for i in CTmonth]
192 CTstd=[1 if np.mean(CTstd)==0 else i for i in CTstd]
193 allmonthdata.append(len(CTmonth))
194 monthlist.append(t)
195
196 # proccesing data as 0 if number of data points is less
    than 50
197
198 if len(CTmonth) < 50.0 :
199 month.append(t)
200 yerr.append(0.0)
201 PWVweightedave.append(0.0)
202 mincount.append(len(CTmonth))
203 maxcount.append(0.0)
204 maxtime.append(t)
205 mintime.append(t)
206
207 # processing data if number of data points is 50 or more
208 if len(CTmonth) >= 50.0 :
209 weightedave=np.average(CTave,weights=CTstd)
210 PWVweightedave.append(weightedave)
211 CTweightedstd=np.std(CTave)
```

```
212 yerr.append(CTweightedstd)
213 month.append(t)
214 mincount.append(0.0)
215 maxcount.append(len(CTmonth))
216 maxtime.append(t)
217 mintime.append(t)
218219 # Plotting monthly histogram
220221 plt.figure("Monthly Histogram of PWV")
222 plt.hist(CTave, color = 'purple', edgecolor = 'black
    ',bins = bin_edges,alpha=1,cumulative=1,normed=True)
223 plt.title("PWV Histogram for %s in %i at H.E.S.S."
    %(t,2003+j))
224 plt.xlabel(" Percipitable Water Vapour (mm)")
225 plt.ylabel("fraction [%]")
226 plt.savefig('CTplots/Hist/Monthly/PWV histograms of
    month %s year %i.jpeg' %(t,2003+j))
227 #plt.show()
228
229
230 # getting number of data taken for each month with records
    and writting them to a file
231 alldatafile=[i for i in zip(monthlist, allmonthdata)]
232 with open('CTplots/datacount/csvfile/alldatafile_{0}.csv'.
    format(j+2003),'w', newline='') as f:
233 w = csv.writer(f)
234 w.writerow(['month of year','data points taken'])
235 w.writerows(alldatafile)
236
237 # plotting number of monthly data points
238 fig = plt.figure()
239 ax = fig.add_subplot(111)
240 ax.scatter(monthlist,allmonthdata,color='purple')
```

```
241 #ax.set_title('number of monthly recordings at H.E.S.S. in %
     i' *(2003+j))242 ax.set_ylabel('number of recordings')
243 ax.set_xlabel('Month')
244 ax.grid(True)
245 fig.autofmt_xdate(rotation=45)
246 fig.tight_layout()
247 fig.savefig('CTplots/datacount/plots/recordcount%i.jpg'
     % (2003+j)248 fig.show()
249
250
251 # convering all zero data points to nan for plotting
252 maxcount=zero_to_nan(maxcount)
253 mincount=zero_to_nan(mincount)
254
255 # plotting considered 50 or more points for visualization
256 fig = plt.figure()
257 ax = fig.add_subplot(111)
258 ax.scatter(maxtime,maxcount,color='purple',label='considered
     value')
259 ax.scatter(mintime,mincount,color='grey',label='Unconsidered
     value')
260 ax.set_title('number of considered monthly recordings at H.E
     .S.S. in %i' %(2003+j))
261 ax.set_ylabel('number of recordings')
262 ax.set_xlabel('Month')
263 ax.grid(True)
264 ax.legend()
265 fig.autofmt_xdate(rotation=45)
266 fig.tight_layout()
267 fig.savefig('CTplots/datacount/plots/greyrecordcount%i.jpg'
     %(2003+j))
268 fig.show()
269
```

```
270
271 # converting zero to nan
272 yerr=zero_to_nan(yerr)
273 PWVweightedave=zero_to_nan(PWVweightedave)
274 # removing nana values
275 PWVstdtime=[i for i in zip(month,PWVweightedave,yerr) if str(i
     [1]) ! = 'nan']
276
277
278 # scaling H.E.S.S. site PWV for Mt Gamsberg
279 scPWVweighted=[i*alpha for i in PWVweightedave]
280 # removing nan values
281 scPWVstdtime=[i for i in zip(month,scPWVweighted,yerr) if str(i
     [1]) != 'nan']
282
283
284 avePWV=[] # empty list to store mean PWV of H.E.S.S.
285 aveSTD=[] # empty lsit for storing corresponding Standard
     deviation
286
287 scavePWV=[] # empty list for storing scaled mean PWV for Mt
     Gamsberg
288 scaveSTD=[] # empty list storing corresponding standard
     deviation for scaled vales
280
290
291 # processing non scaled PWV of H.E.S.S. and scaled PWV for Mt
     Gamsberg
292 for i in months:
293 avestd=[(k[0], k[1], k[2]) for k in PWVstdtime if k[0] == i]294 allPWV=[i[1] for i in avestd ]
295 allstd=[i[2] for i in avestd ]
296 avePWVave=np.average(allPWV,weights=allstd)
297 stdallstd=np.std(allPWV)
298 avePWV.append(avePWVave)
```

```
109
```

```
299 aveSTD.append(stdallstd)
300
301 scavestd=[(k[0], k[1], k[2]) for k in scPWVstdtime if k[0] == i]302 scallPWV=[i[1] for i in scavestd ]
303 scallstd=[i[2] for i in scavestd ]
304 scavePWVave=np.average(scallPWV,weights=scallstd)
305 scstdallstd=np.std(scallPWV)
306 scavePWV.append(scavePWVave)
307 scaveSTD.append(scstdallstd)
308
309
310 # Plotting H.E.S.S. site single monthly PWV values
311 fig = plt.figure()
312 ax = fig.add_subplot(111)
313 ax.scatter(month,PWVweightedave,color='grey',label='monthly
     weighted value')
314 ax.errorbar(months,avePWV,yerr=aveSTD,color='blue',fmt='o',label
     ='specific month weighted averages')
315 ax.set_title('H.E.S.S Weighted monthly averages')
316 ax.set_ylabel('PWV (mm)')
317 ax.set xlabel('Month')
318 ax.grid(True)
319 ax.legend()
320 fig.autofmt_xdate(rotation=45)
321 fig.tight_layout()
322 fig.savefig('CTplots/AveragedpointHESS.jpg')
323 fig.show()
324
325 # Plotting Mt Gasmberg site single monthly weighted mean PWV
     values
326 fig = plt.figure()
327 ax = fig.add_subplot(111)
328 ax.scatter(month,scPWVweighted,color='grey',label='monthly
     weighted value')
```

```
329 ax.errorbar(months,scavePWV,yerr=aveSTD,color='green',fmt='o',
     label='specific month weighted averages')
330 ax.set_title('Mt Gamsberg Weighted monthly averages')
331 ax.set ylabel('PWV (mm)')
332 ax.set_xlabel('Month')
333 ax.grid(True)
334 ax.legend()
335 fig.autofmt_xdate(rotation=45)
336 fig.tight_layout()
337 fig.savefig('CTplots/AveragedpointGams.jpg')
338 fig.show()
339
340
341
342 Gamsberg_94=zero_to_nan(Gamsberg_94)
343 Gamsberg_95=zero_to_nan(Gamsberg_95)
344 yerr=zero_to_nan(yerr)
345 PWVweighted=zero_to_nan(PWVweightedave)
346
347
348 # Plotting H.E.S.S. weighted mean PWV (seasonal variations)
349 fig = plt.figure()
350 ax = fig.add_subplot(111)
351 n=12
352 q=[PWVweighted[i:i+n] for i in range(0, len(PWVweighted), n)]
353 \times = np \cdot \text{arange}(1,13)354 markers=['x','*','o','v','<sup>^</sup>','<','>','1','D','H','s','8','_','|'
     , ' +', ', ']
355 colors = cm.rainbow(np.linspace(0, 1, len(q)))
356
357 for j, y, c, m in zip(YCT, q, colors, markers):
358 ax.plot(months, y, color=c,linestyle='-',marker=m,label="%i
     "%(2003+j))
359 box = ax.get_position()
360 ax.set position([box.x0, box.y0, box.width * 0.5, boxheight])
```

```
361 ax.legend(loc='center left', bbox_to_anchor=(1, 0.5))
362 ax.set title('H.E.S.S. weighted Means')
363 ax.set_ylabel('PWV (mm)')
364 ax.set_xlabel('Month of the year')
365 ax.grid(True)
366 fig.autofmt_xdate(rotation=45)
367 fig.tight_layout()
368 fig.savefig('CTplots/H.E.S.S.monthlyave.png')
369 fig.show()
370
371 # plotting weighted mean scaled values for Mt Gamsberg (Seasonal
      variations)
372 fig = plt.figure()
373 ax = fig.add_subplot(111)
374 n=12
375 q=[scPWVweighted[i:i+n] for i in range(0, len(scPWVweighted), n)
     ]
376 \text{ x} = \text{np.arange}(1,13)377 markers=['x','*','o','v','<sup>'</sup>,'','<','>','1','D','H','s','8','_','|'
     \mathcal{I}+ \mathcal{I}, \mathcal{I}, \mathcal{I}378 colors = cm.rainbow(np.linspace(0, 1, len(q)))
379
380 for j,y, c,m in zip(YCT,q, colors,markers):
381 ax.plot(months, y, color=c,linestyle='-', marker=m, label="%i
     " (2003+j))
382 box = ax.get_position()383 ax.set_position([box.x0, box.y0, box.width * 0.5, box.height])
384 ax.legend(loc='center left', bbox_to_anchor=(1, 0.5))
385 ax.set_title('Mt Gamsberg weighted Means')
386 ax.set_ylabel('PWV (mm)')
387 ax.set_xlabel('Month of the year')
388 ax.grid(True)
389 fig.autofmt_xdate(rotation=45)
390 fig.tight_layout()
391 fig.savefig('CTplots/MountGamsaveCT.png')
```

```
392 fig.show()
393
394
395 # plotting weighted means of Mt Gamsberg along with 1994-1995
     PWV values
396 fig = plt.figure()
397 ax = fig.add subplot(111)
398 ax.plot(months,Gamsberg_94,color='grey',linestyle='-',marker='+'
      , \text{label} = "1994"399 ax.plot(months,Gamsberg_95,color='purple',linestyle='-',marker='
     s',label="1995" )
400 \text{ n}=12401 q=[scPWVweighted[i:i+n] for i in range(0, len(scPWVweighted), n)
     ]
402 x = np.arange(1, 13)403 markers=['x', 'x', 'o', 'v', 'c', 'c', 'c', 'c', 'f', 'f', 'f', 'g', 'g', 'g', 'f', 'f']', ' +' , ' , '404 colors = cm.rainbow(np.linspace(0, 1, len(q)))
405
406 for j, y, c, m in zip(YCT, q, colors, markers):
407 ax.plot(months, y, color=c,linestyle='-',marker=m,label="%i
      \sqrt{5} (2003+j))
408 box = ax.get_position()
409 ax.set_position([box.x0, box.y0, box.width * 0.5, box.height])
410 ax.legend(loc='center left', bbox to anchor=(1, 0.5))
411 ax.set_title('Mt Gamsberg weighted Means')
412 ax.set_ylabel('PWV (mm)')
413 ax.set_xlabel('Month of the year')
414 ax.grid(True)
415 fig.autofmt_xdate(rotation=45)
416 fig.tight_layout()
417 fig.savefig('CTplots/MountGamsave.png')
418 fig.show()
419
420
```

```
421
422
423
424 heights, bins = np.histogram(CTPWV, bins = bin_edges3)
425 percent = [i/sum(heights)*100 for i in heights]
426
427428 plt.figure()
429 plt.bar(bins[:-1], percent, width = 0.5, linewidth=1,align="edge
     ", edgecolor='black',color='blue',alpha=1)
430 plt.xlim(min(bins), max(bins))
431 plt.grid(axis='y', alpha=0.75)
432 plt.xlabel('Percipitable Water Vapour (mm)')
433 plt.ylabel('Fraction [%]')
434 plt.xticks()
435 plt.yticks()
436 plt.savefig('CTplots/Hist/Monthly/allHESSPWV.jpeg')
437 plt.title('relative frequencyDistribution Histogram H.E.S.S.',
     fontsize=15)
438 plt.show()
439
440
441 heights1, bins2 = np.histogram(scaPWV, bins = bin_edges2)
442 percent1 = [i/sum(heighth] + 100 for i in heights1]443
444 plt.figure()
445 plt.bar(bins2[:-1], percent1, width = 0.5, linewidth=1,align="
     edge", edgecolor='black',color='green',alpha=1)
446 plt.xlim(min(bins2), max(bins2))
447 plt.grid(axis='y', alpha=0.75)
448 plt.xlabel('Percipitable Water Vapour (mm)')
449 plt.ylabel('Fraction [%]')
450 plt.xticks()
451 plt.yticks()
452 plt.savefig('CTplots/Hist/Monthly/allgamsPWV.jpeg')
```

```
453 plt.title('Relative frequency Distribution Histogram for
     Gamsberg',fontsize=15)
454 plt.show
455
456
457
458 fig = plt.figure()
459 ax = fig.add_subplot(111)
460 ax.plot([],[])
461 ax.errorbar(CTtime, scaPWV, yerr=CTPWVstd, color='green', fmt='o',
     alpha=1)
462 #ax.set_title('mean callibrated CT PWV at H.E.S.S')
463 ax.set_ylabel('PWV (mm)')
464 ax.set_xlabel('period')
465 ax.grid(True)
466 fig.autofmt_xdate(rotation=45)
467 fig.tight layout ()
468 fig.savefig('CTplots/gamsCTdata.jpeg')
469 fig.show()
470
471
472
473
474 # proccesing areonet values (daily values)
475
476 if select == 2:
477
478 fin=open('AeronetPWV.csv','r') # opening Aeronet data file
479
480
481 CTPWV=[] # empty list for storing PWV
482 CTtime=[] # empty list for storing corresponding time
483
484 # reading and loading data from file
485 for line in fin:
```

```
486
487 # reading in date and time, converting it to a number
488 Datetime=line.split(',')[0]
489 date=Datetime.split()[0]
490 year=int(date.split('-')[0])
491 month=int (date.split ('-') [1])
492 day=int(date.split('-')[2])
493 time=Datetime.split()[1]
494 hour=int(time.split(':')[0])
495 minute=int(time.split(':')[1])
496 \sec=int(time.split(':')[2])497
498 # converting it to useful date
499 dateHuman = datetime(year, month, day, hour, minute,sec)
500 PWV=float(line.split(',')[1])
501
502 # storing PWV data and time to empty list
503 CTPWV.append(PWV)
504 CTtime.append(dateHuman)
505
506 #plotting data to visualize
507 fig = plt.figure()
508 ax = fig.add_subplot(111)
509 ax.plot([],[])
510 ax.scatter(CTtime,CTPWV,color='blue',alpha=1)
511 ax.set_title('mean callibrated CT PWV at H.E.S.S')
512 ax.set_ylabel('PWV (mm)')
513 ax.set_xlabel('time')
514 ax.grid(True)
515 fig.autofmt_xdate(rotation=45)
516 fig.tight_layout()
517 fig.savefig('Aeronetplots/Aeronetcallibrateddata')
518 fig.show()
```

```
520 # a function to convert all zeros to nan values incase of
     plotting
521 def zero_to_nan(values):
522 return [float('nan') if x==0 else x for x in values]
523
524 # a list containing number of years data taken (3)
525 YCT=list(range(1,4))
526 # list containing number of months in year (12)
527 M=list(range(1, 13))
528 # list contaning listof month
529 months=['Jan','Feb','Mar','Apr','May','Jun','Jul','Aug','Sep','
     Oct','Nov','Dec']
530
531 # processing data by yeear
532 for j in YCT:
533 CTyear=[i for i in zip(CTtime,CTPWV) if i[0].year ==2015+j ]
534 CTdateyear=[i[0] for i in CTyear]
535 CTaveyear=[i[1] for i in CTyear]
536
537 # plotting year data
538 fig = plt.figure()
539 ax = fig.add_subplot(111)
540 ax.scatter(CTdateyear,CTaveyear,color='yellow')
541 ax.set_title('Aeronet PWV at H.E.S.S. %i' %(2015+j))
542 ax.set_ylabel('Percipitable Water Vapour (mm)')
543 ax.set_xlabel('time')
544 ax.grid(True)
545 fig.autofmt_xdate(rotation=45)
546 fig.tight_layout()
547 fig.savefig('Aeronetplots/Plots/yearly/meanatH.E.S.S.%i.jpg'
      % (2015+j)548 fig.show()
549
550 # processing data by month
551 for m in M:
```

```
552
553 CTmonth=[i for i in CTyear if i[0].month== m ]
554 CTdate=[i[0] for i in CTmonth]
555 CTave=[i[1] for i in CTmonth]
556
557 # plotting monthly plots
558 fig = plt.figure()
559 ax = fig.add_subplot(111)
560 ax.scatter(CTdate,CTave,color='blue')
561 ax.set_title('Aeronet PWV at H.E.S.S. %i %i' %(m,2015+j)
    )
562 ax.set_ylabel('Percipitable Water Vapour (mm)')
563 ax.set_xlabel('time')
564 ax.grid(True)
565 fig.autofmt_xdate(rotation=45)
566 fig.tight_layout()
567 fig.savefig('Aeronetplots/Plots/monthly/H.E.S.S.%i%i.jpg
    ' % (m, 2015+j))
568 fig.show()
569
570
571
572 h1=1800 # H.E.S.S elevation in meters
573 h2=2347 # Mt Gamsberg elevation in meters
574 H=2000. # water vapour scale heiht
575 alpha=np.e**-((h2-h1)/H)
576
577 # adding zero if vale is equall to nan
578 PWVzero = [0 if math.isnan(x) else x for x in CTPWV]
579 # removing zero PWV with its time
580 PWVclean = [i for i in zip(CTtime,PWVzero) if i[1] != 0 ]
581
582
583 # empty list for weighted PWV and erro,and time
584 PWVweightedave=[]
```

```
585 yerr=[]
586 month=[]
587
588 # processing data by year
589 for j in YCT:
590 CTyear=[i for i in PWVclean if i[0].year ==2015+j ]
591 CTdateyear=[i[0] for i in CTyear]
592 CTaveyear=[i[1] for i in CTyear]
593
594
595 monthlist=[]
596 allmonthdata=[]
597
598 maxcount=[]
599 maxtime=[]
600
601 mincount=[]
602 mintime=[]
603
604 # processing data by month
605 for m,t in zip(M,months):
606 CTmonth=[i for i in CTyear if i[0].month== m ]
607 CTdate=[i[0] for i in CTmonth]
608 CTave=[i[1] for i in CTmonth]
609
610 allmonthdata.append(len(CTmonth))
611 monthlist.append(t)
612
613 # discarding data of month if its less then 1500
614 if len(CTmonth) < 1500.0 :
615 month.append(t)
616 yerr.append(0.0)
617 PWVweightedave.append(0.0)
618 mincount.append(len(CTmonth))
619 maxcount.append(0.0)
```

```
620 maxtime.append(t)
621 mintime.append(t)
622
623 # proccesing data of month if its equall to 1500 or more
624 if len(CTmonth) >= 1500.0 :
625 weightedave=np.mean(CTave)
626 PWVweightedave.append(weightedave)
627 CTweightedstd=np.std(CTave)
628 yerr.append(CTweightedstd)
629 month.append(t)
630 mincount.append(0.0)
631 maxcount.append(len(CTmonth))
632 maxtime.append(t)
633 mintime.append(t)
634
635 # plotting histo plot of data
636 plt.figure("Monthly Histogram of PWV")
637 plt.hist(CTave, color = 'purple', edgecolor = 'black
    ',bins = bin_edges,alpha=1,cumulative=1,normed=True)
638 plt.title("PWV Histogram for %s in %i at H.E.S.S."
    %(t,2015+j))
639 plt.xlabel(" Percipitable Water Vapour (mm)")
640 plt.ylabel("fraction [%]")
641 plt.savefig('CTplots/Hist/Monthly/PWV histograms of
    month s year si. jpeg' s(t, 2003+j))
642 plt.show()
643
644
645 # getting number of data taken for each month with records
    and writting them to a file
646 alldatafile=[i for i in zip(monthlist,allmonthdata)]
647 with open('Aeronetplots/datacount/csvfile/alldatafile_{0}.
    csv'.format(j+2015),'w',newline='') as f:
W = \text{csv.write}(f)649 w.writerow(['month of year','data points taken'])
```

```
650 w.writerows(alldatafile)
651
652 # plotting number of data recorded per month of year
fig = plt.figure()654 ax = fig.add_subplot(111)
655 ax.scatter(monthlist,allmonthdata,color='purple')
656 ax.set_title('number of monthly recordings at H.E.S.S. in %i
     ' % (2015+j))
657 ax.set_ylabel('number of recordings')
658 ax.set_xlabel('Month')
659 ax.grid(True)
660 fig.autofmt_xdate(rotation=45)
661 fig.tight_layout()
662 fig.savefig('Aeronetplots/datacount/plots/recordcount%i.jpg'
     % (2015+j)663 fig.show()
664
665 maxcount=zero_to_nan(maxcount)
666 mincount=zero_to_nan(mincount)
667 # plotting considered number of points
f<sub>668</sub> fig = plt.figure()
669 ax = fig.add_subplot(111)
670 ax.scatter(maxtime,maxcount,color='purple',label='considered
     value')
671 ax.scatter(mintime,mincount,color='grey',label='Unconsidered
     value')
672 ax.set_title('number of considered monthly recordings at H.E
     .S.S. in %i' %(2015+j))
673 ax.set_ylabel('number of recordings')
674 ax.set_xlabel('Month')
675 ax.grid(True)
676 ax.legend()
677 fig.autofmt_xdate(rotation=45)
678 fig.tight_layout()
```

```
679 fig.savefig('Aeronetplots/datacount/plots/greyrecordcount%i.
     jpq' (2015+j)680 fig.show()
681
682 yerr=zero_to_nan(yerr)
683 PWVweightedave=zero_to_nan(PWVweightedave)
684 PWVstdtime=[i for i in zip(month,PWVweightedave,yerr) if str(i
     [1]) != 'nan']
685
686 scPWVweighted=[i*alpha for i in PWVweightedave]
687 scPWVstdtime=[i for i in zip(month,scPWVweighted,yerr) if str(i
     [1]) != 'nan']
688
689
690 avePWV=[]
691 aveSTD=[]
692
693 scavePWV=[]
694 scaveSTD=[]
695
696 for i in months:
697 avestd=[(k[0], k[1], k[2]) for k in PWVstdtime if k[0] == i]698 allPWV=[i[1] for i in avestd ]
699 allstd=[i[2] for i in avestd ]
700 avePWVave=np.average(allPWV,weights=allstd)
701 stdallstd=np.std(allPWV)
702 avePWV.append(avePWVave)
703 aveSTD.append(stdallstd)
704
705 scavestd=[(k[0], k[1], k[2]) for k in scPWVstdtime if k[0] == i]706 scallPWV=[i[1] for i in scavestd ]
707 scallstd=[i[2] for i in scavestd ]
708 scavePWVave=np.average(scallPWV,weights=scallstd)
709 scstdallstd=np.std(scallPWV)
710 scavePWV.append(scavePWVave)
```
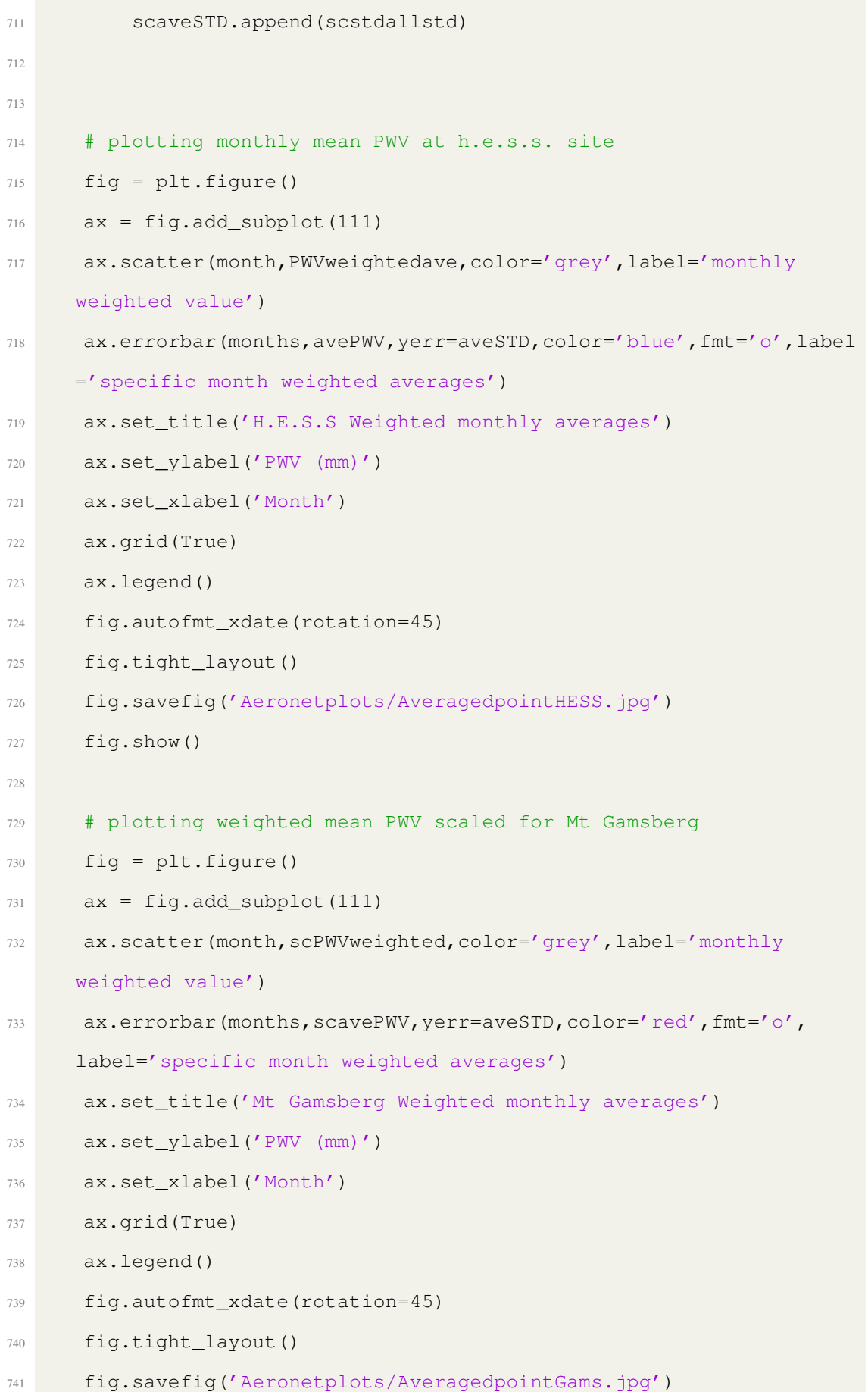

```
742 fig.show()
743
744
745 yerr=zero_to_nan(yerr)
746 PWVweighted=zero_to_nan(PWVweightedave)
747
748
749
750 # plotting seasonal variations plot at H.E.S.S. site
751 fig = plt.figure()
752 ax = fig.add_subplot(111)
753 n=12
754 q=[PWVweighted[i:i+n] for i in range(0, len(PWVweighted), n)]
755 x = np.arange(1, 13)756 markers=['x', 'x', 'o']757 colors = cm.rainbow(np.linspace(0, 1, len(q)))
758
759 for j, y, c, m in zip(YCT, q, colors, markers):
760 ax.plot(months, y, color=c,linestyle='-',marker=m,label="%i
     " (2015+j))
761 box = ax.get position()
762 ax.set_position([box.x0, box.y0, box.width * 0.5, box.height])
763 ax.legend(loc='center left', bbox_to_anchor=(1, 0.5))
764 ax.set_title('H.E.S.S. weighted Means')
765 ax.set_ylabel('PWV (mm)')
766 ax.set_xlabel('Month of the year')
767 ax.grid(True)
768 fig.autofmt_xdate(rotation=45)
769 fig.tight_layout()
770 fig.savefig('Aeronetplots/H.E.S.S.monthlyave.png')
771 fig.show()
772
773 # plotting scaled values for Mt Gamsberg (seasonal variations)
774 fig = plt.figure()
775 ax = fig.add subplot(111)
```

```
776 n=12
777 q=[scPWVweighted[i:i+n] for i in range(0, len(scPWVweighted), n)
     ]
778 x = np.arange(1, 13)779 markers=['x','*','o']
780 colors = cm.rainbow(np.linspace(0, 1, len(q)))
781
782 for j, y, c, m in zip(YCT, q, colors, markers):
783 ax.plot(months, y, color=c,linestyle='-',marker=m,label="%i
     " (2015+j))
784 box = ax.get_position()785 ax.set_position([box.x0, box.y0, box.width * 0.5, box.height])
786 ax.legend(loc='center left', bbox_to_anchor=(1, 0.5))
787 ax.set_title('Mt Gamsberg weighted Means')
788 ax.set ylabel('PWV (mm)')
789 ax.set_xlabel('Month of the year')
790 ax.grid(True)
791 fig.autofmt_xdate(rotation=45)
792 fig.tight_layout()
793 fig.savefig('Aeronetplots/MountGamsaveCT.png')
794 fig.show()
```
## Appendix D

## AERONET monthly plots

Monthly evaluations for AERONET PWV representing daytime values in contrast to CT values which represent night time values.

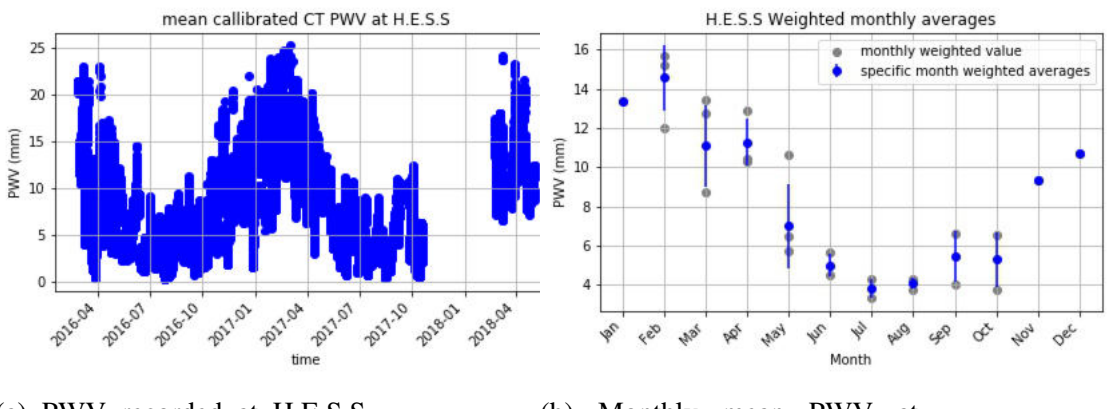

(a) PWV recorded at H.E.S.S. site.

(b) Monthly mean PWV at H.E.S.S. site.

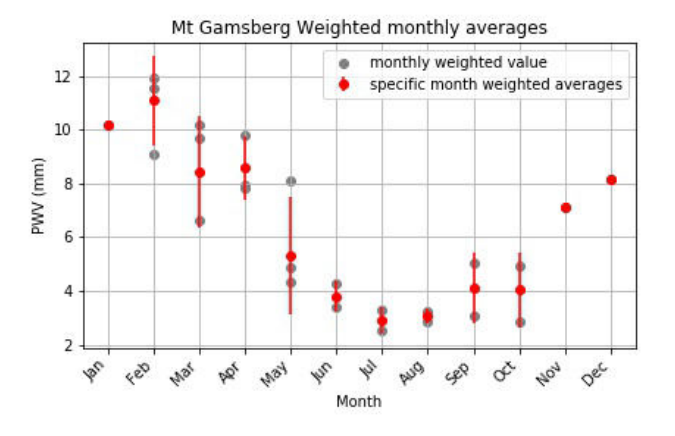

(c) Monthly mean PWV scaled for Mt Gamsberg.

Figure D.1: AERONET monthly data analysis for both H.E.S.S. site and scaled values for Mt Gamsberg. AERONET PWV represents daytime values.